## This is CS50

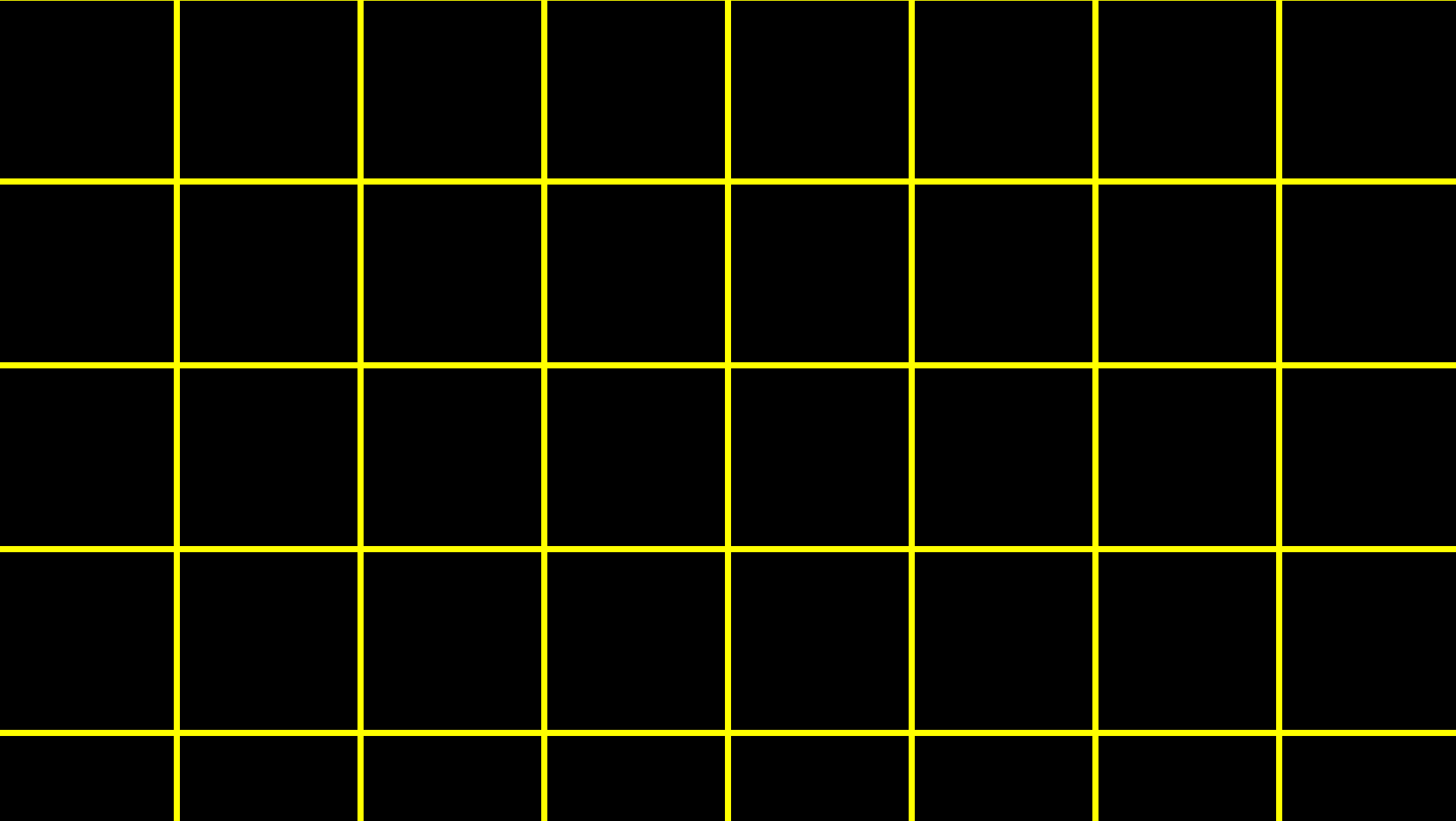

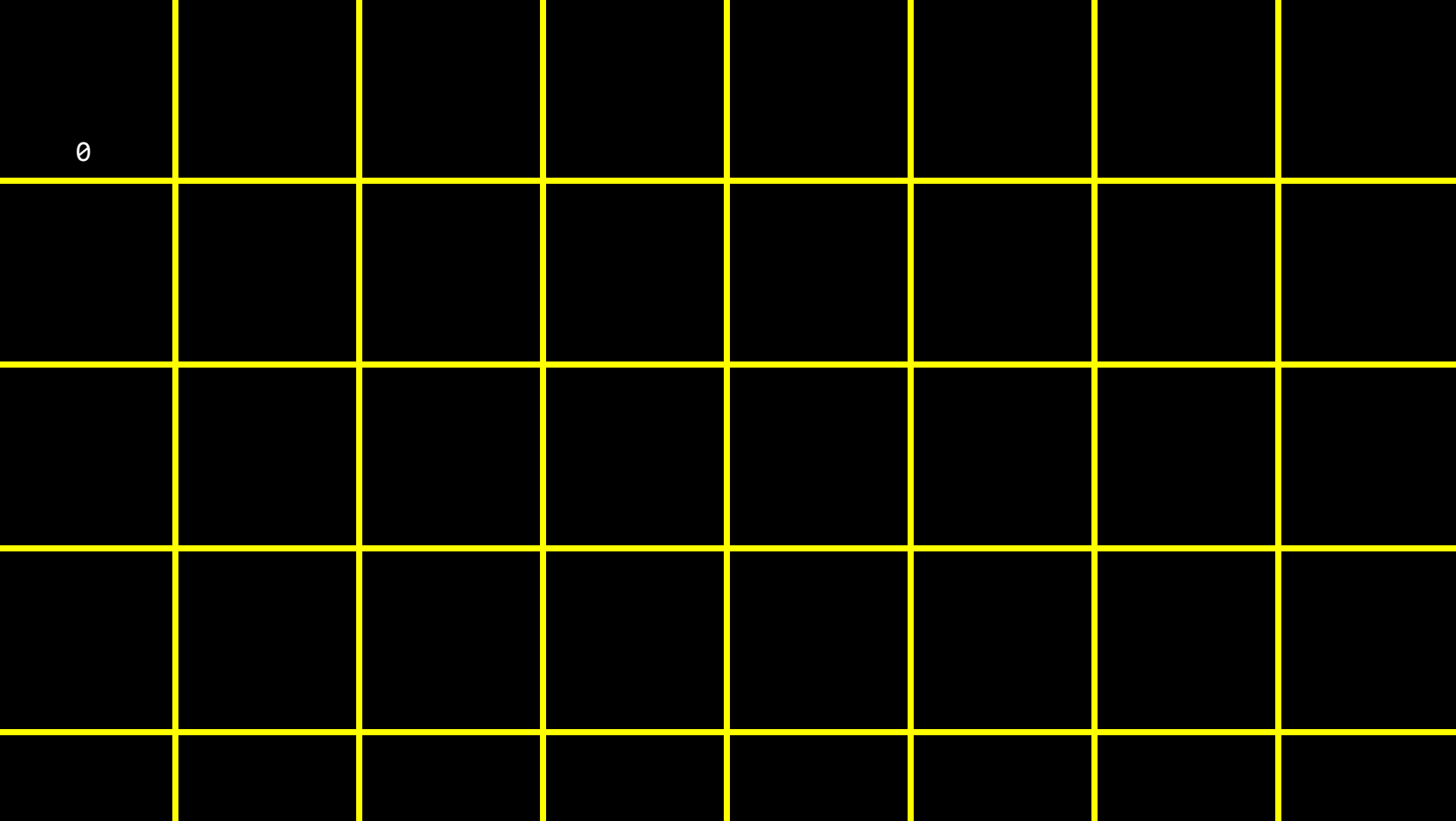

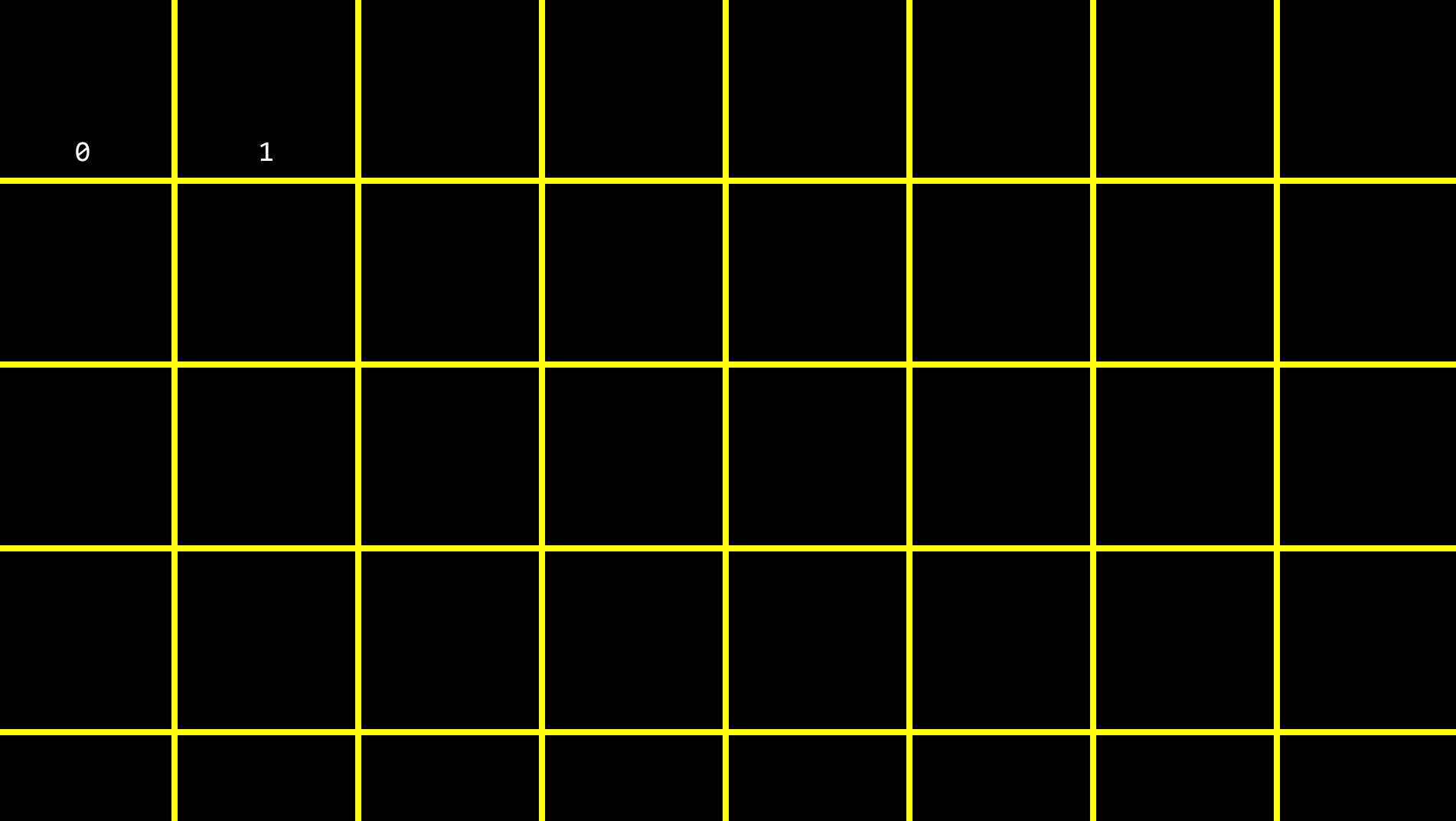

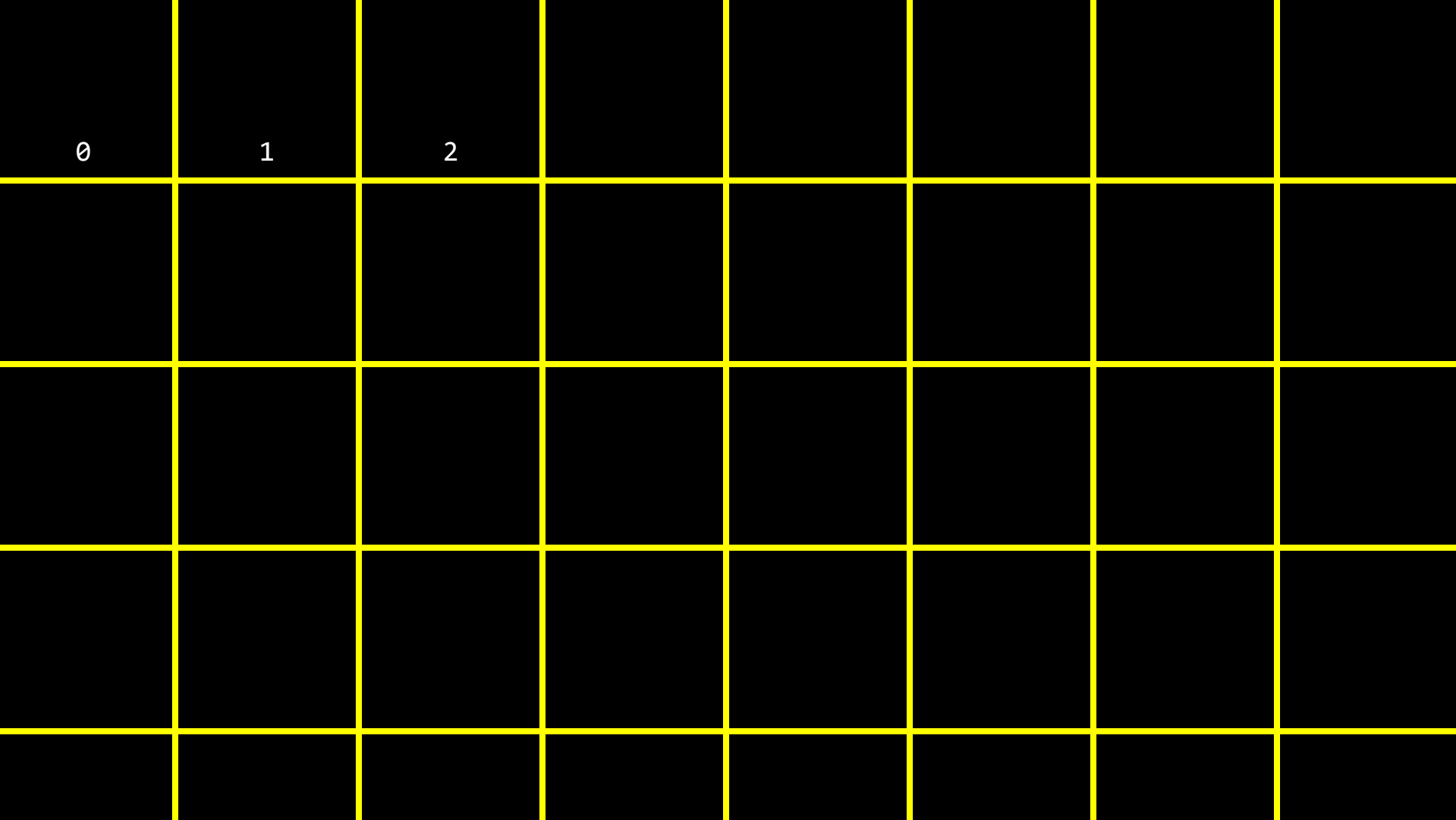

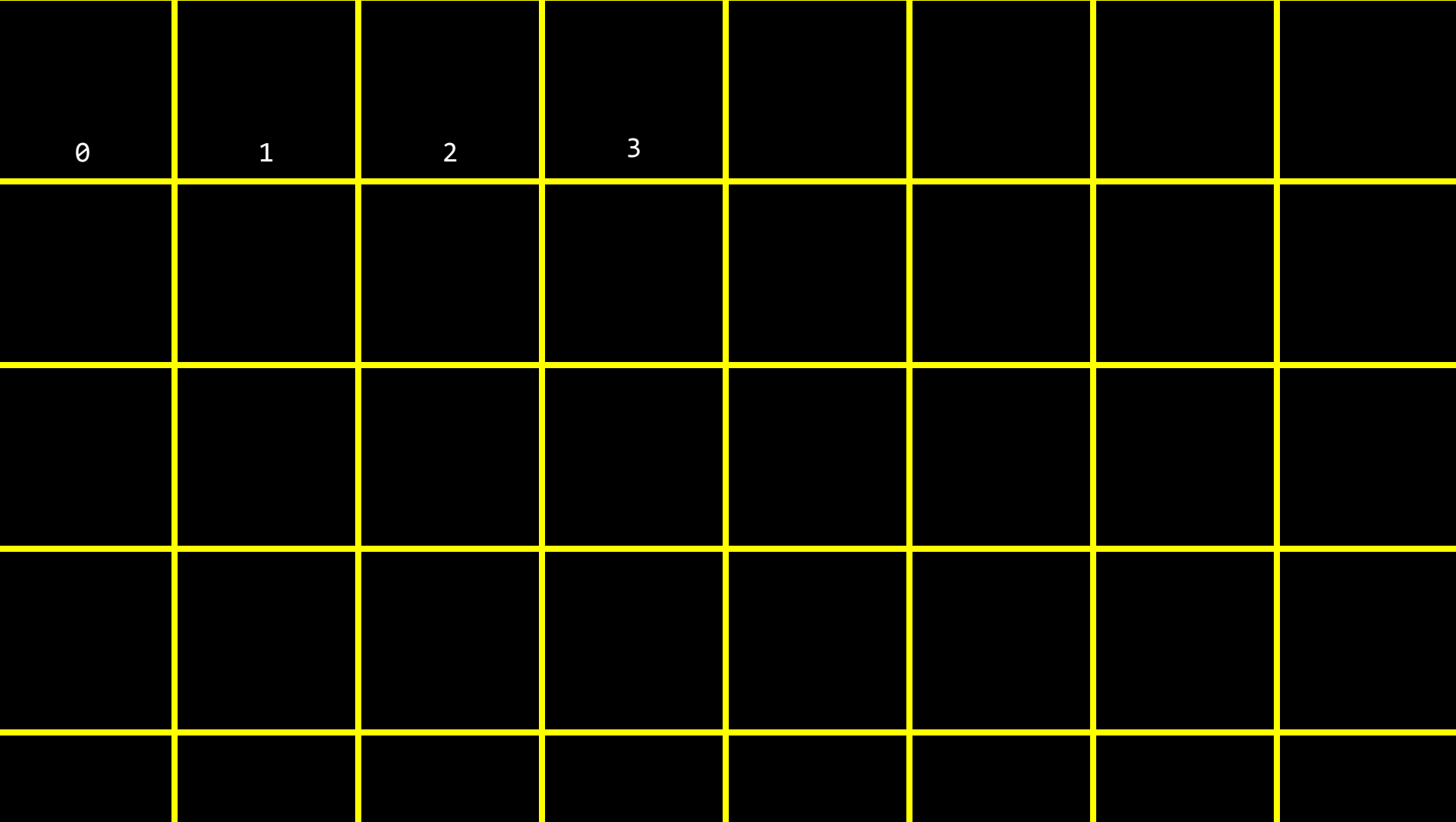

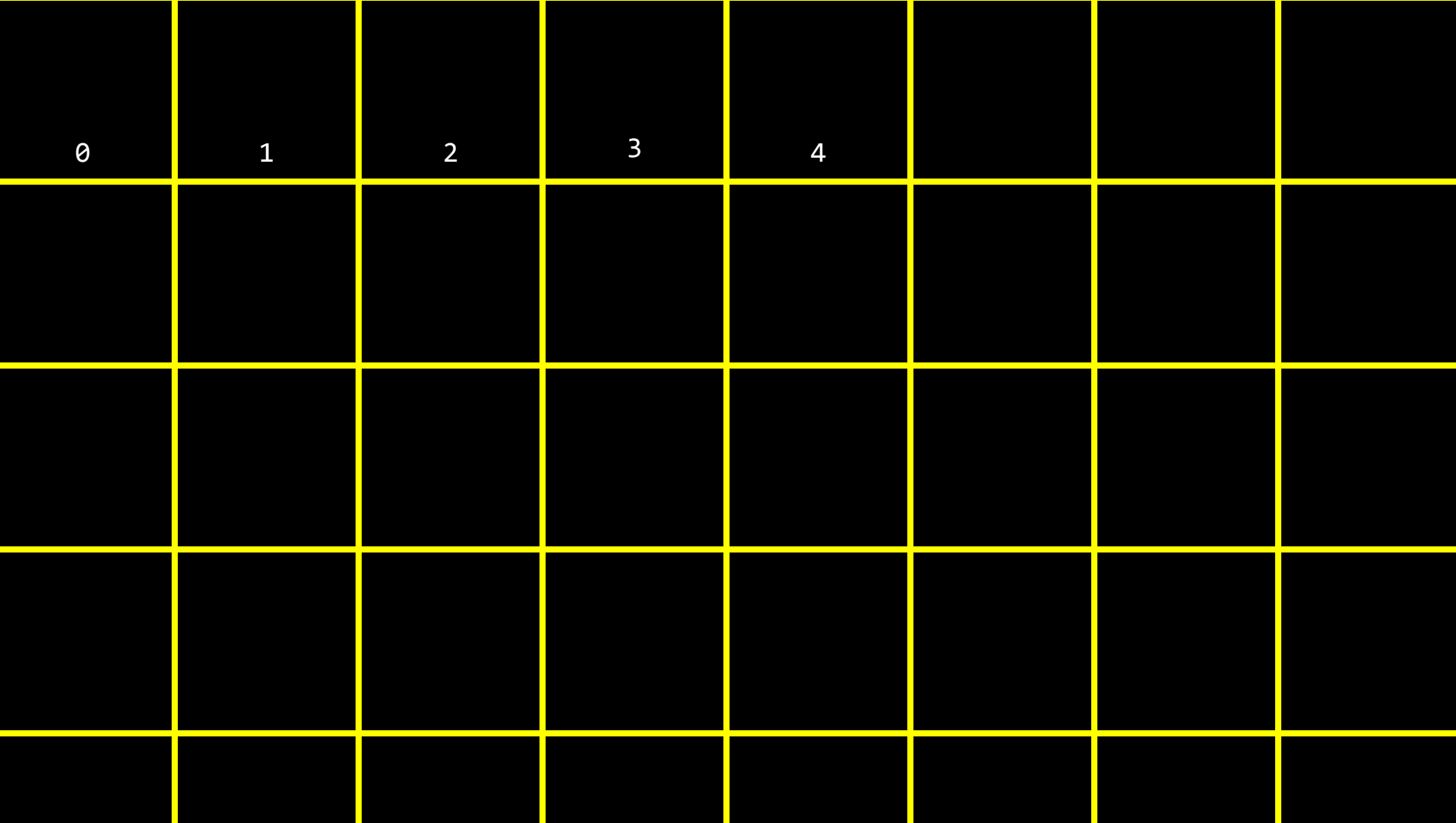

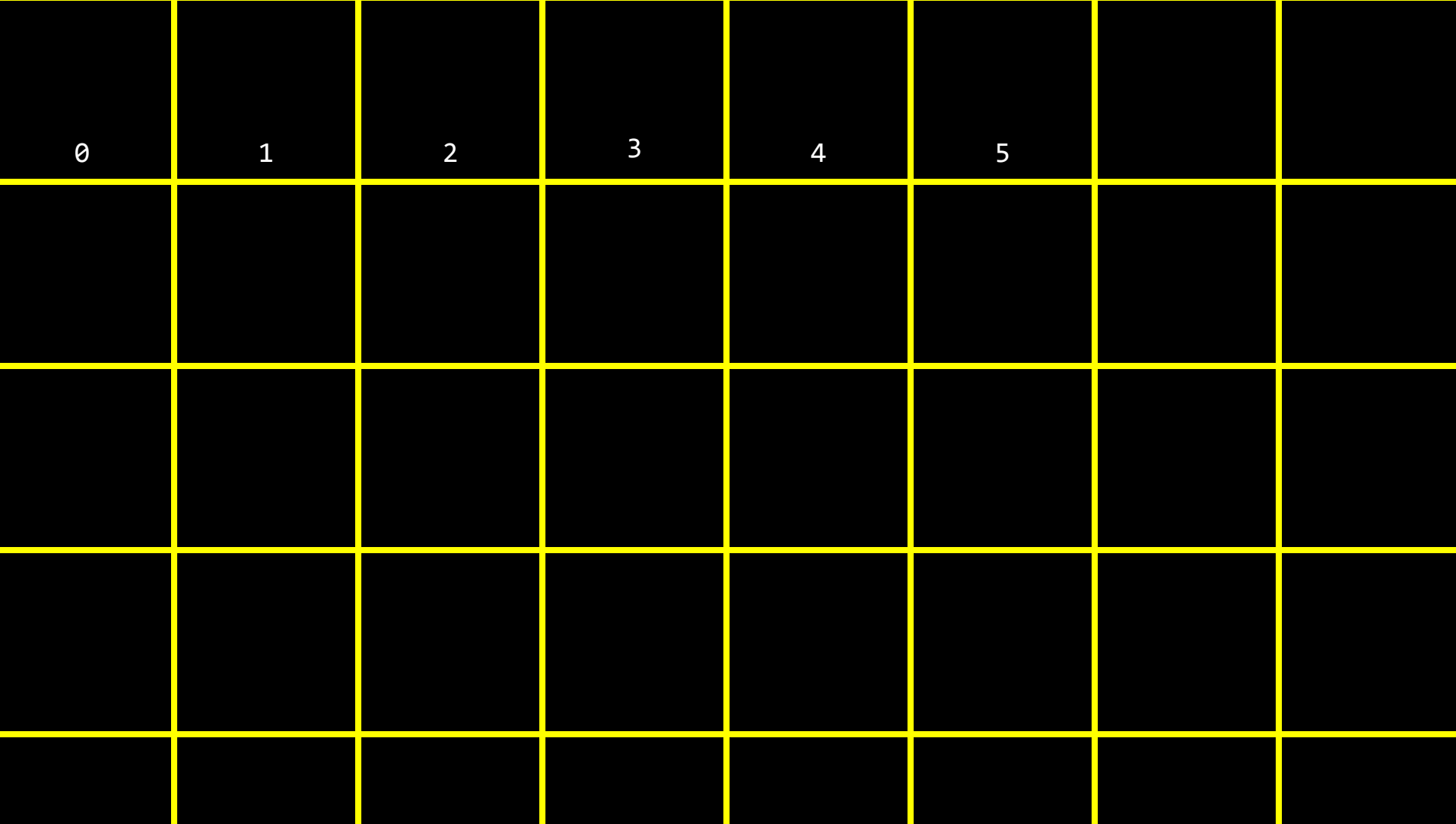

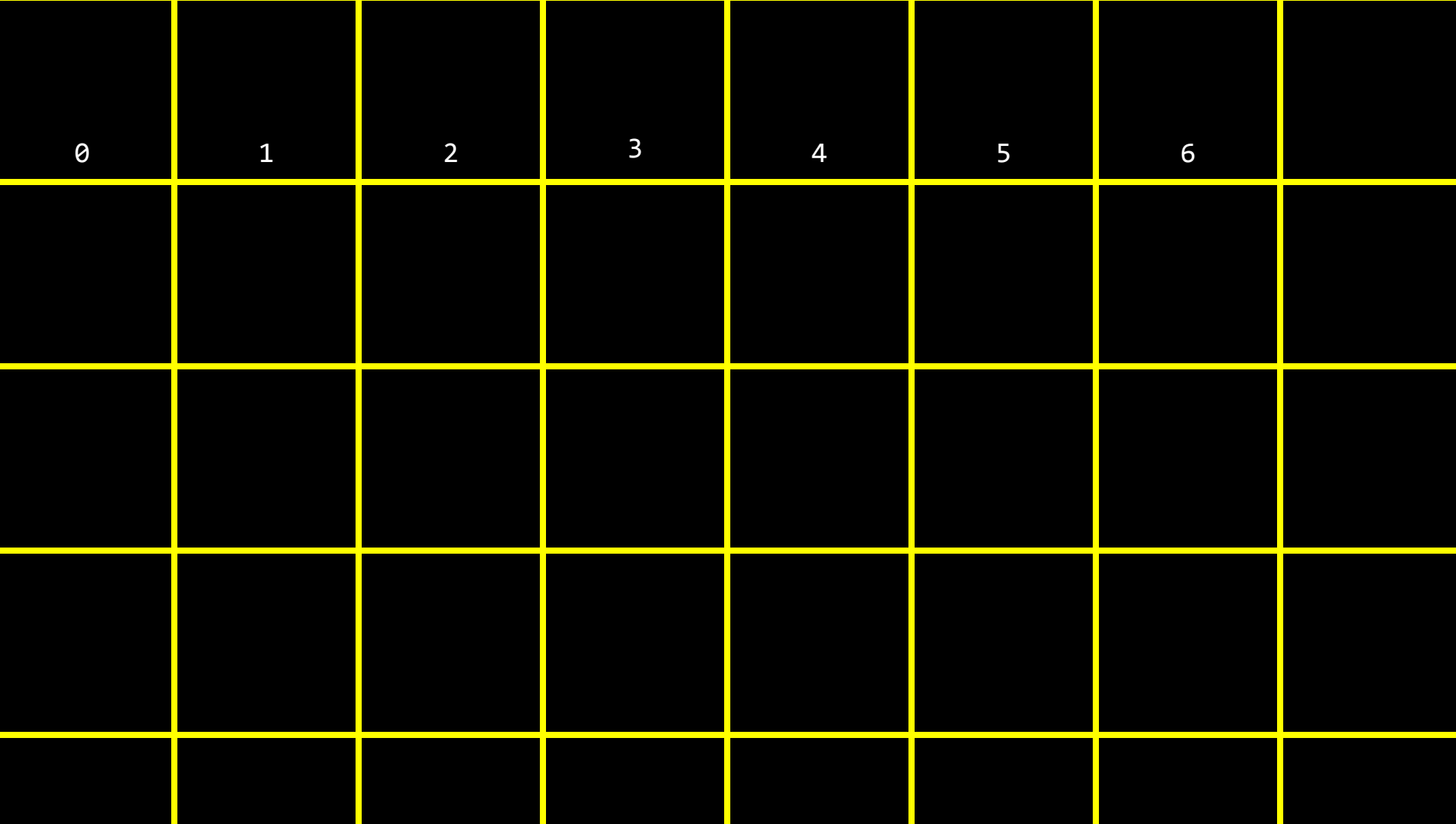

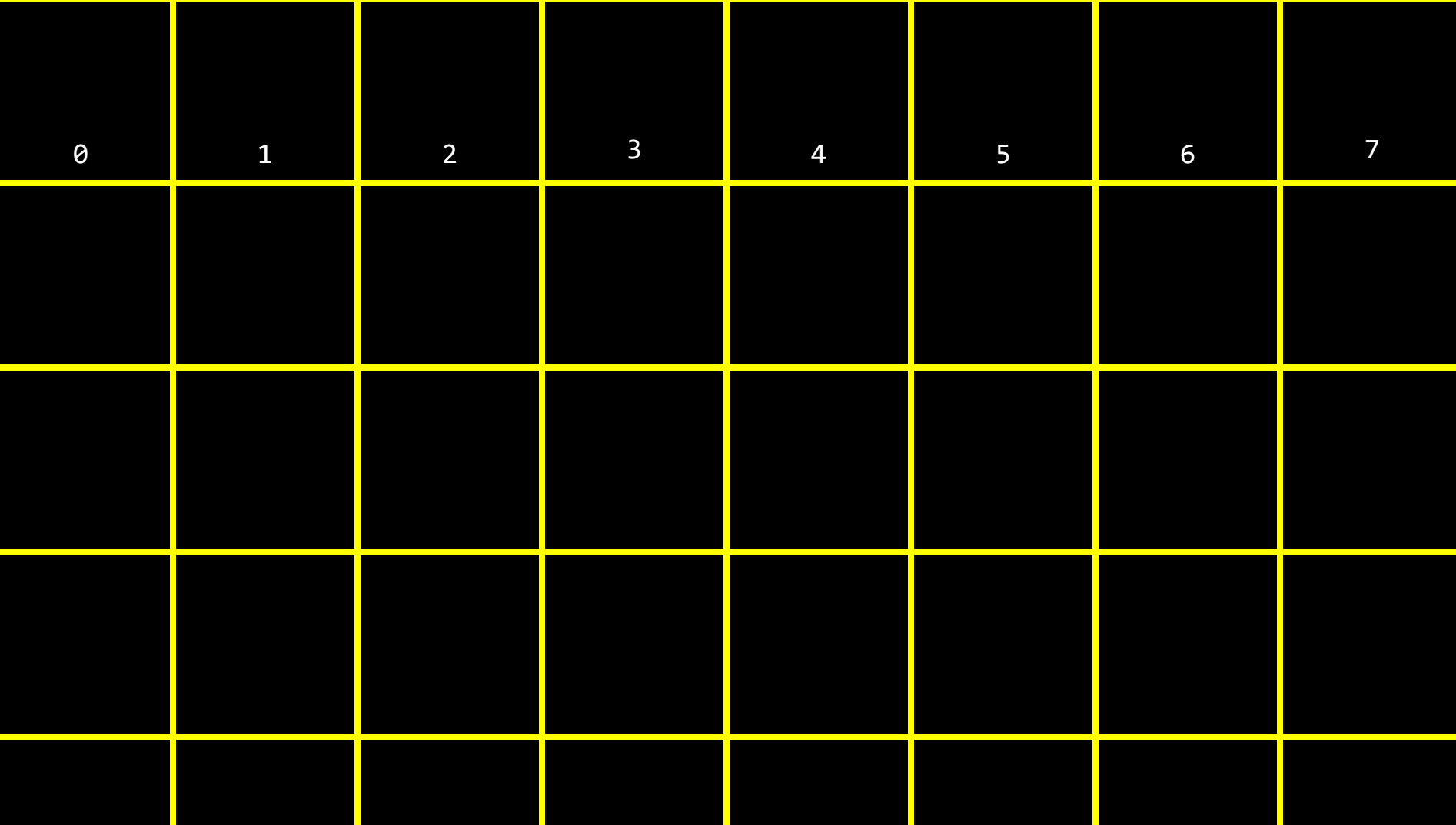

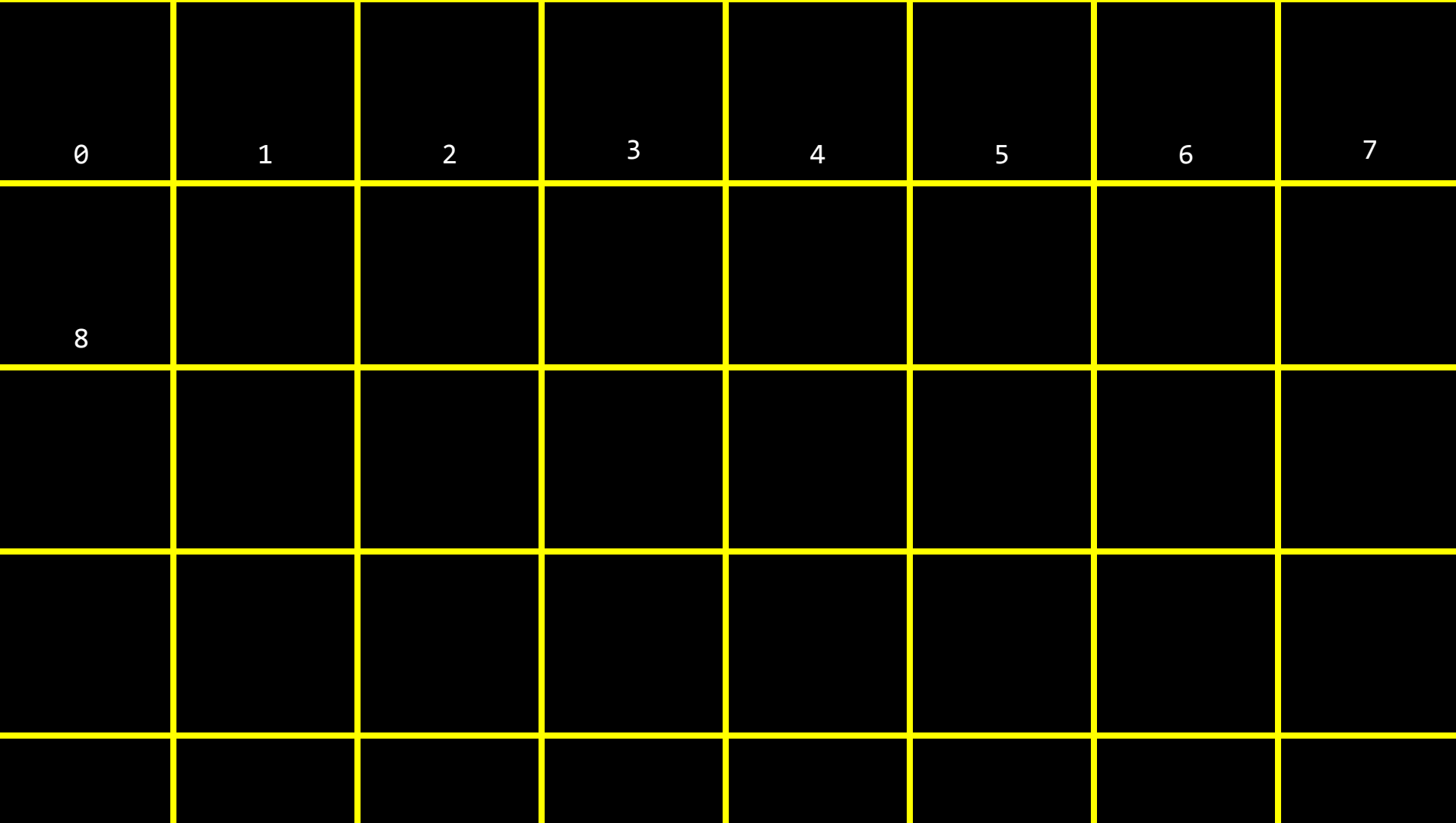

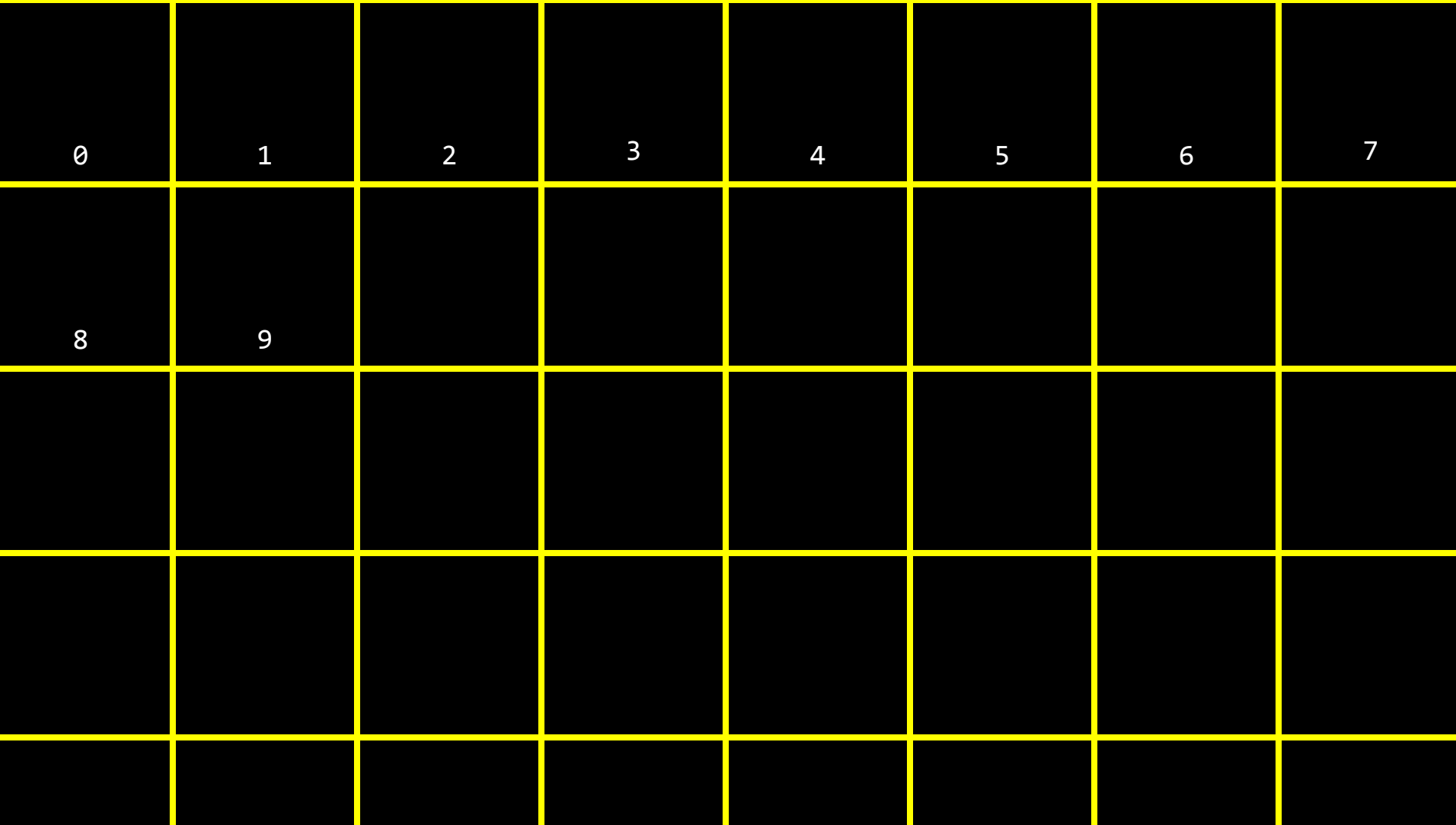

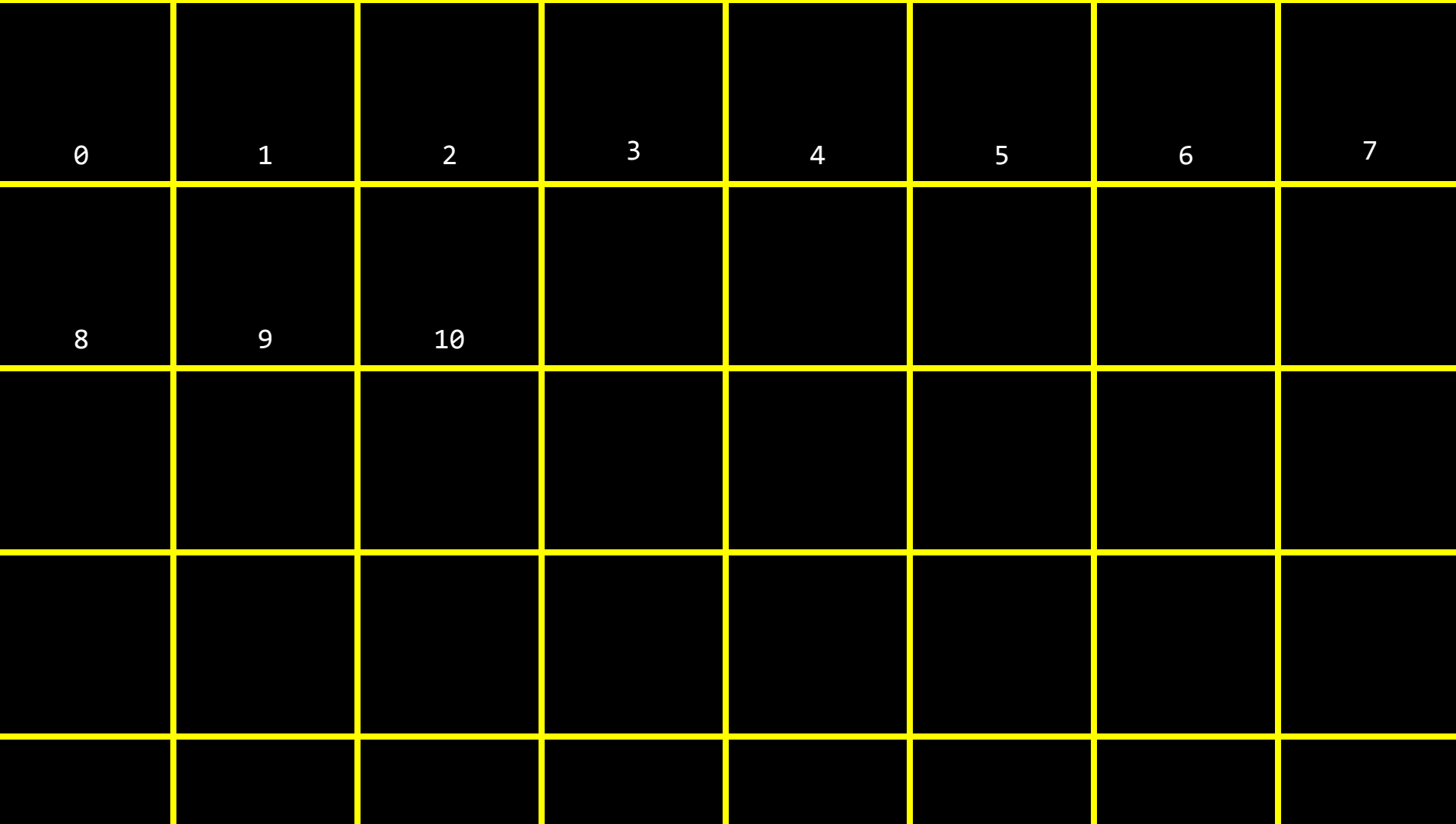

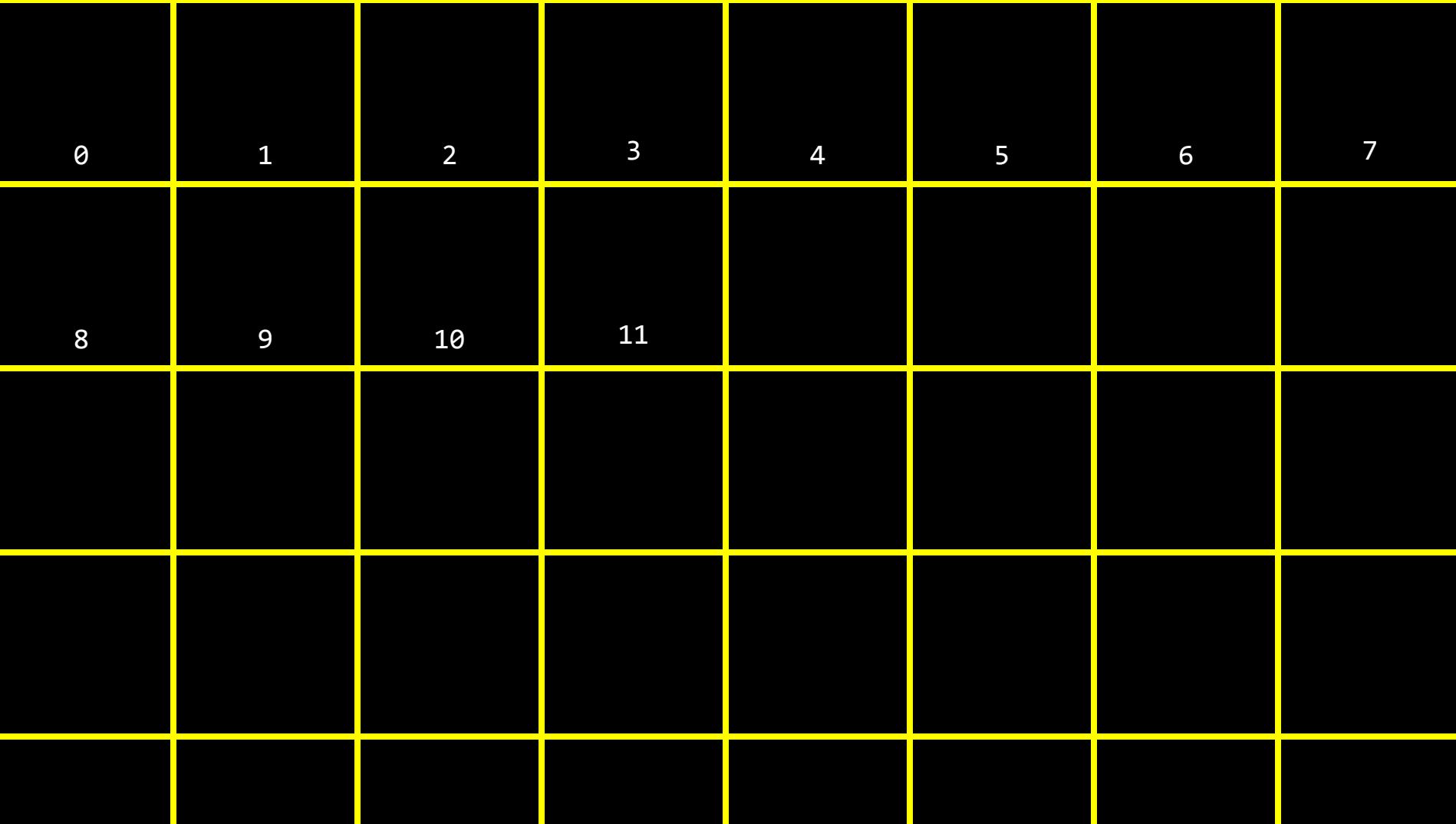

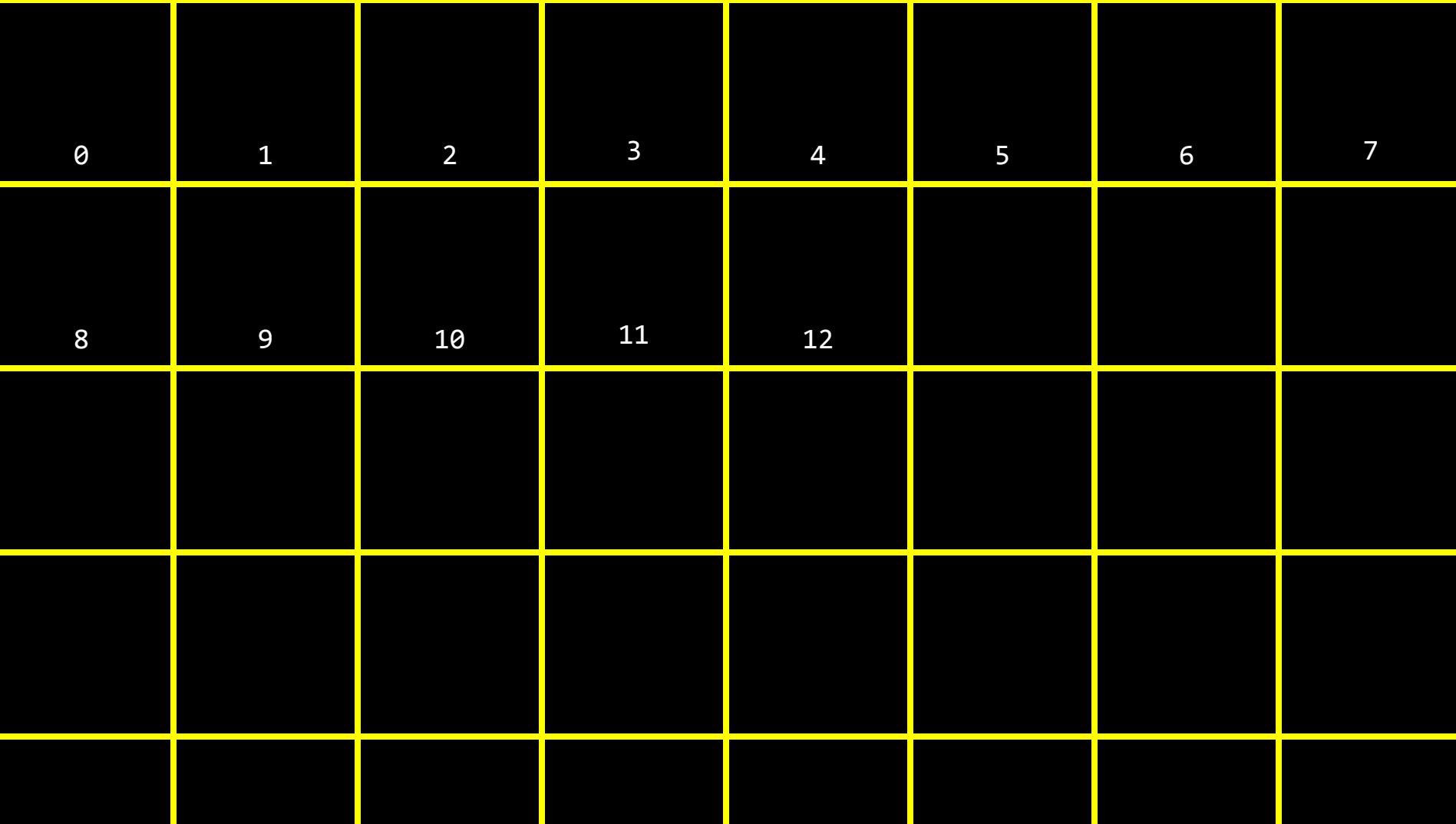

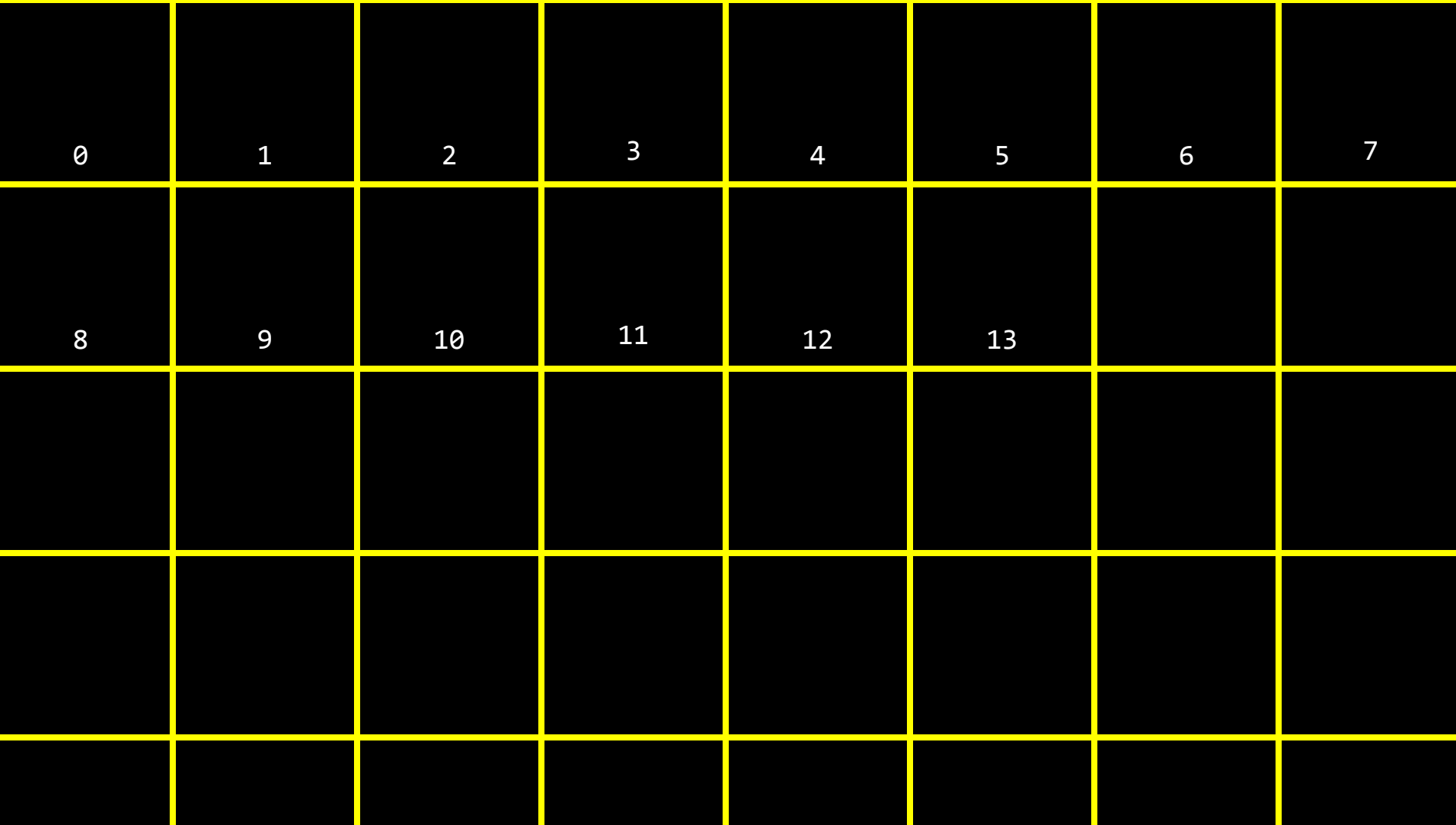

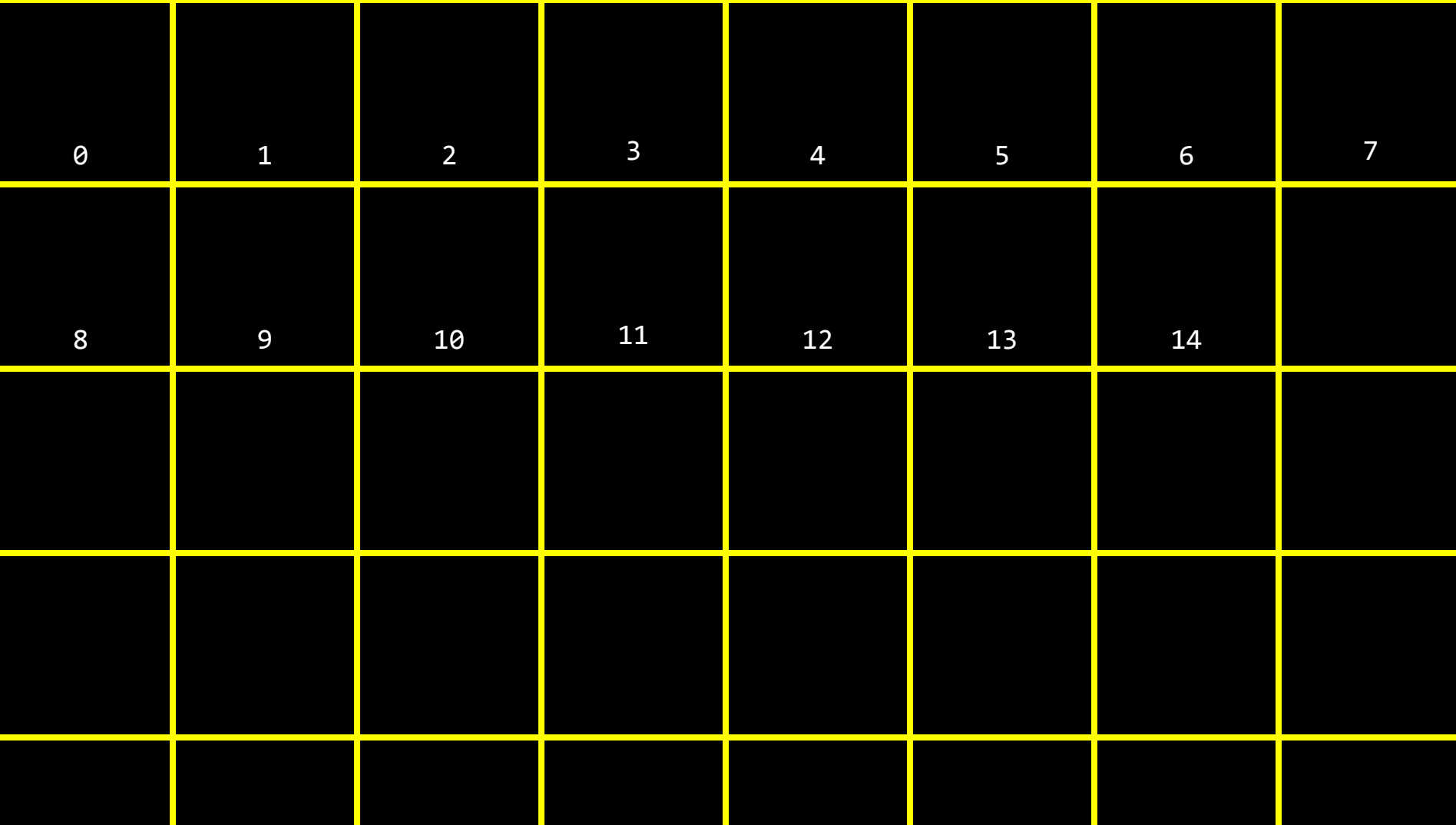

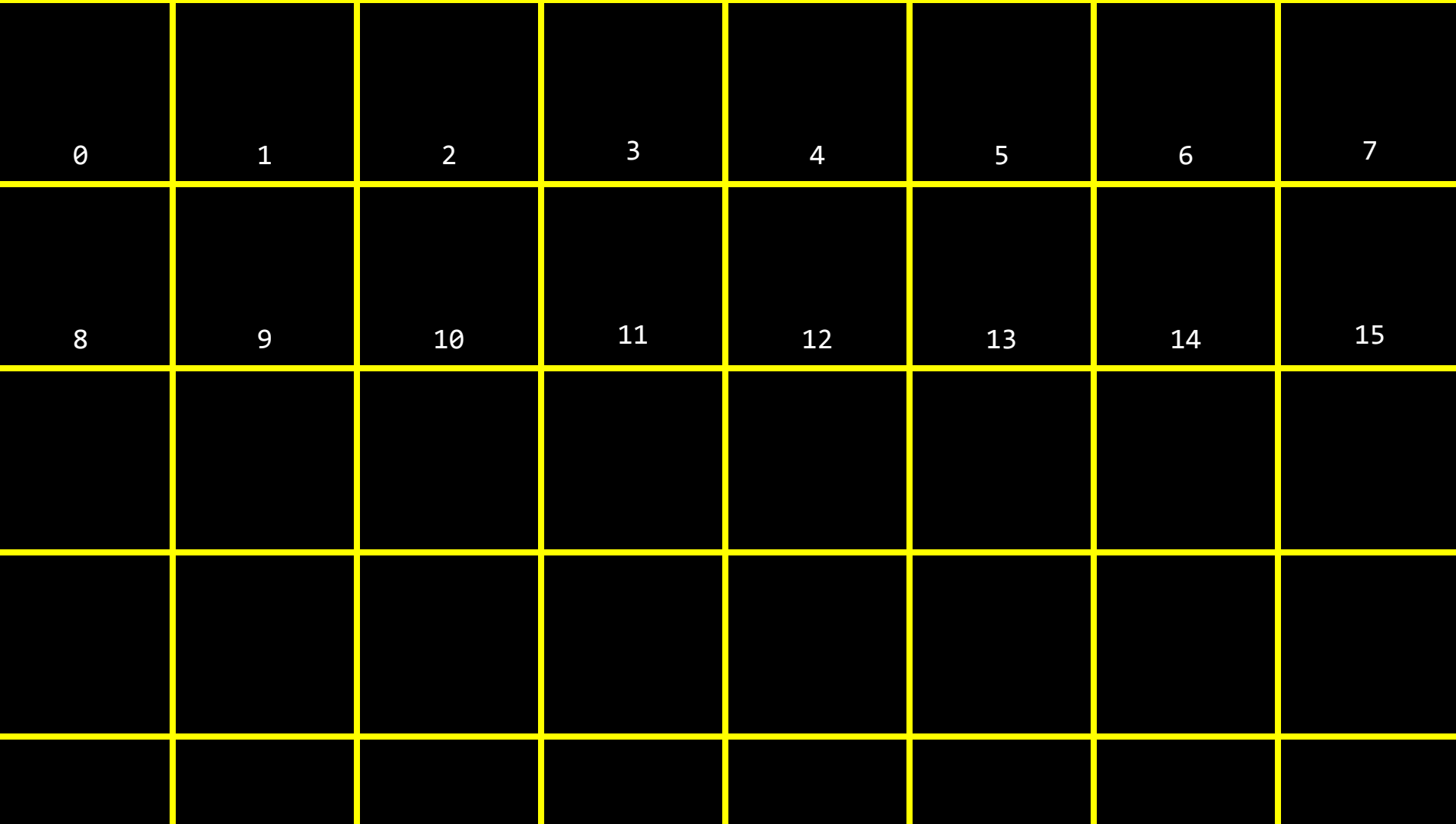

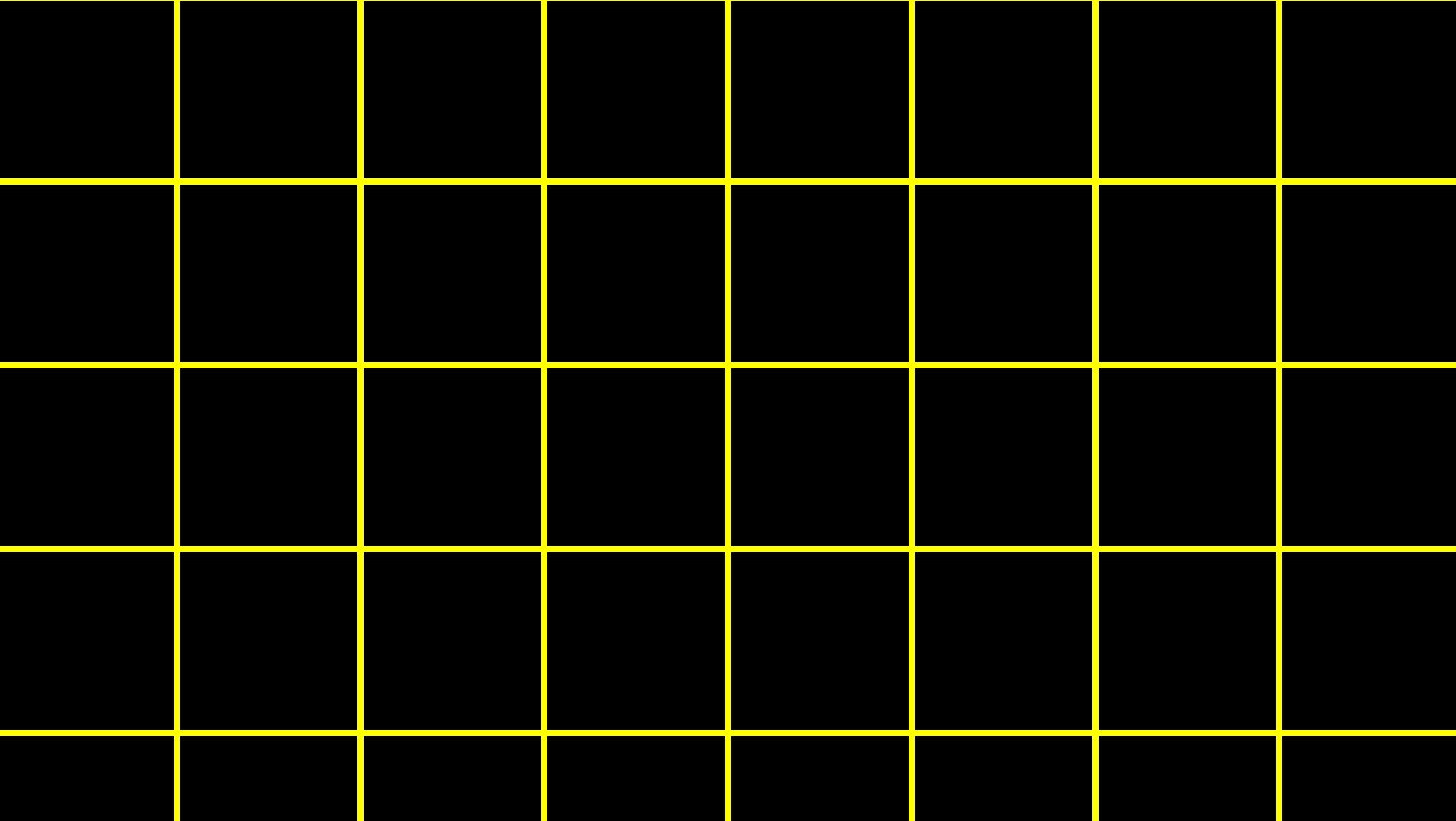

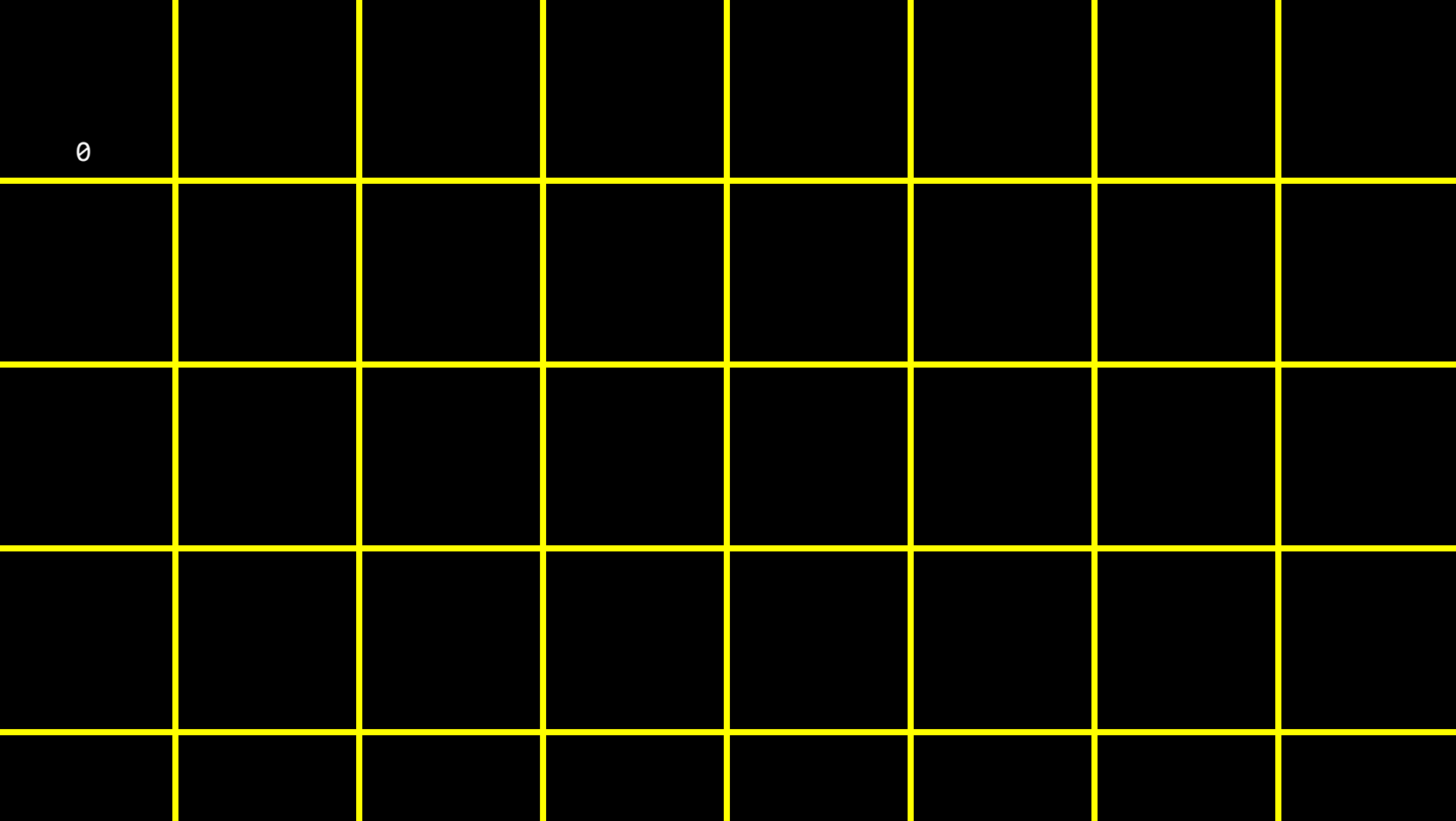

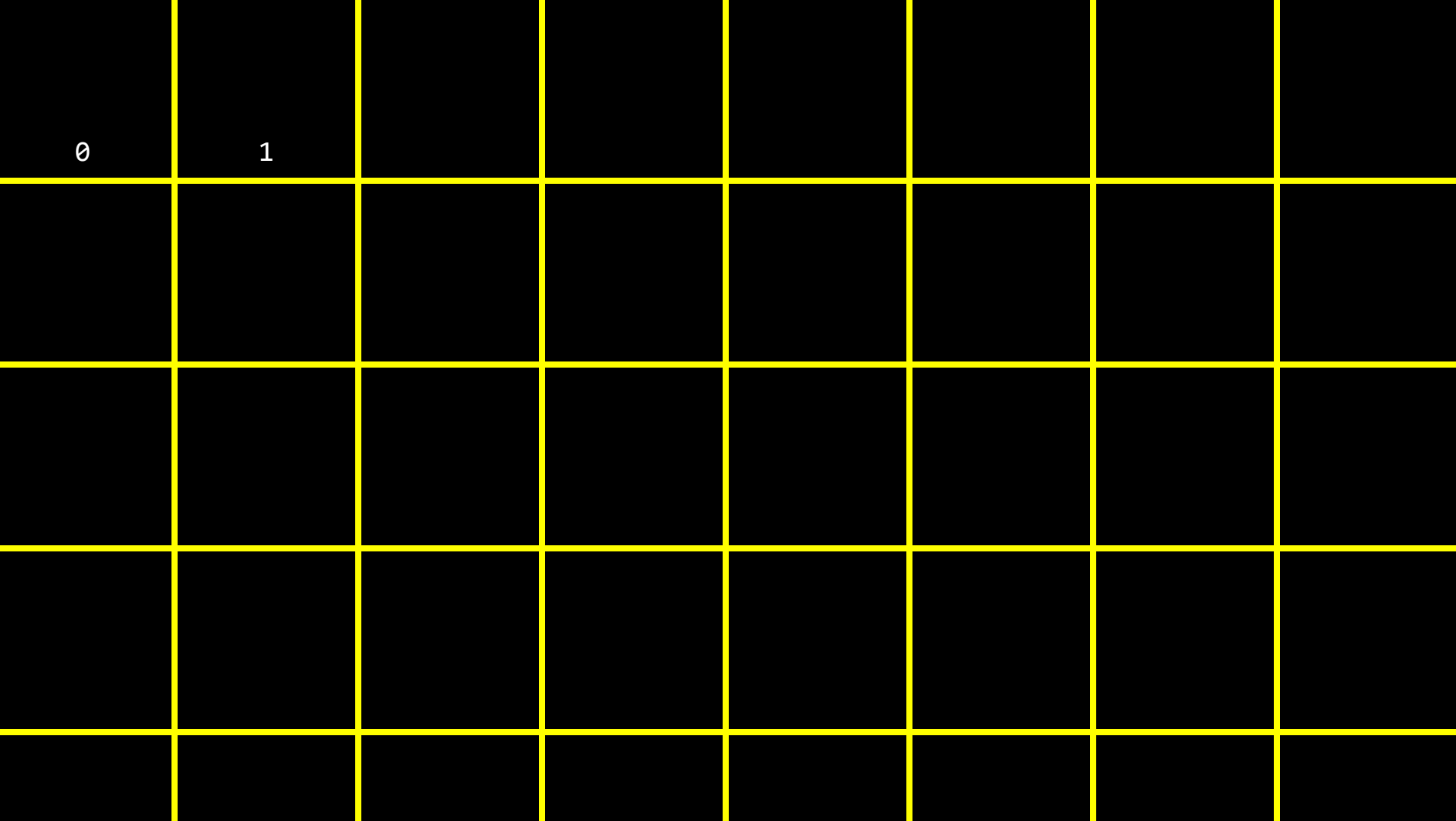

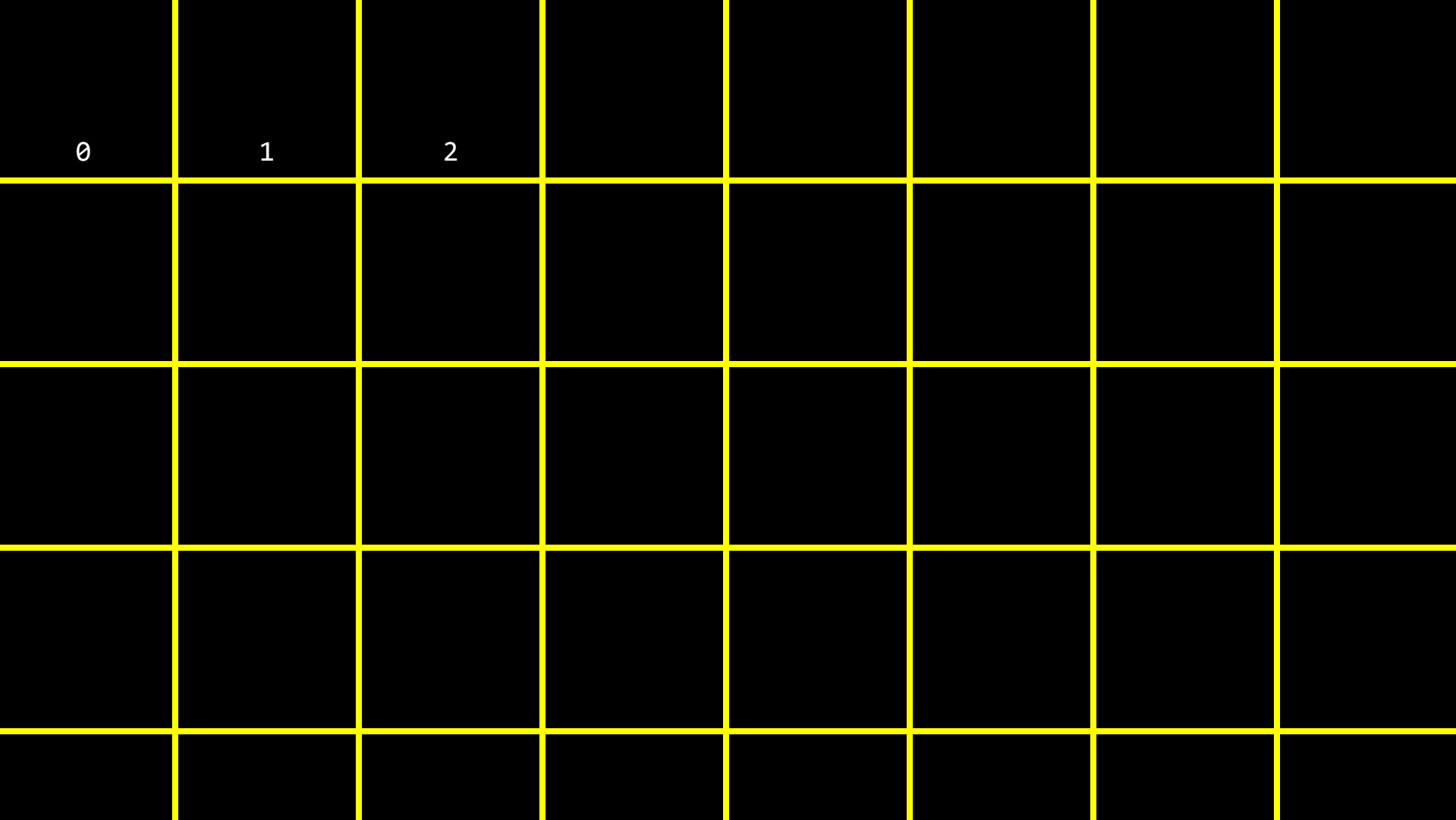

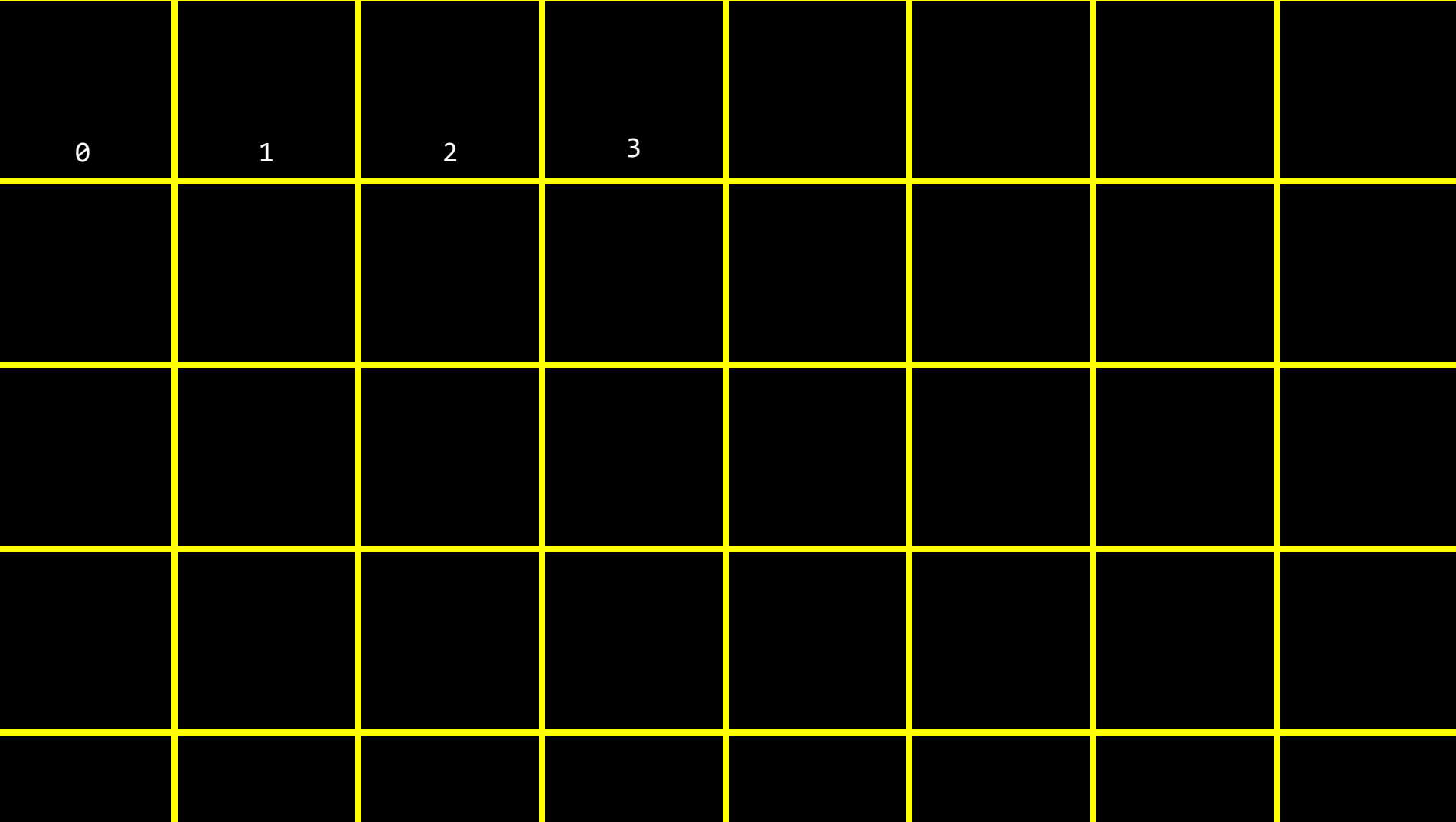

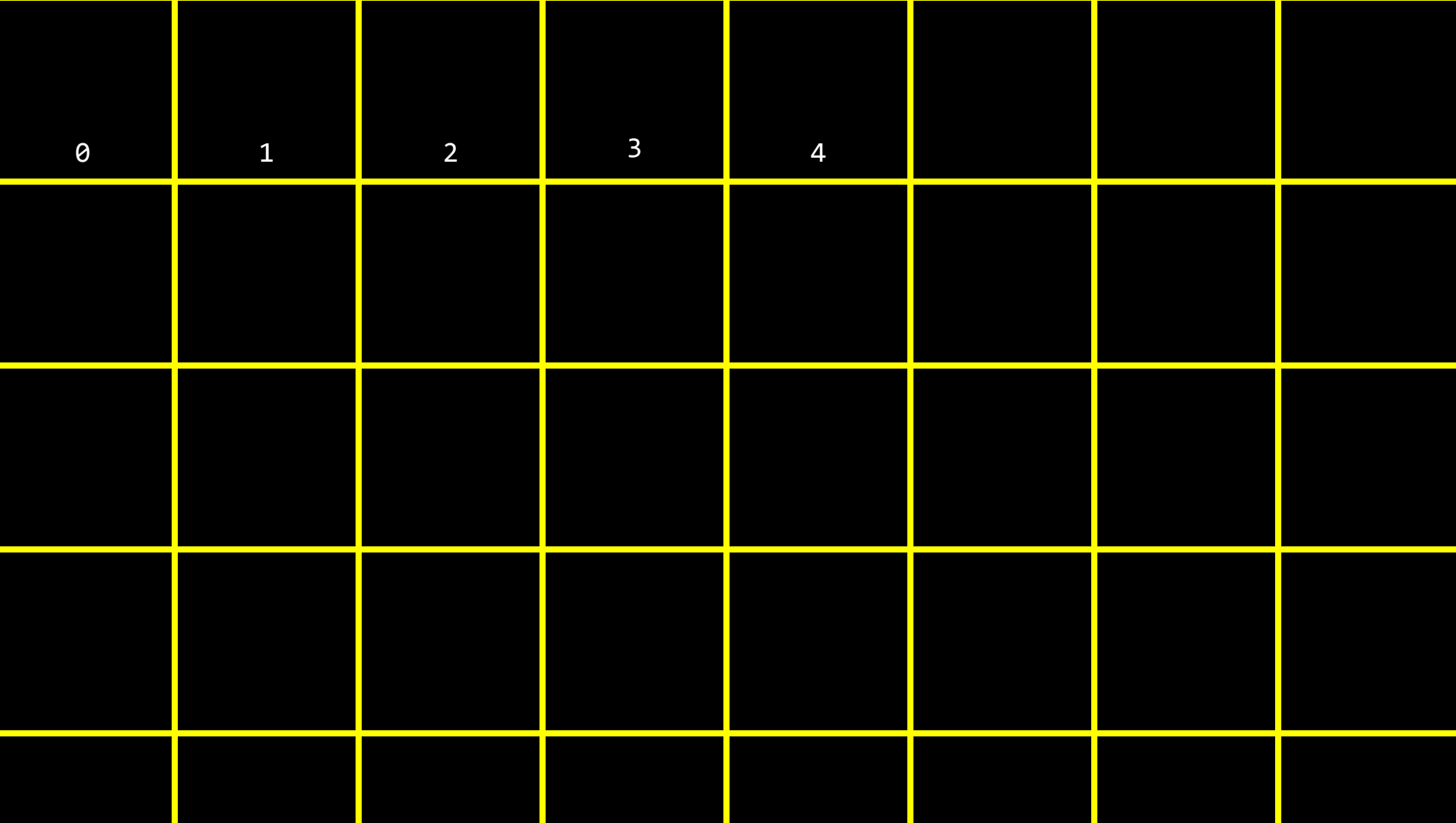

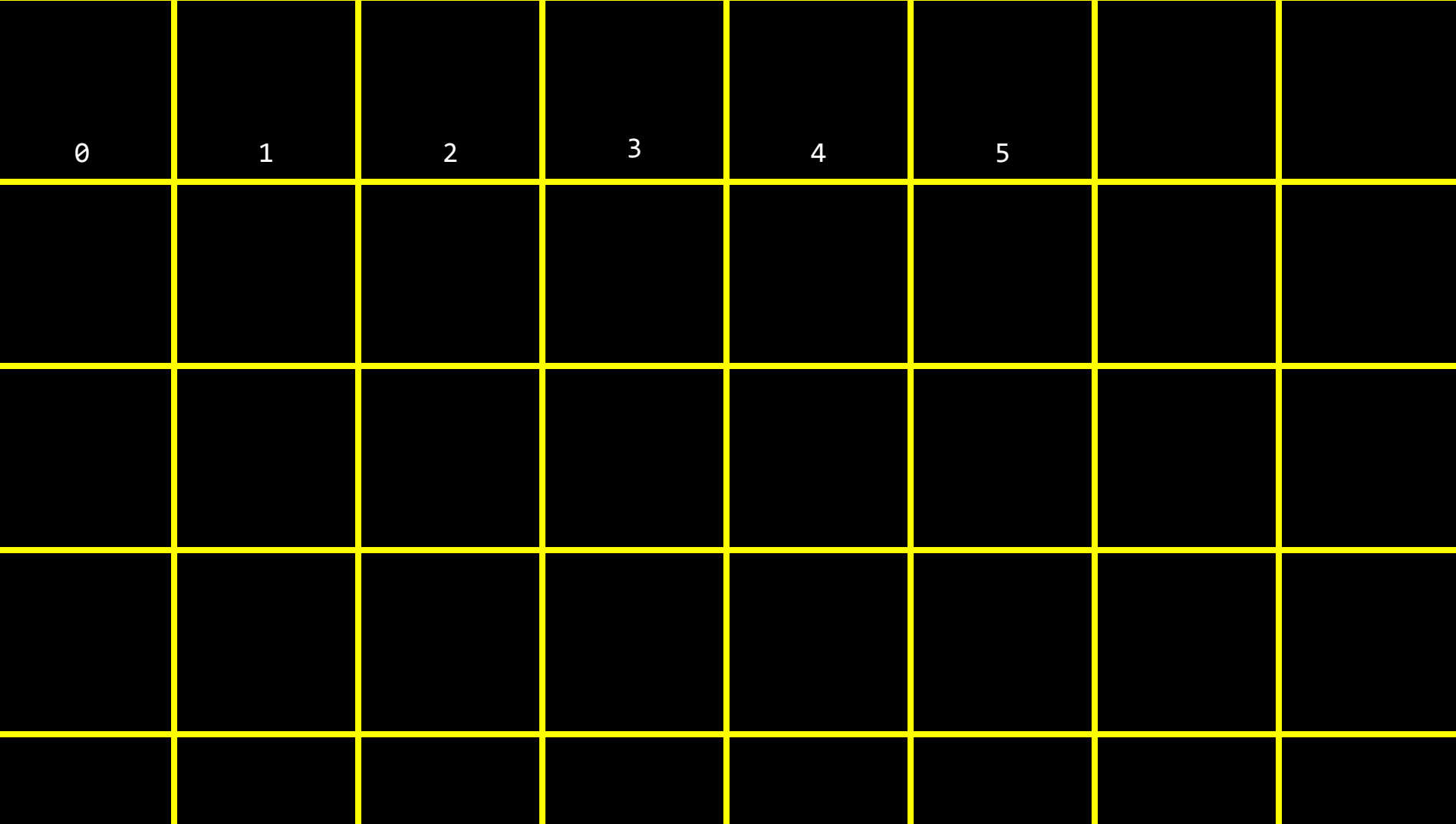

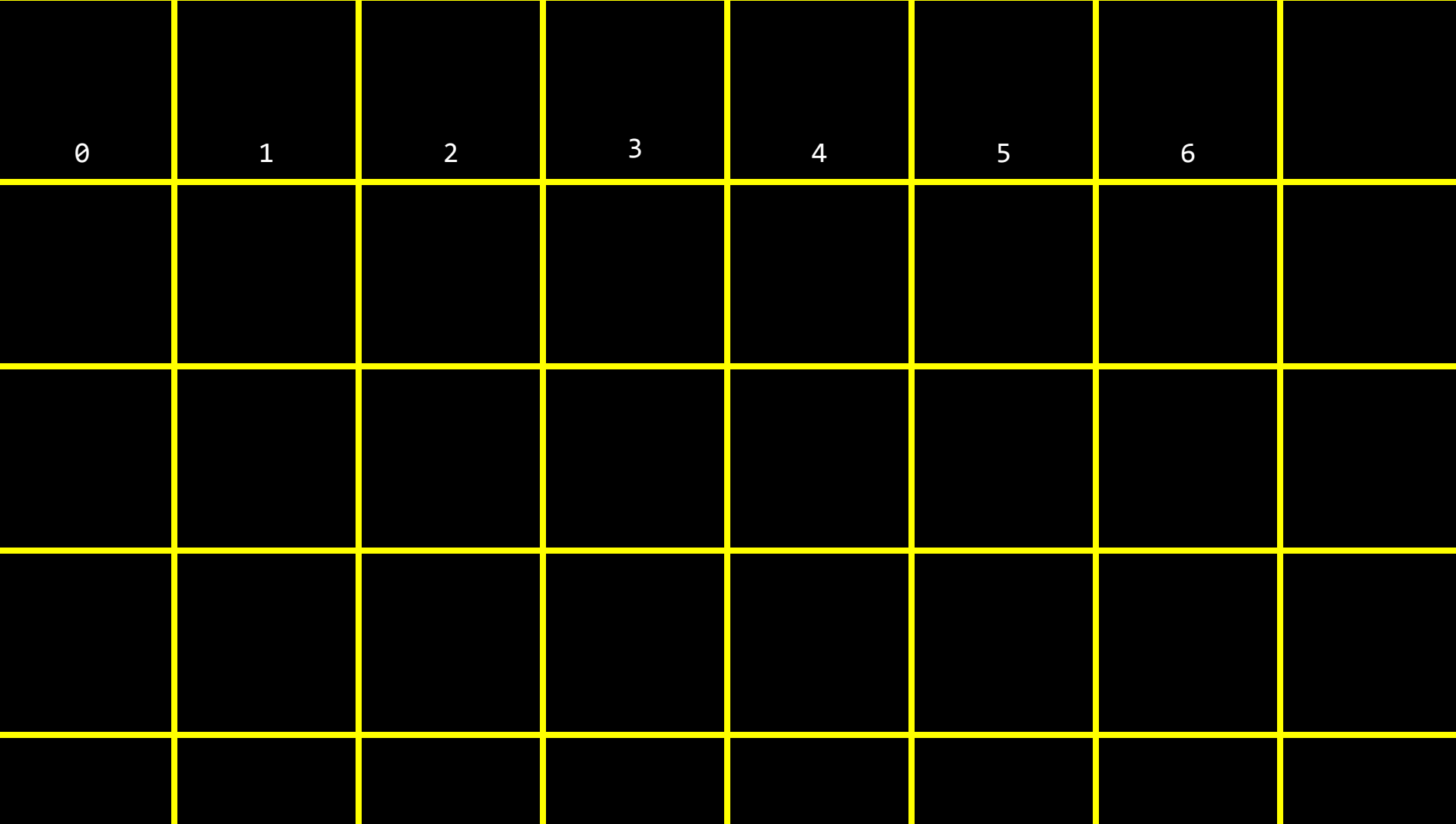

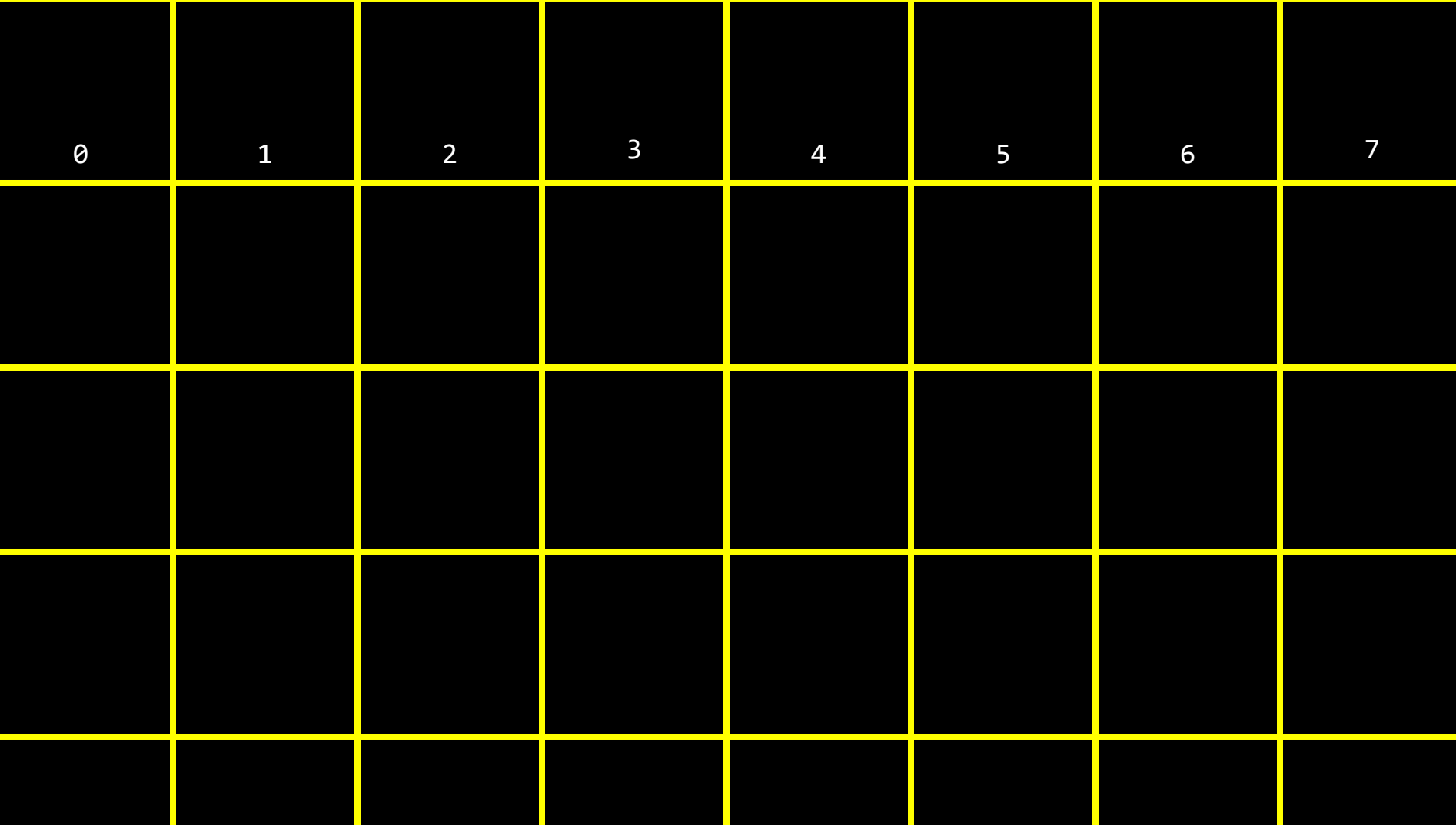

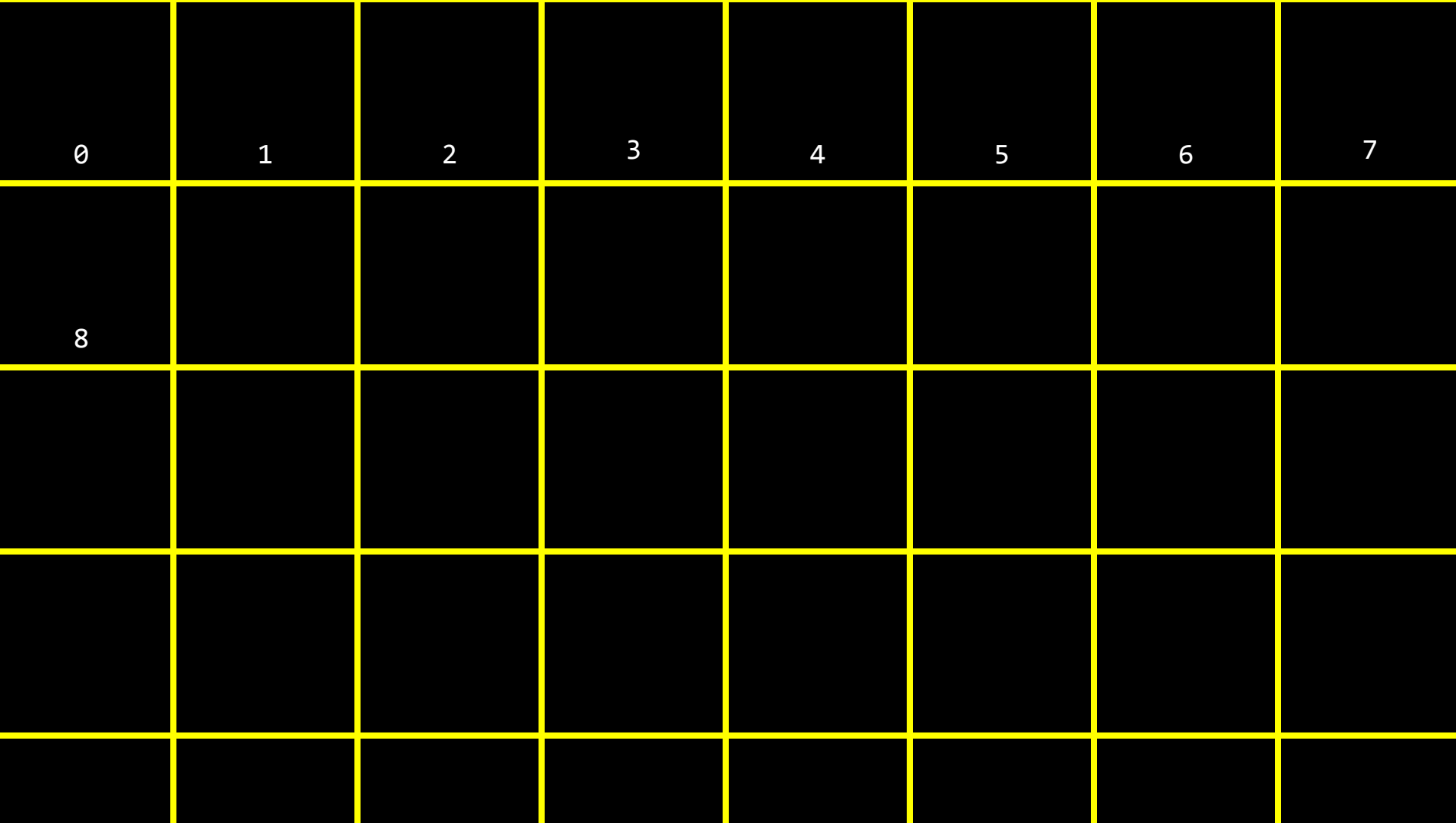

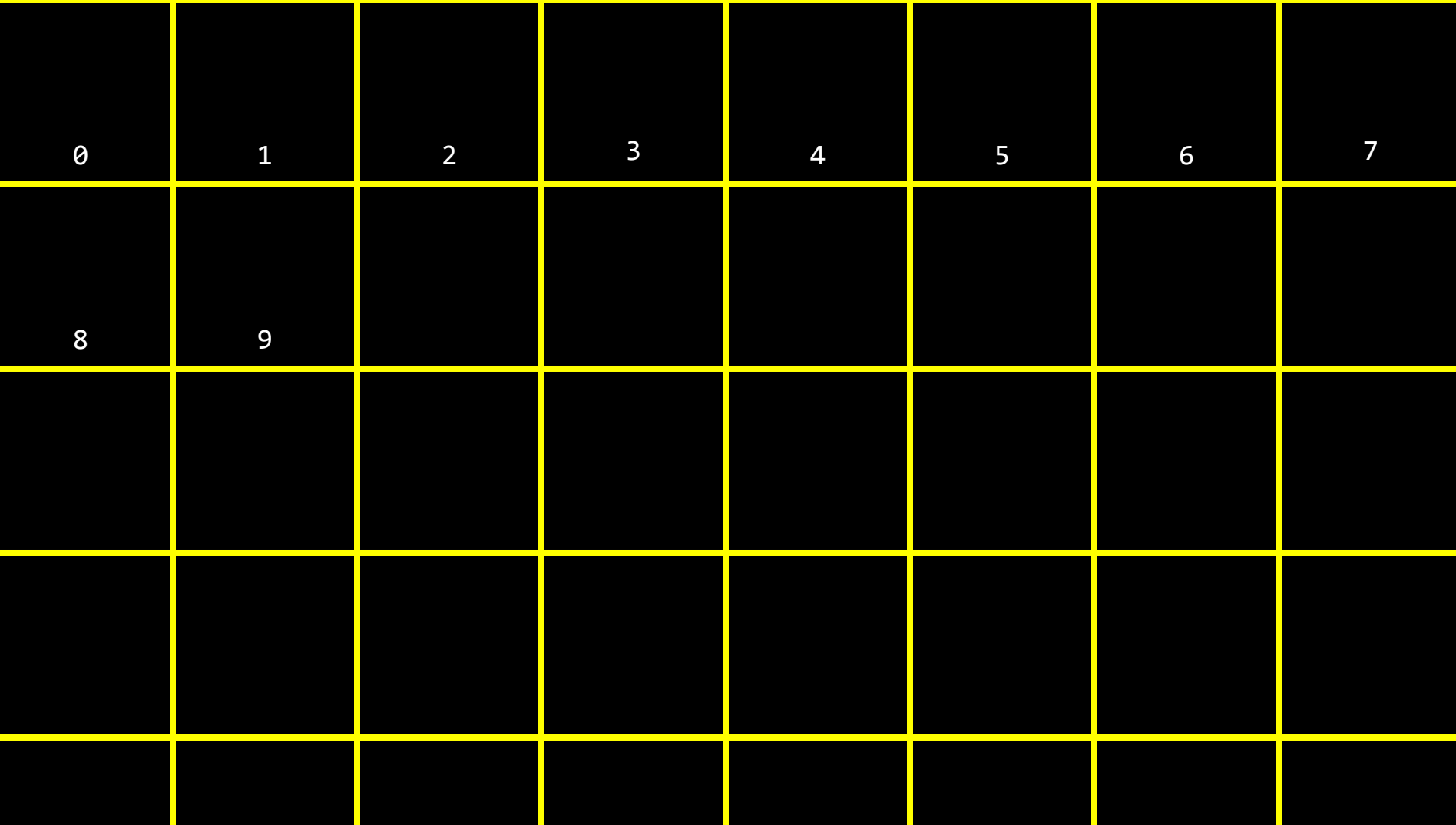

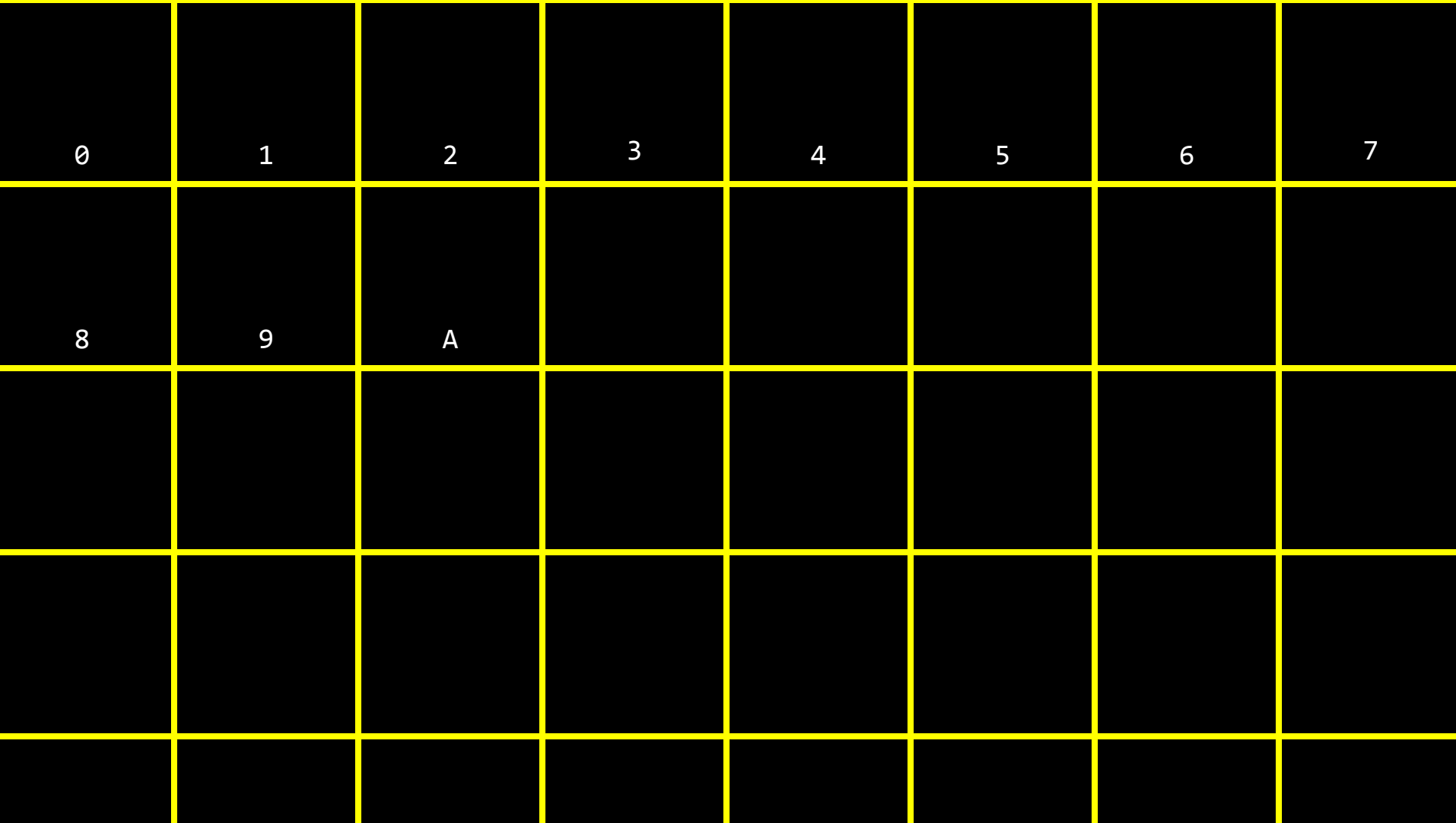

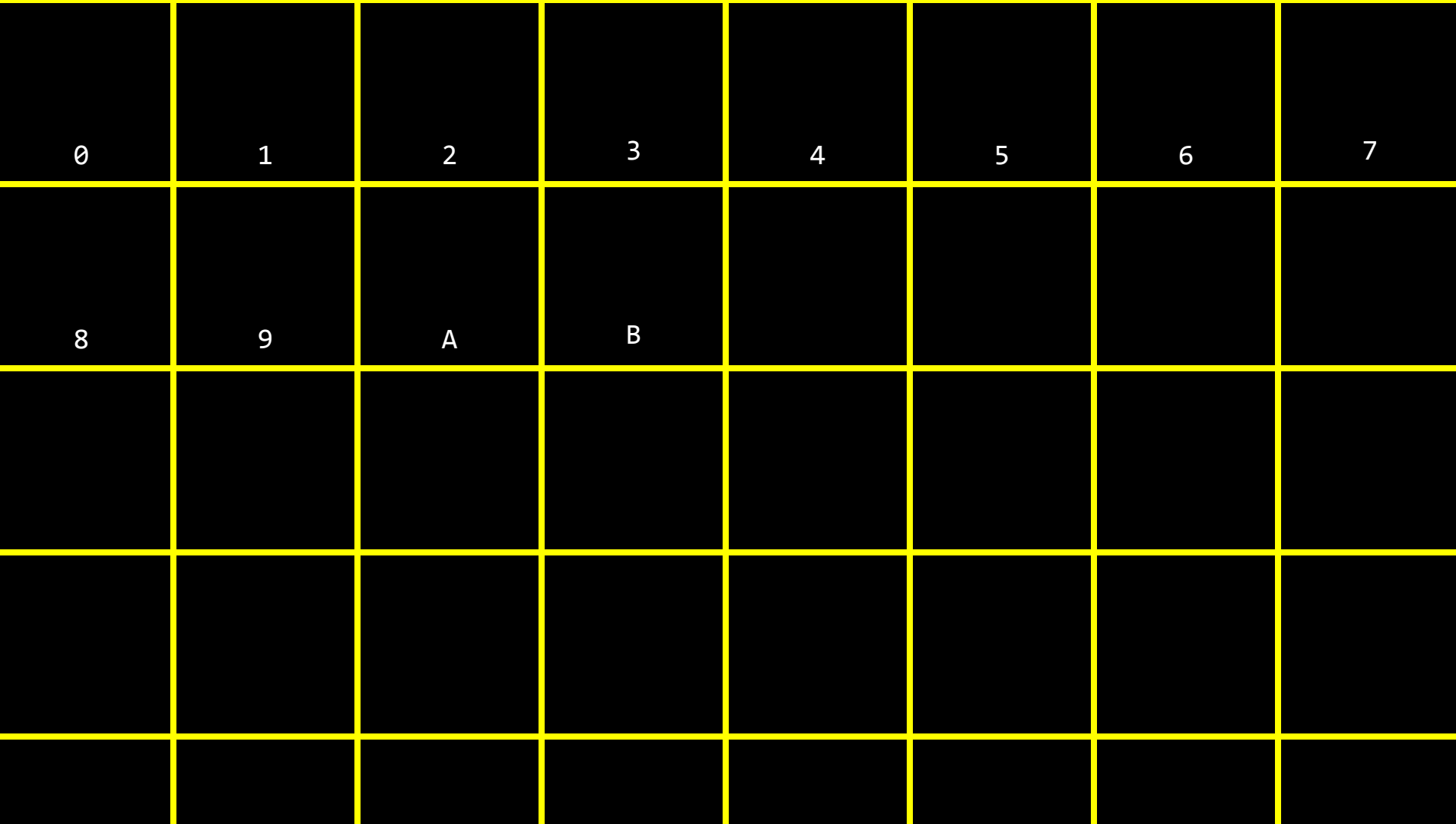

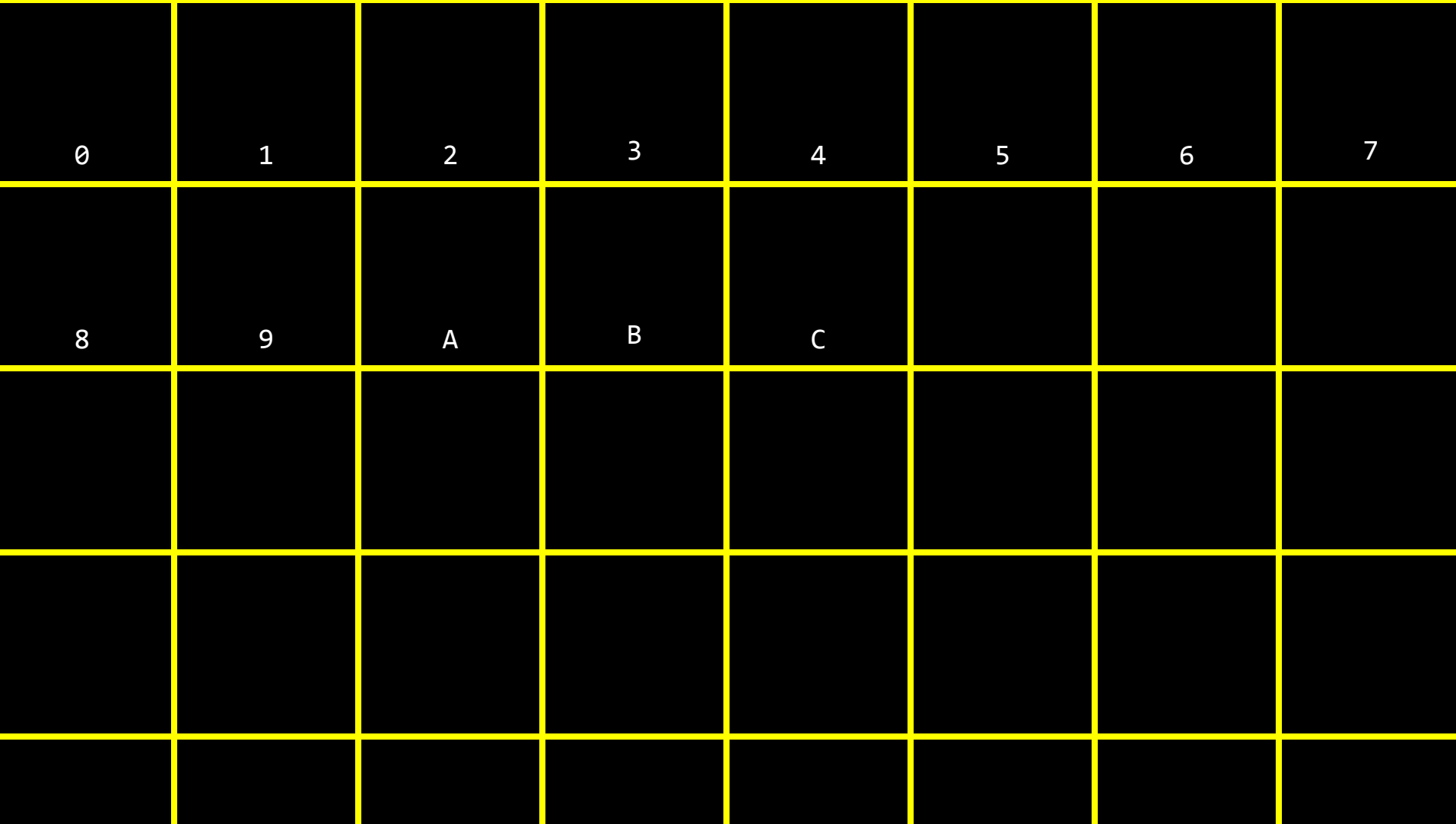

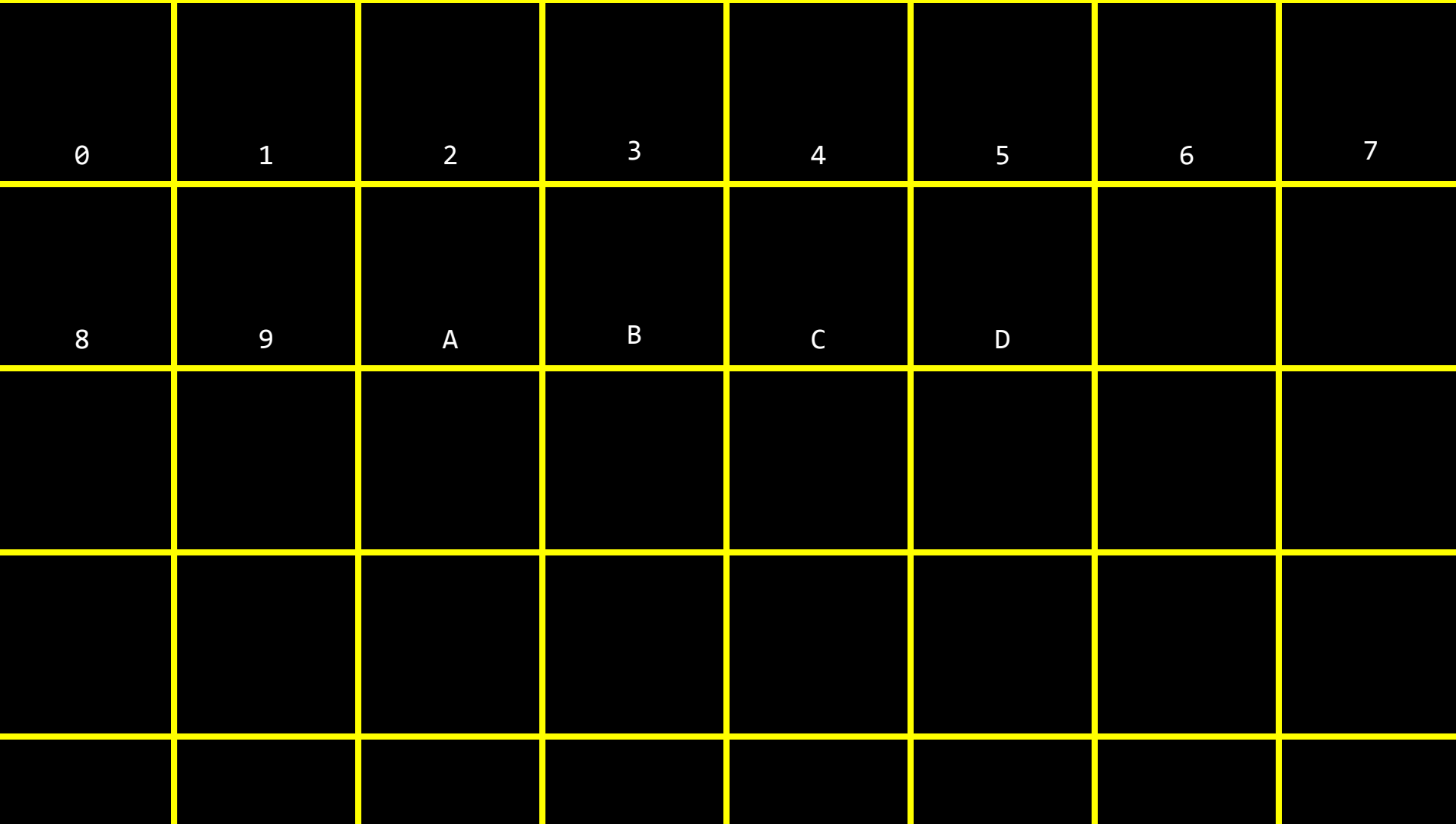

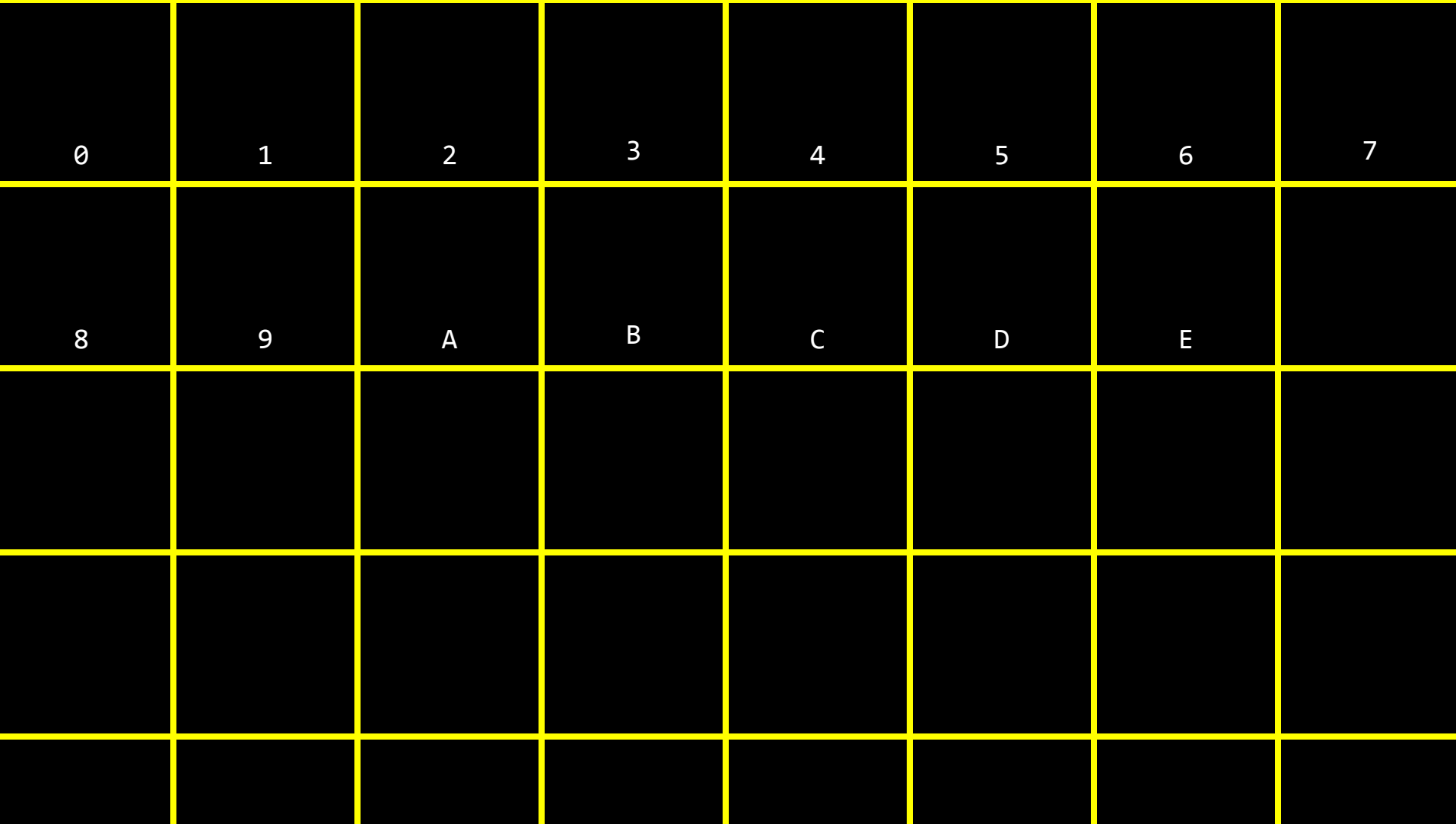

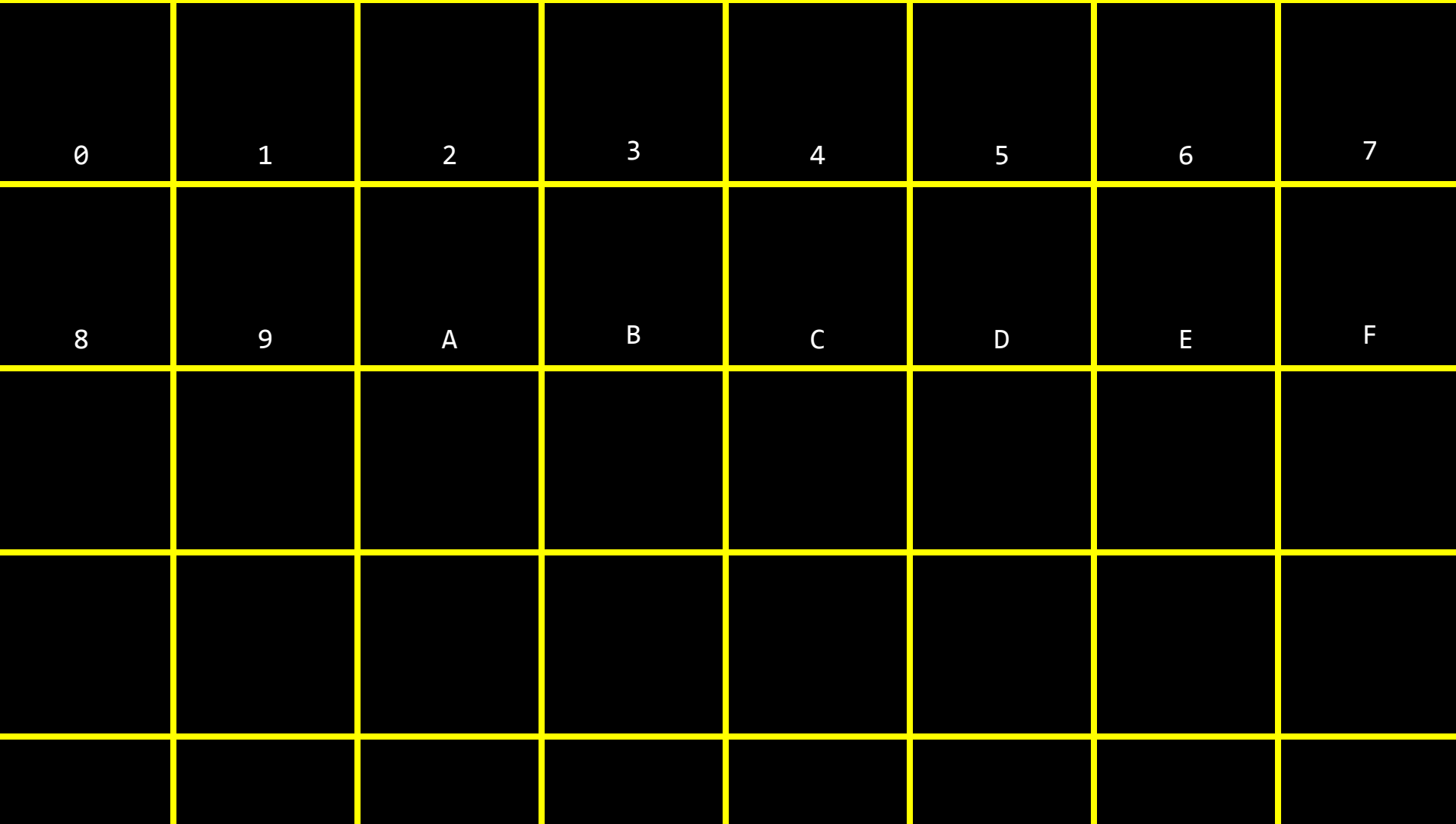
### 0 1 2 3 4 5 6 7 8 9

0 1 2 3 4 5 6 7 8 9 A B C D E F

#### 00000000  $2^3$   $2^2$   $2^1$  $2^0$  $2^5$   $2^4$  $2^7$ 2 6

### 64 32 16 8 4 2 1

## 64 32 16 8 4 2 1

#### $10^2$   $10^1$   $10^0$

10 1

## $16^1$   $16^0$

FF

### 16  $\overline{1}$ FF

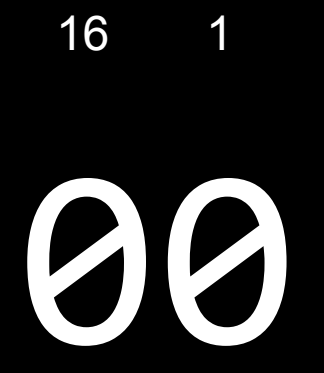

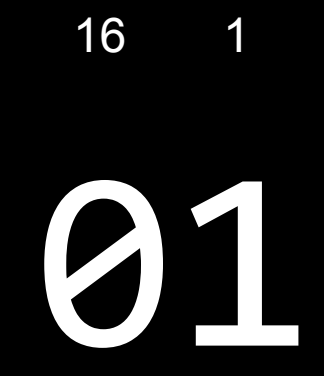

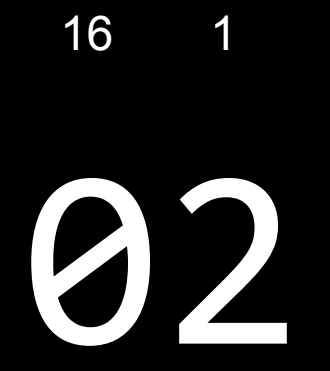

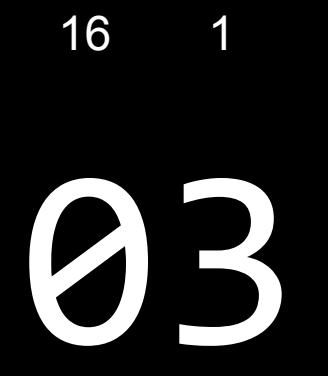

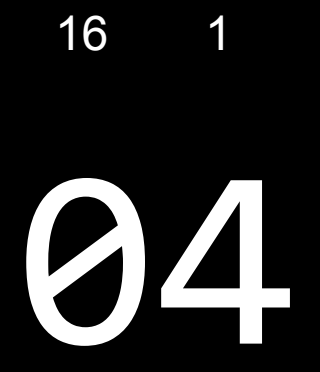

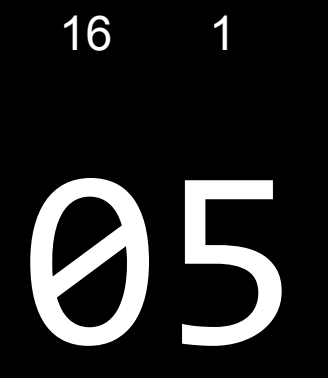

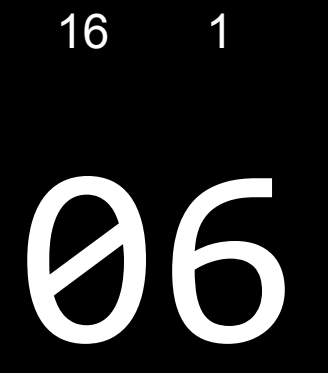

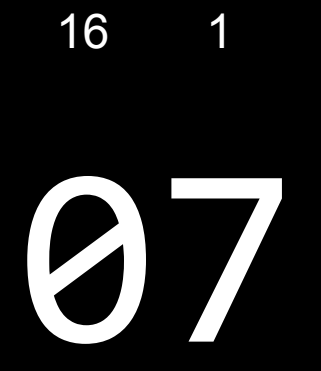

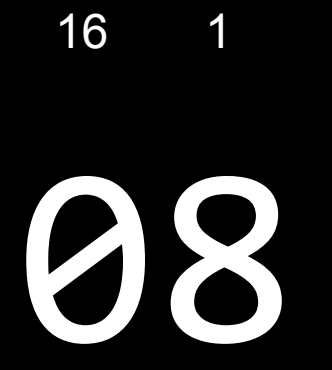

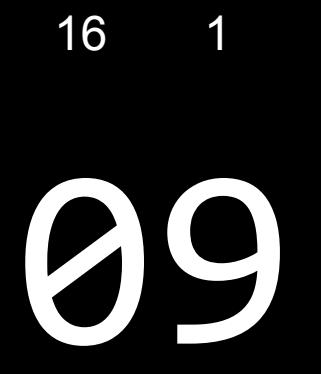

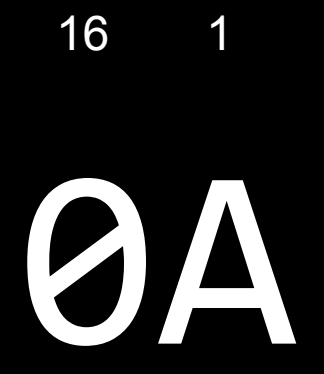

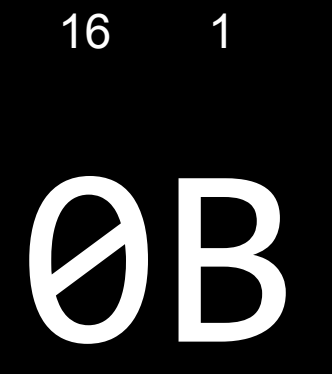

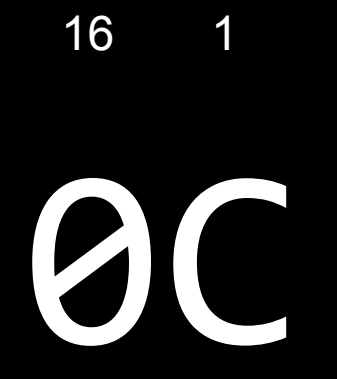

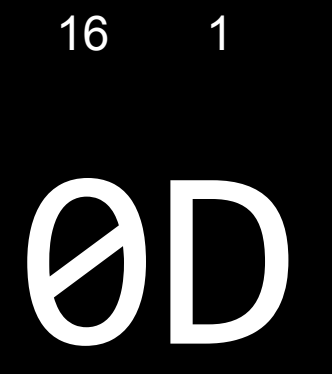

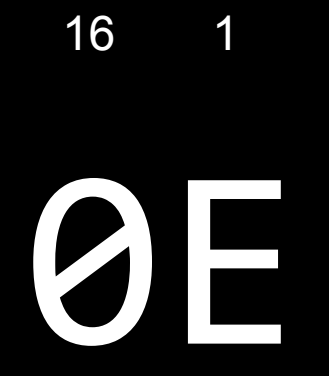

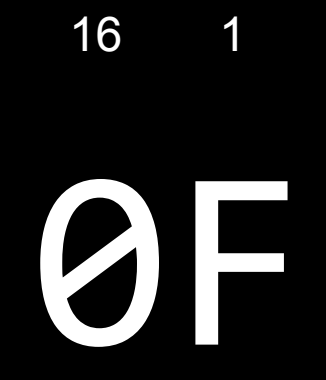

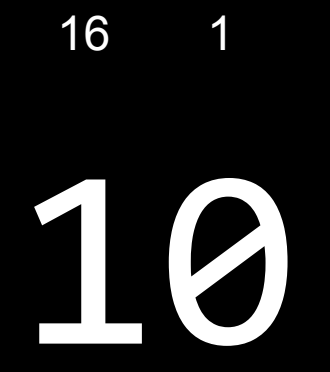

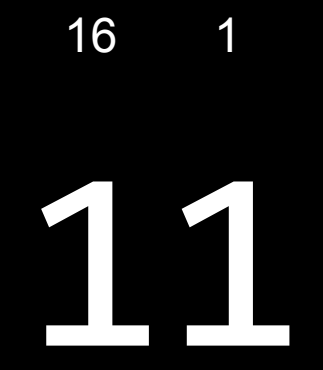

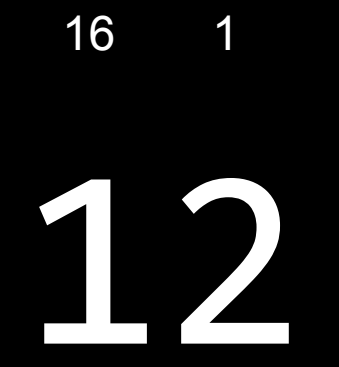

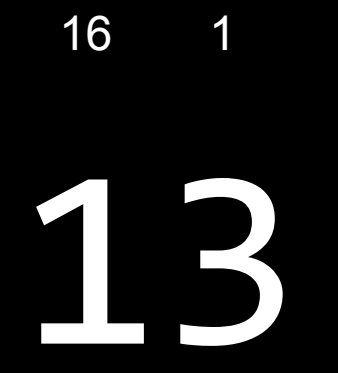

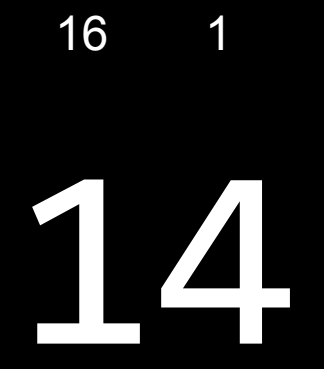

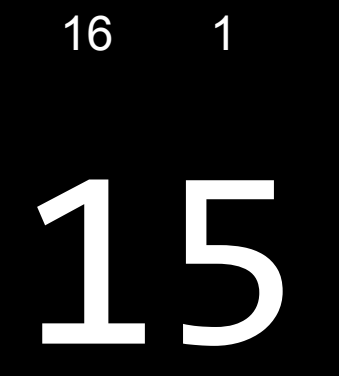

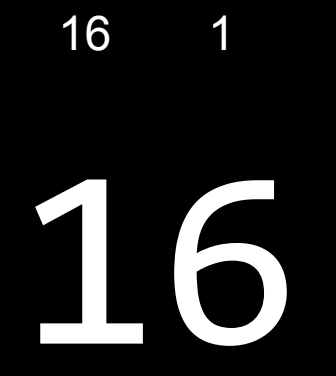

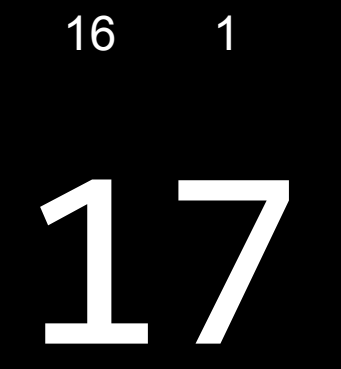

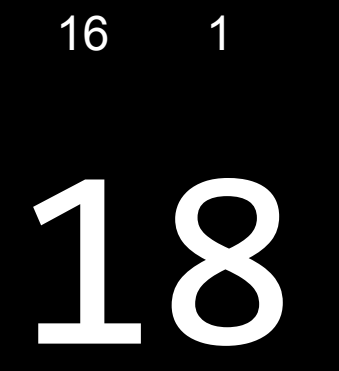

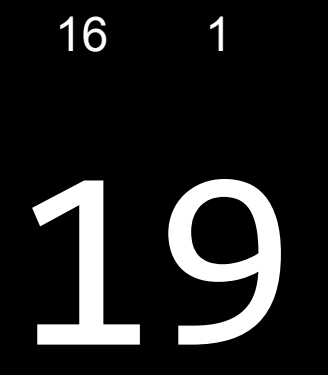
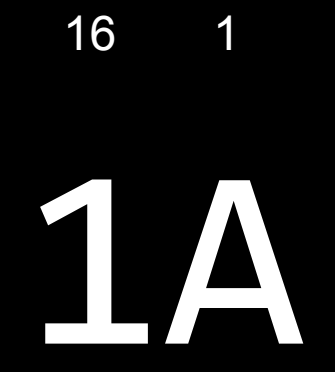

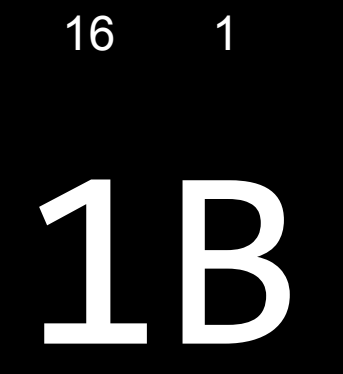

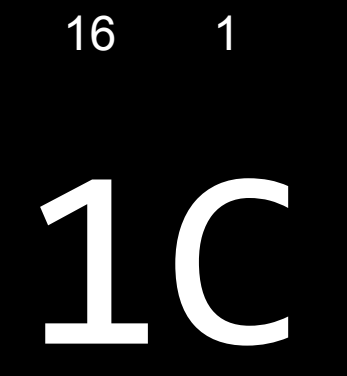

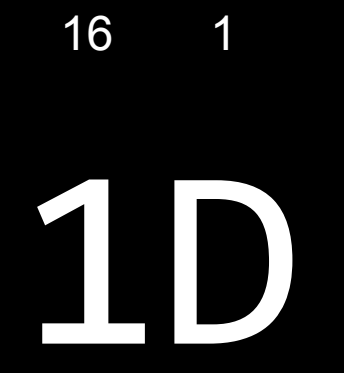

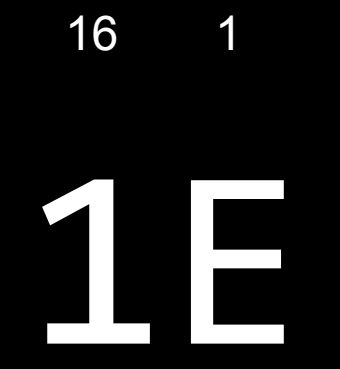

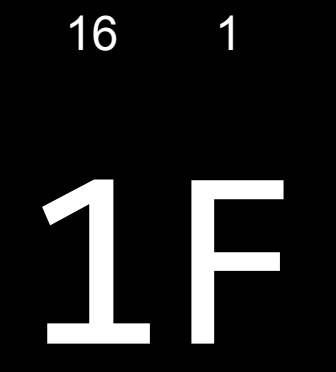

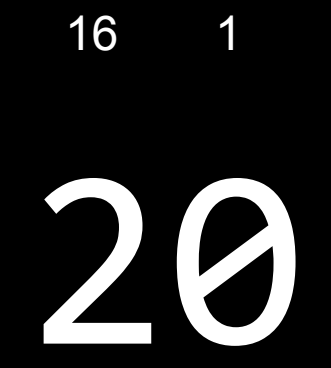

## 16  $\overline{1}$ FF

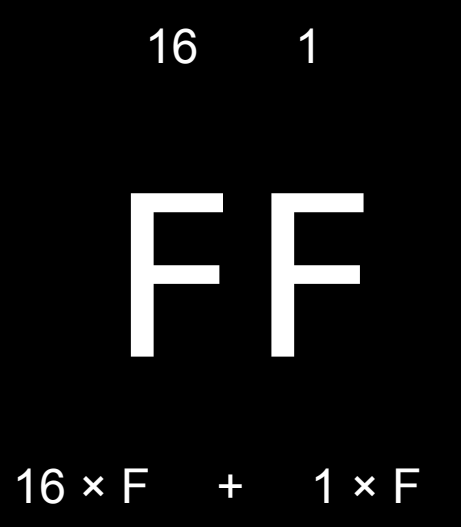

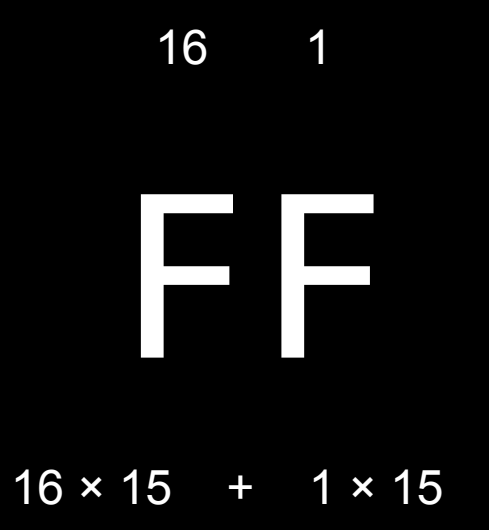

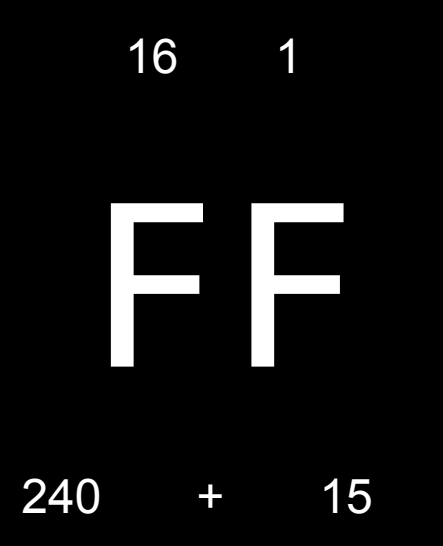

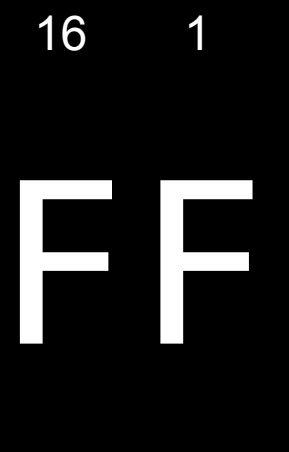

10 1

## 64 32 16 8 4 2 1

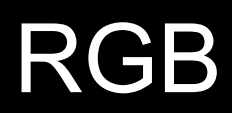

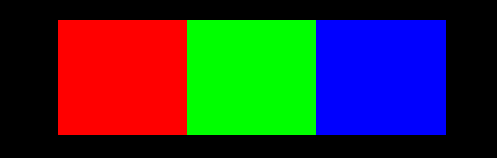

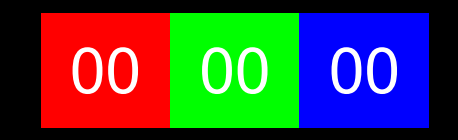

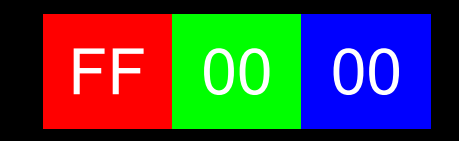

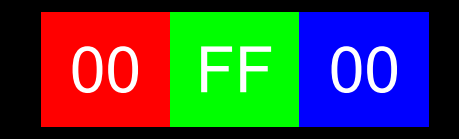

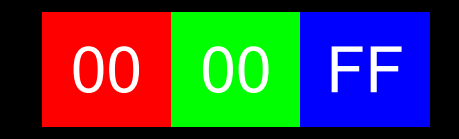

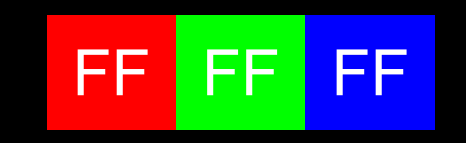

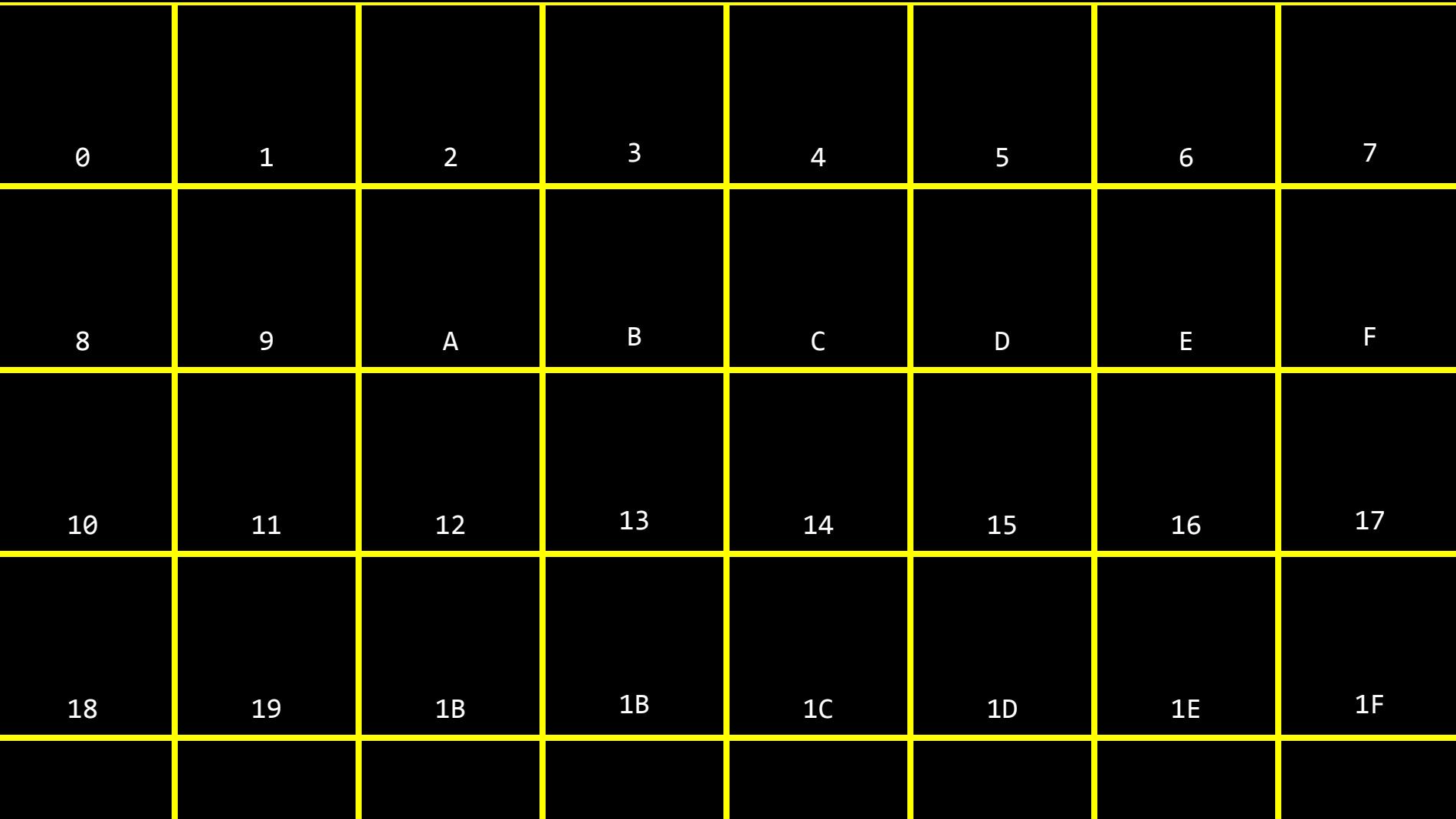

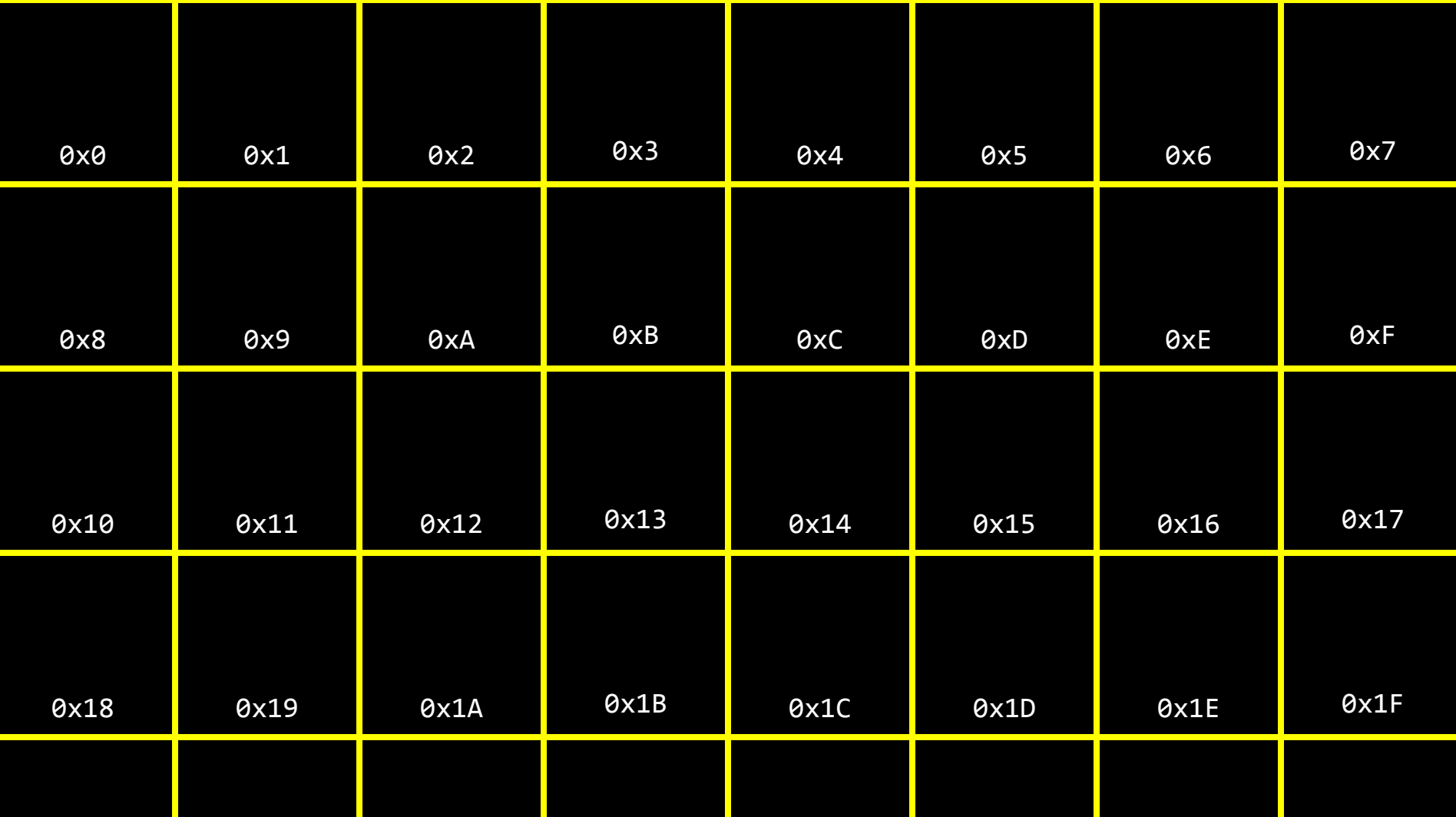

int  $n = 50$ ;

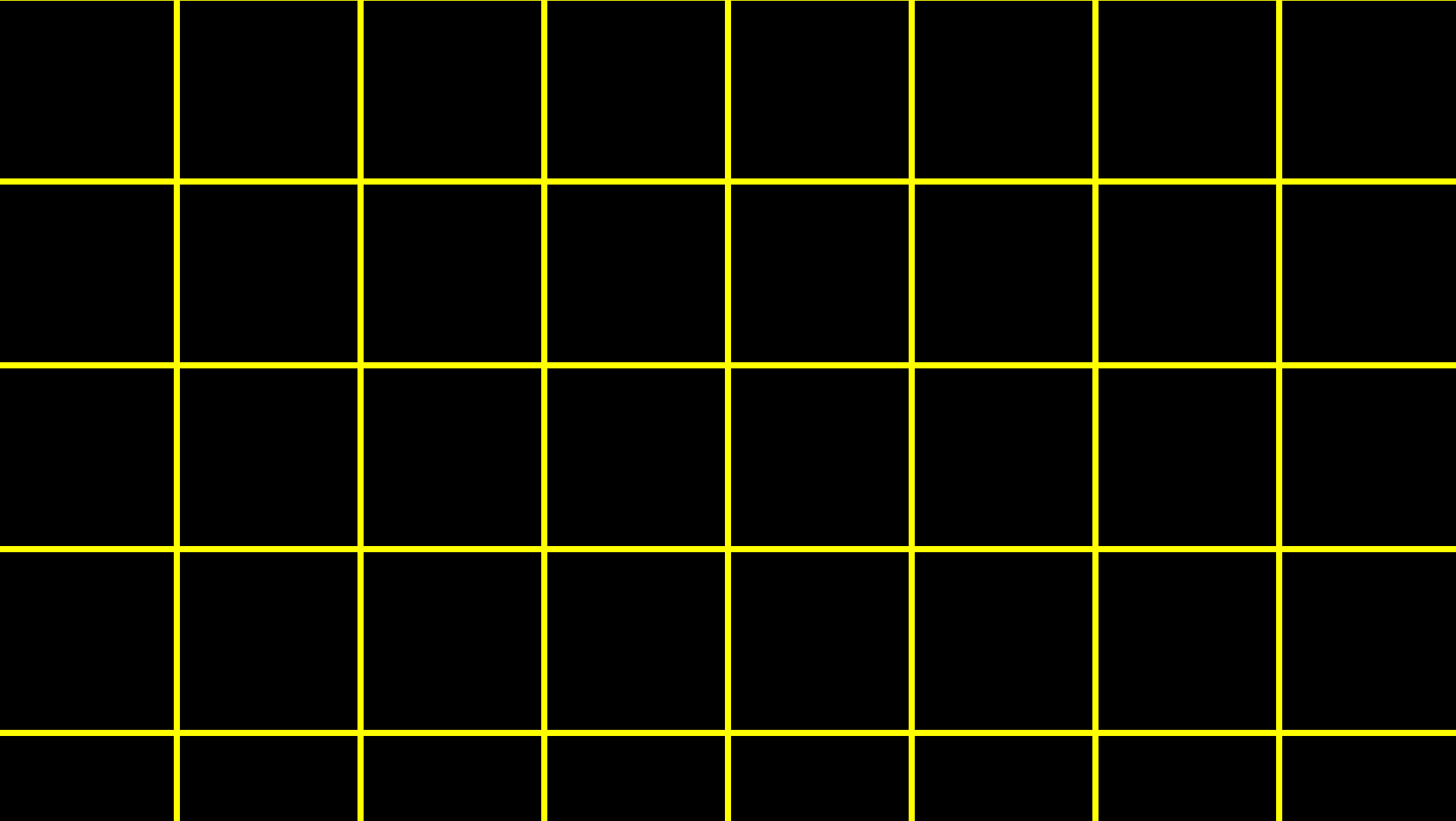

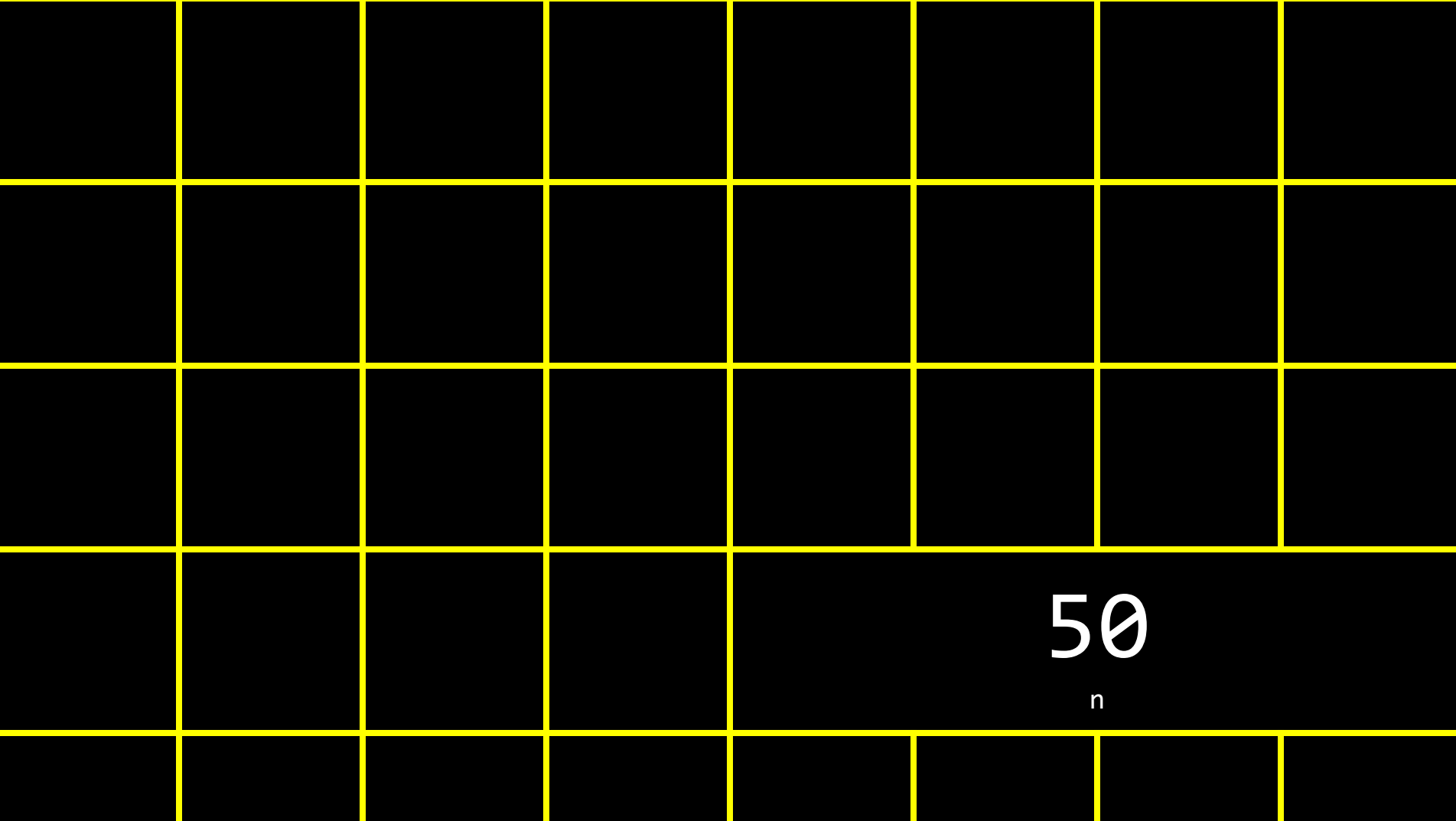

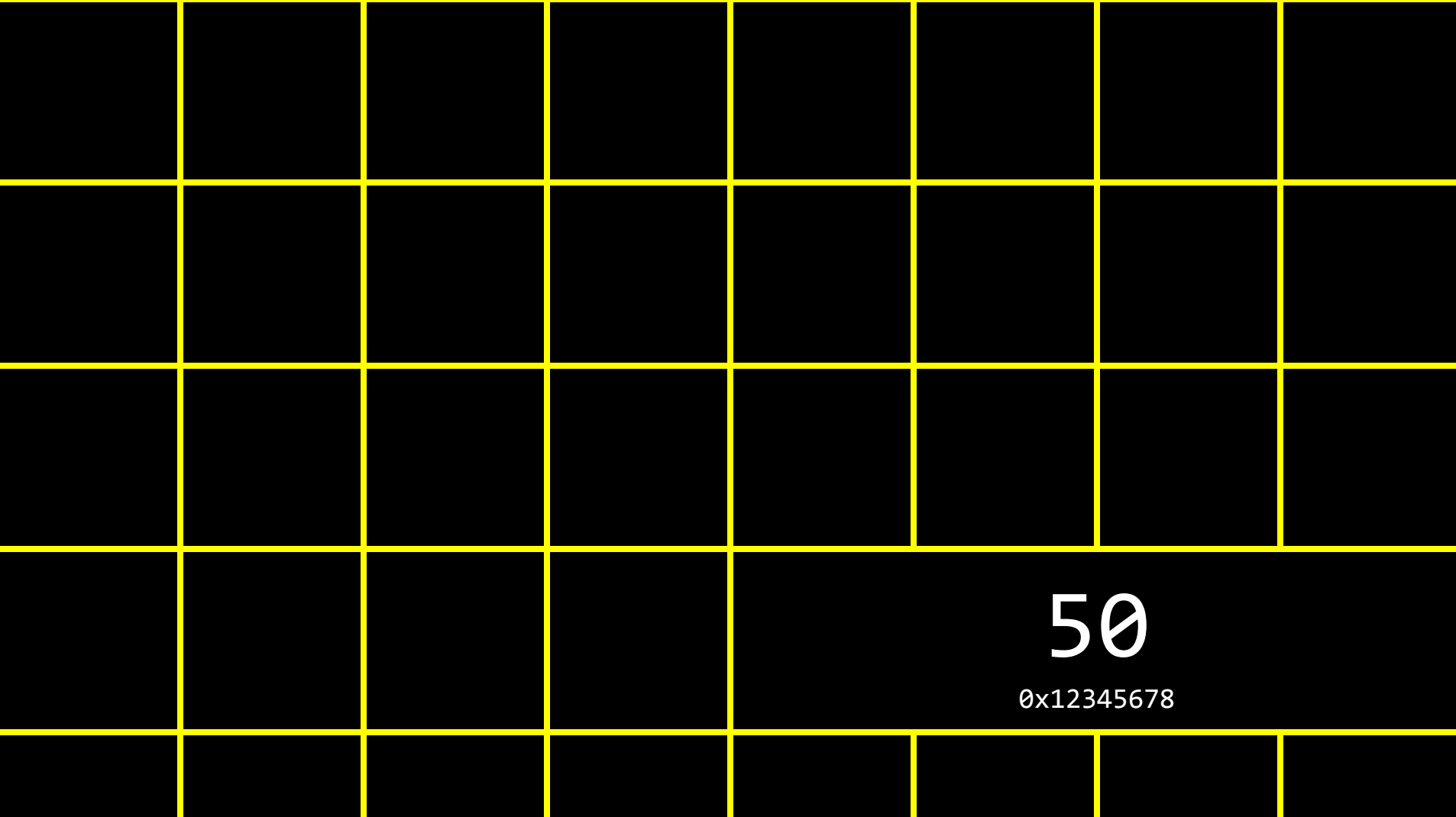

## pointers

 $\ast$ 

int  $n = 50$ ;

int  $*p = &n$ 

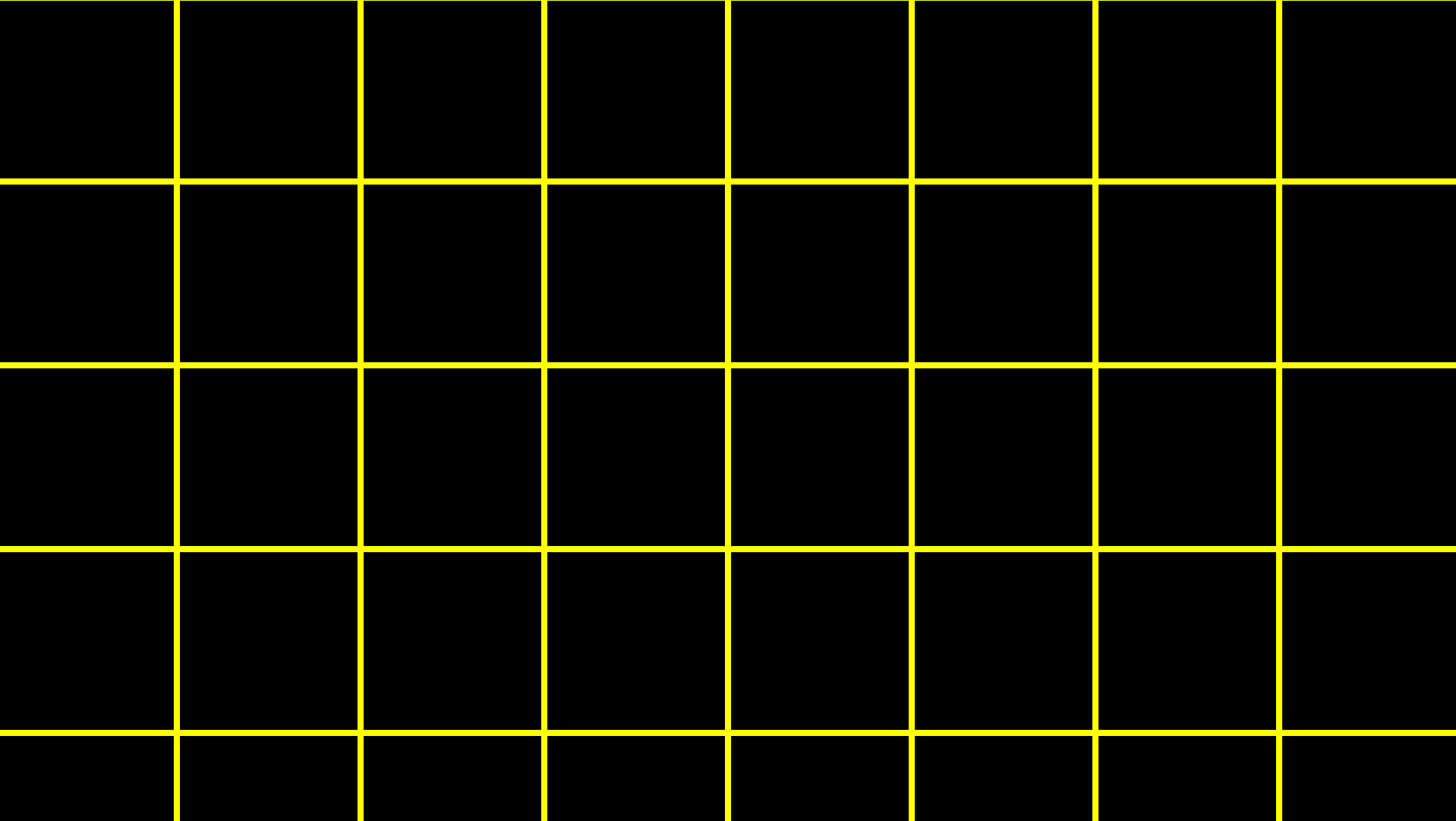

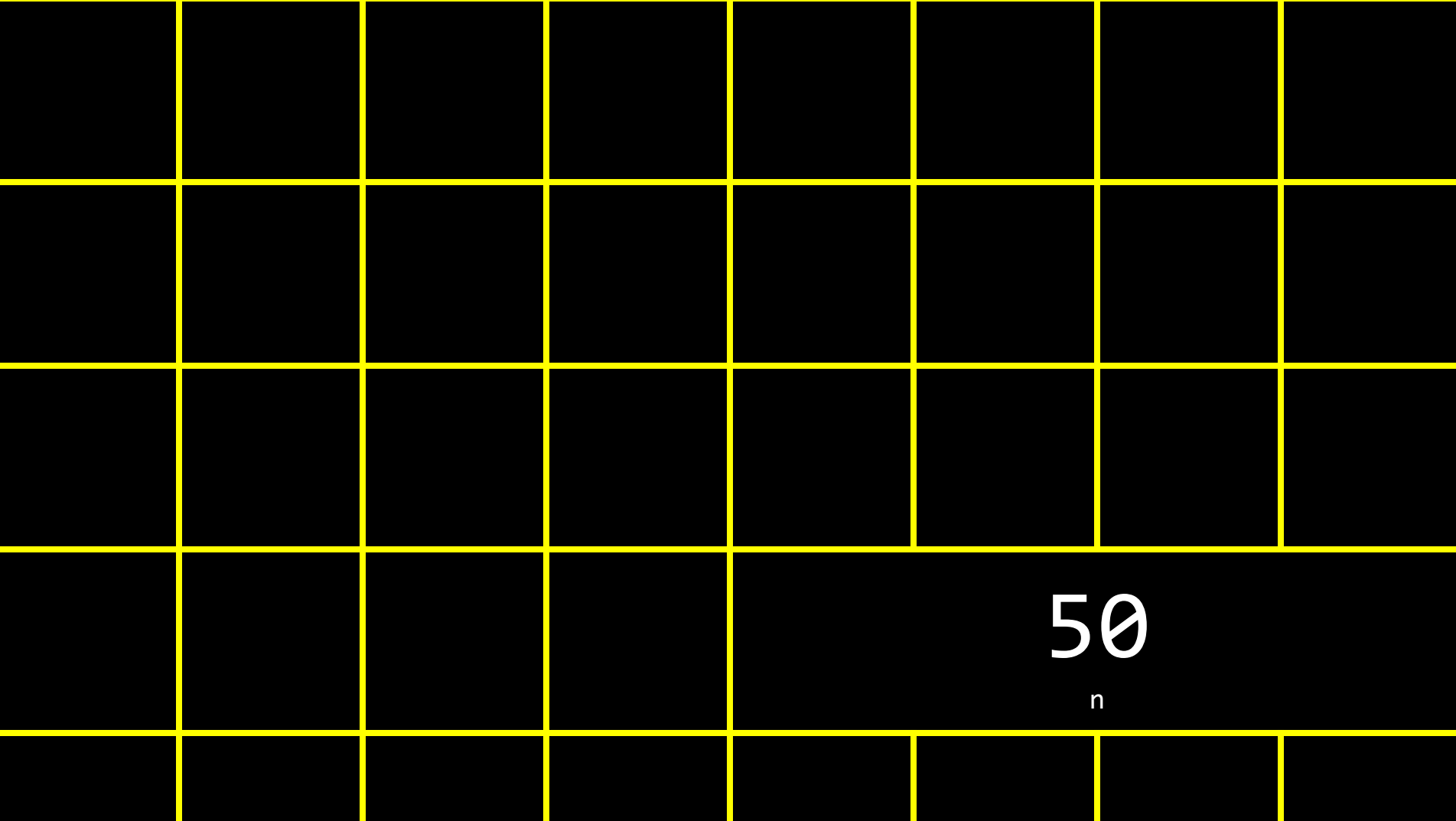

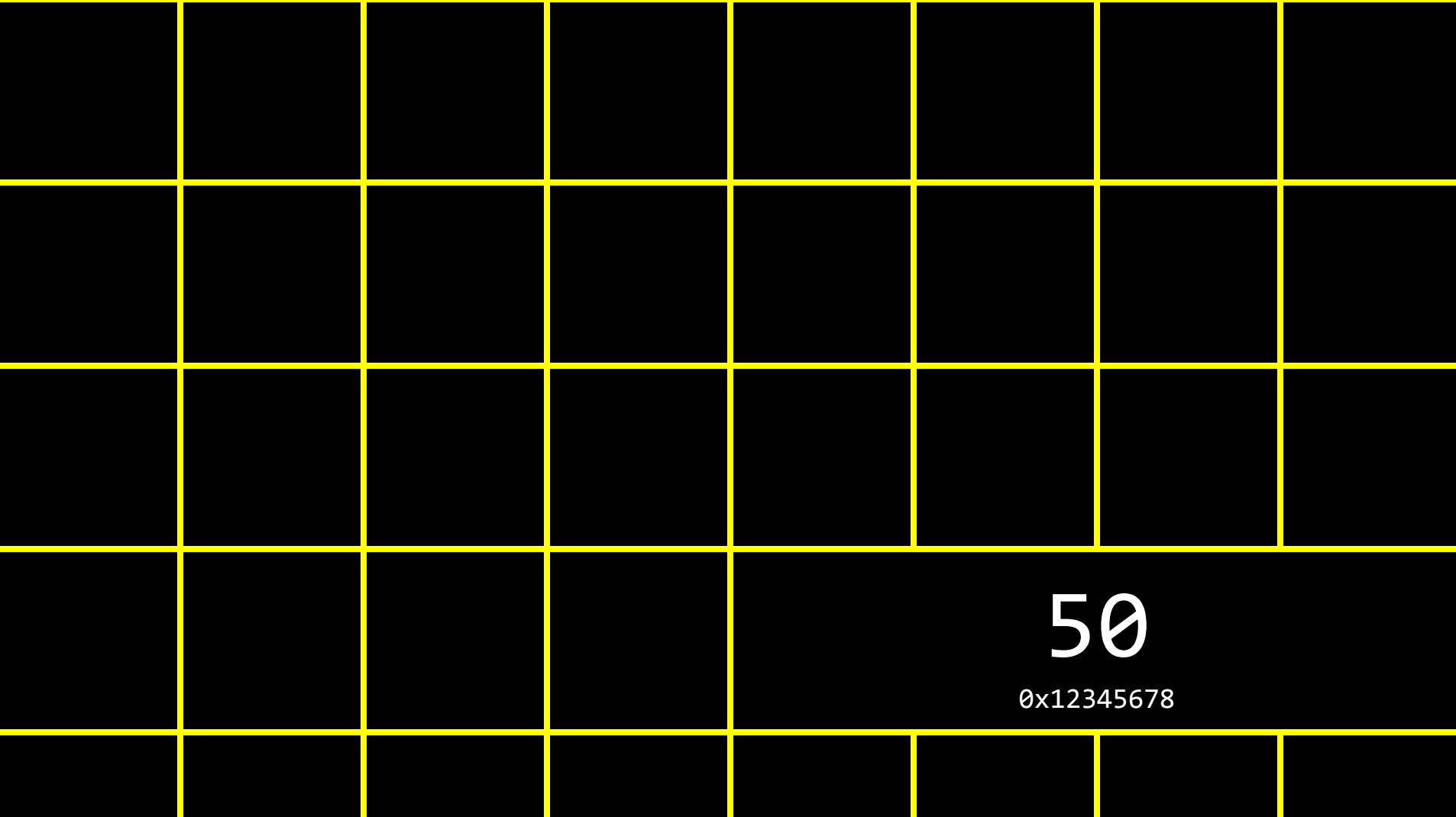

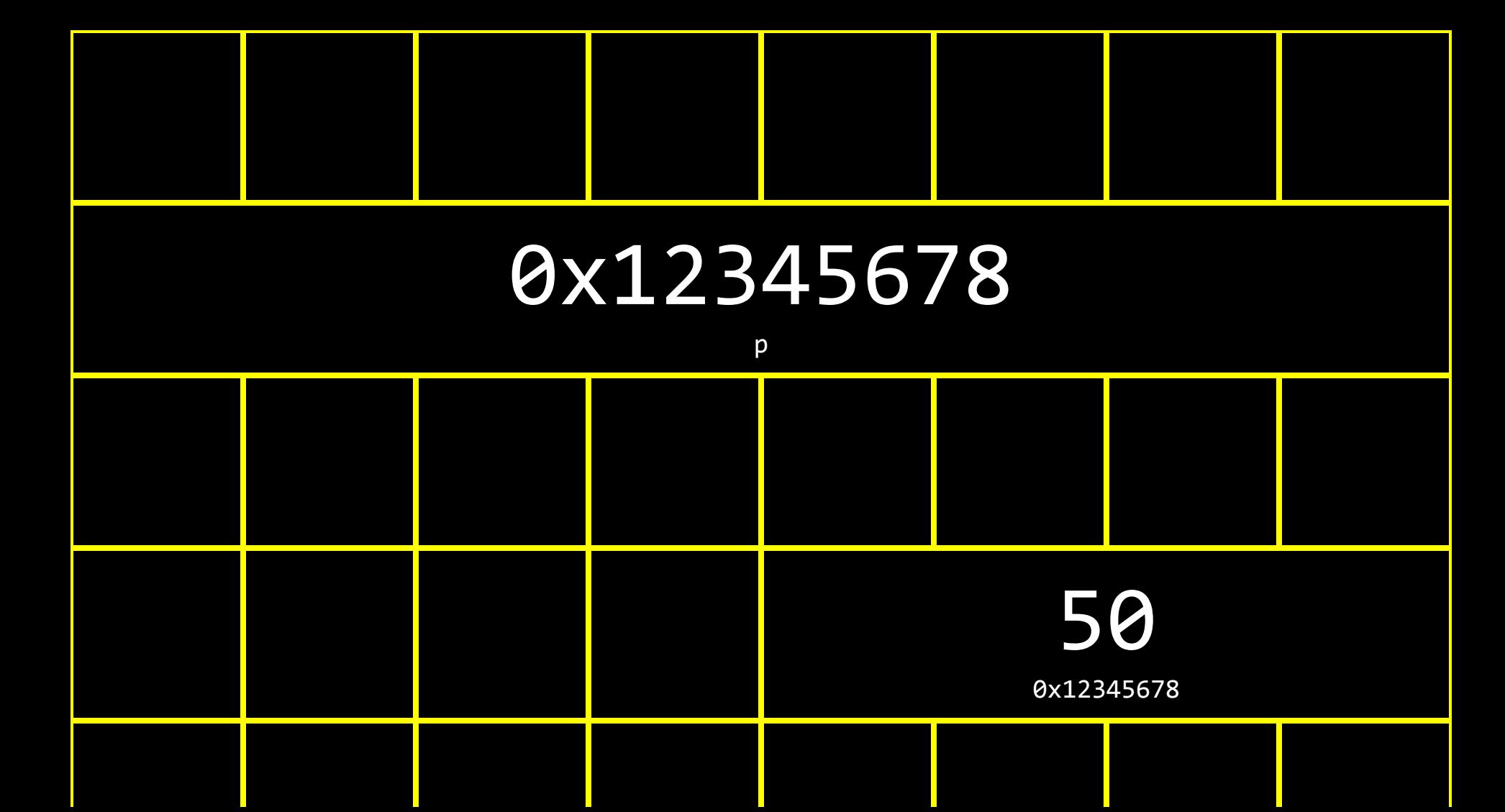

## 0x12345678

p

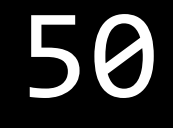

0x12345678

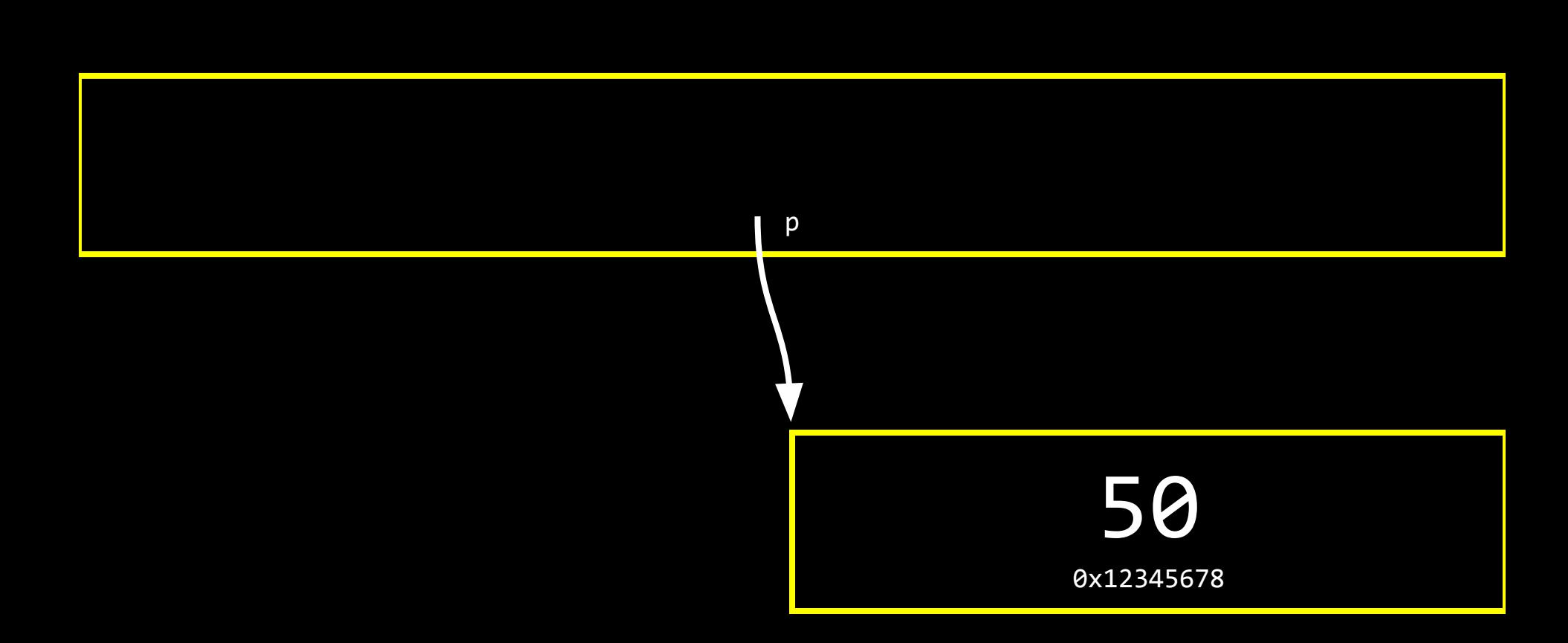
## string

string  $s = "EMMA";$ 

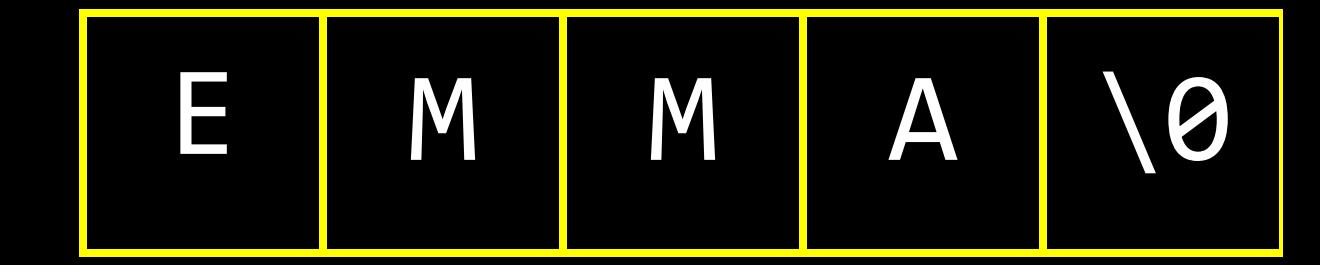

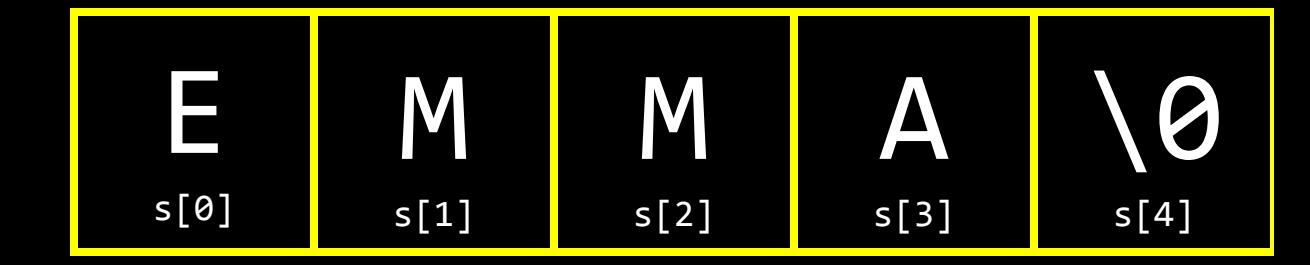

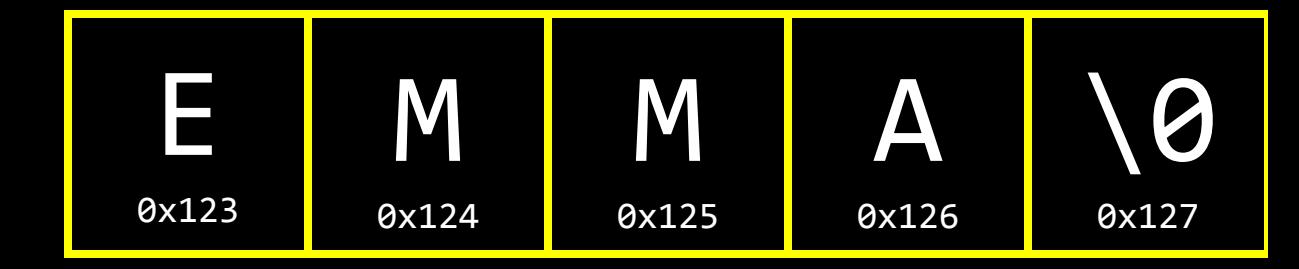

# **0x123**

 $\mathsf{S}$ 

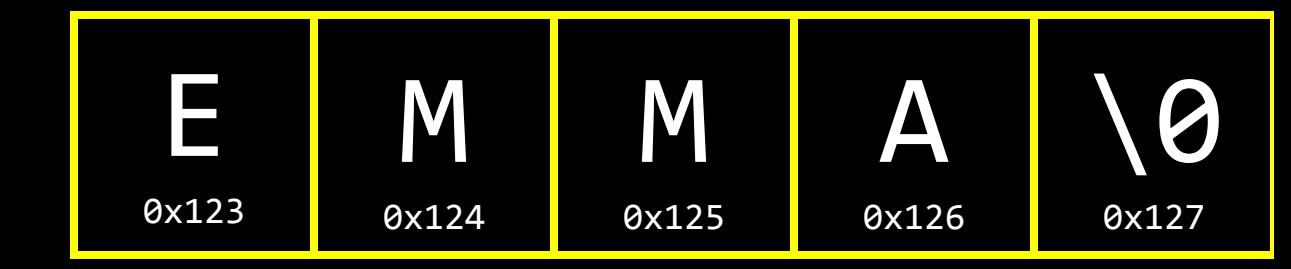

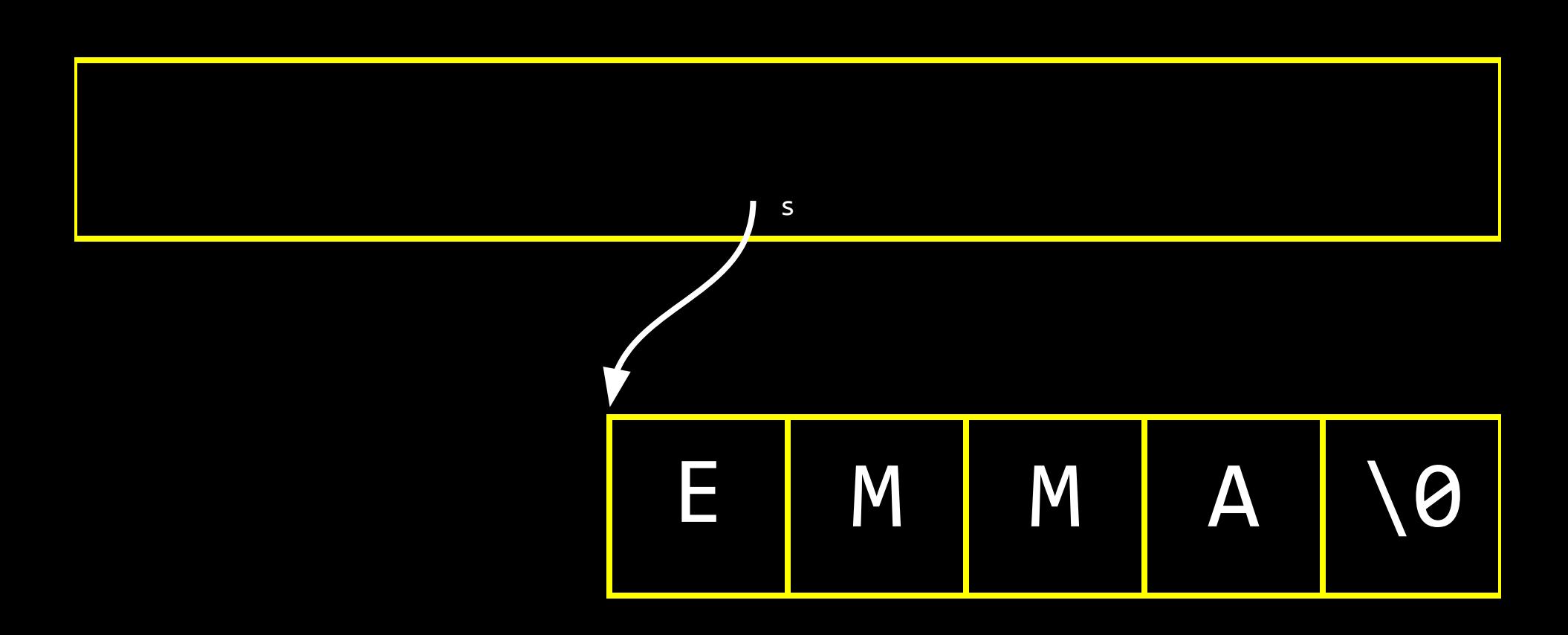

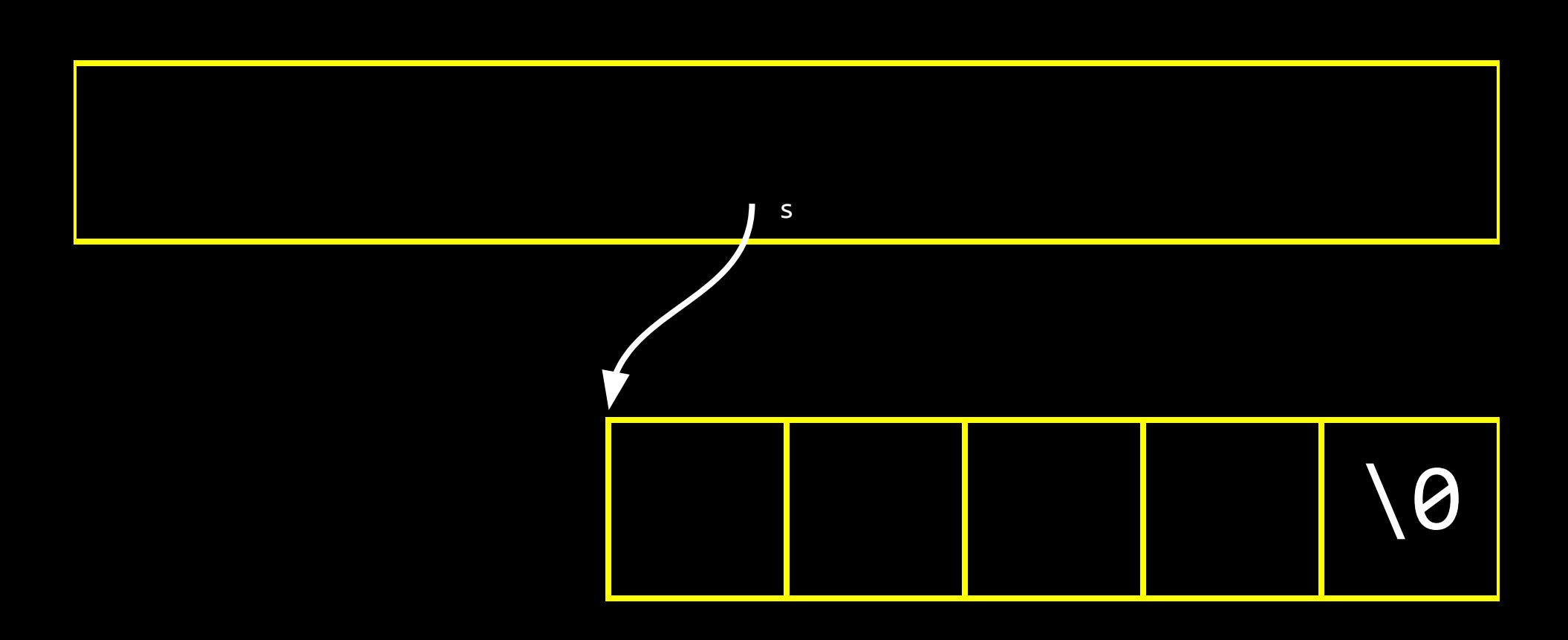

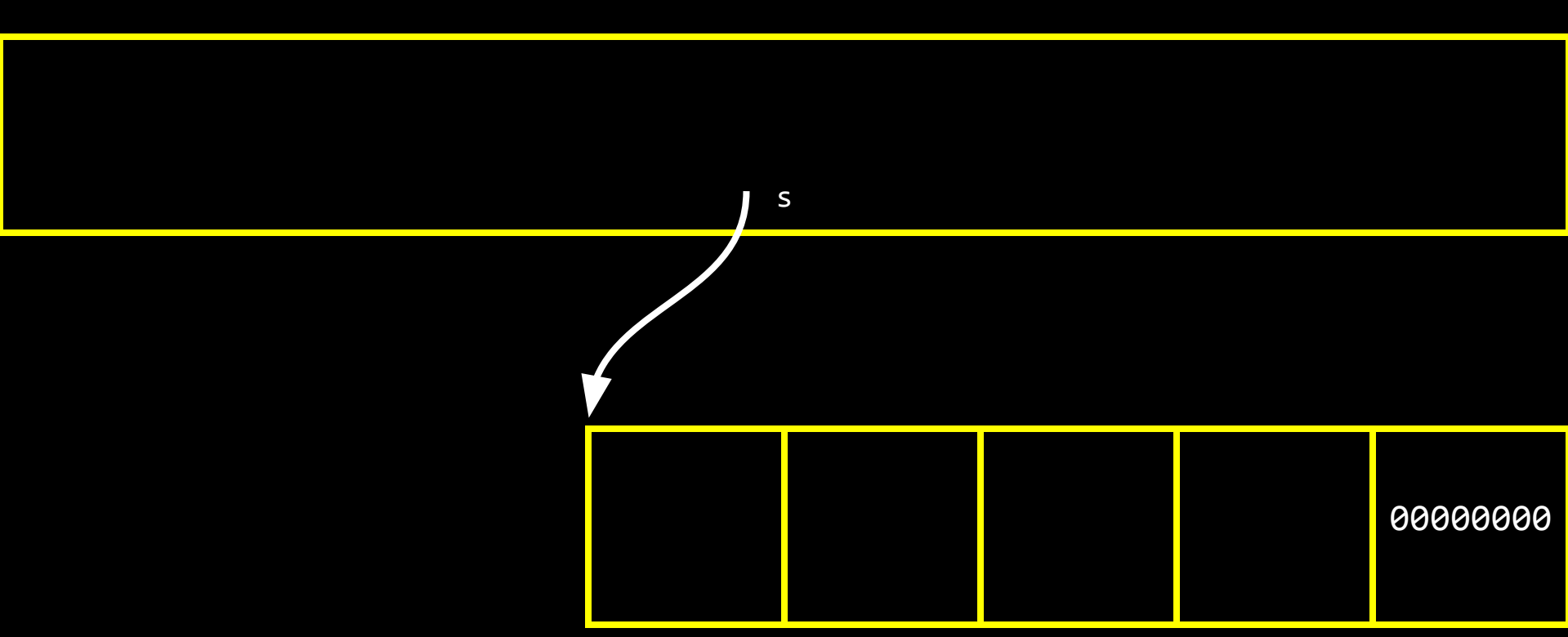

## string

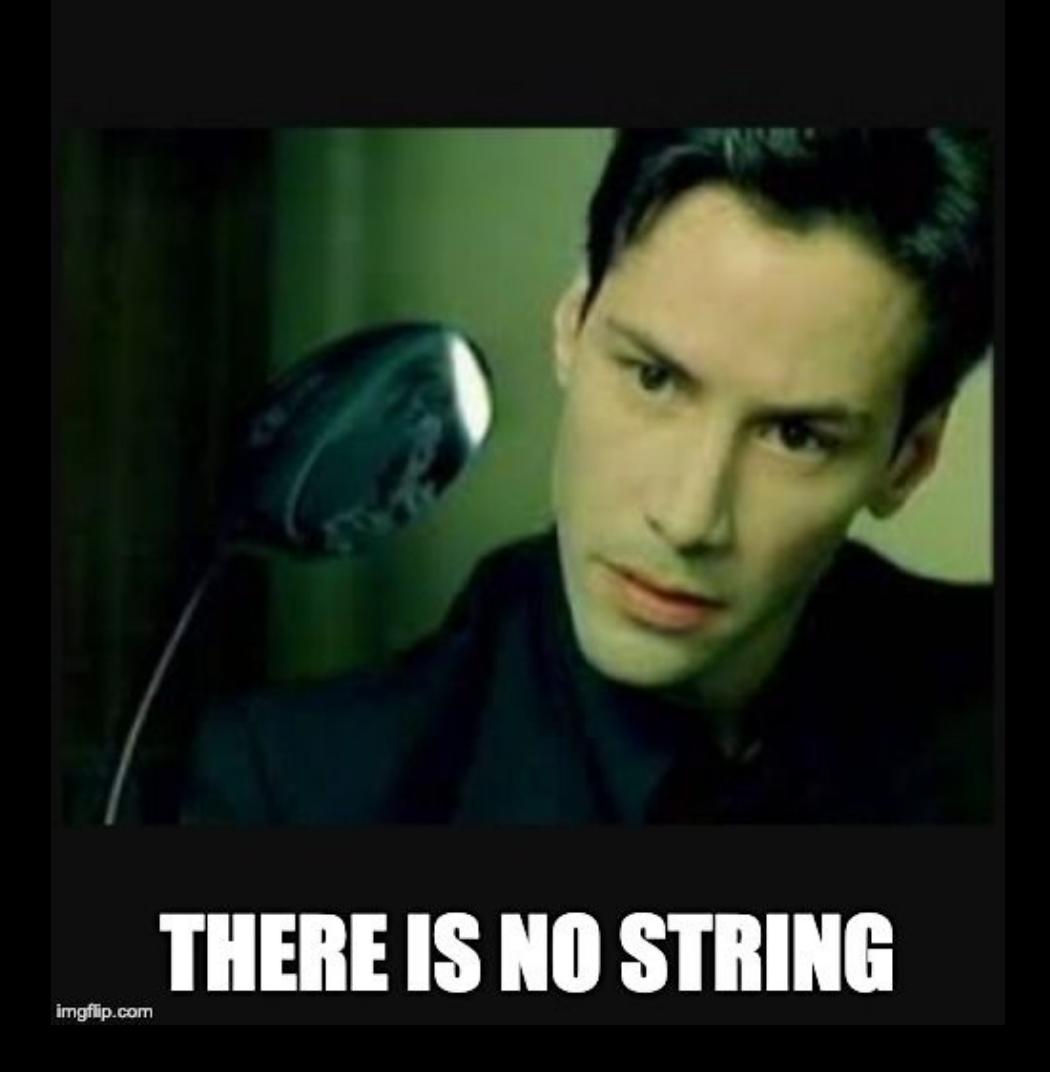

int  $n = 50$ ;

int  $n = 50$ ;

int  $*p = &n$ 

 $int n = 50;$ 

int  $*p = &n$ 

int  $n = 50$ ; int  $*p = &n$ 

string  $s = "EMMA";$ 

char  $*$ s = "EMMA";

 $char *s = "EMMA";$ 

```
typedef struct
{
     string name;
     string number;
}
person;
```

```
typedef struct
{
     string name;
     string number;
}
person;
```

```
typedef struct
{
     string name;
     string number;
}
person;
```

```
typedef struct
{
     string name;
     string number;
}
person;
```
#### pointer arithmetic

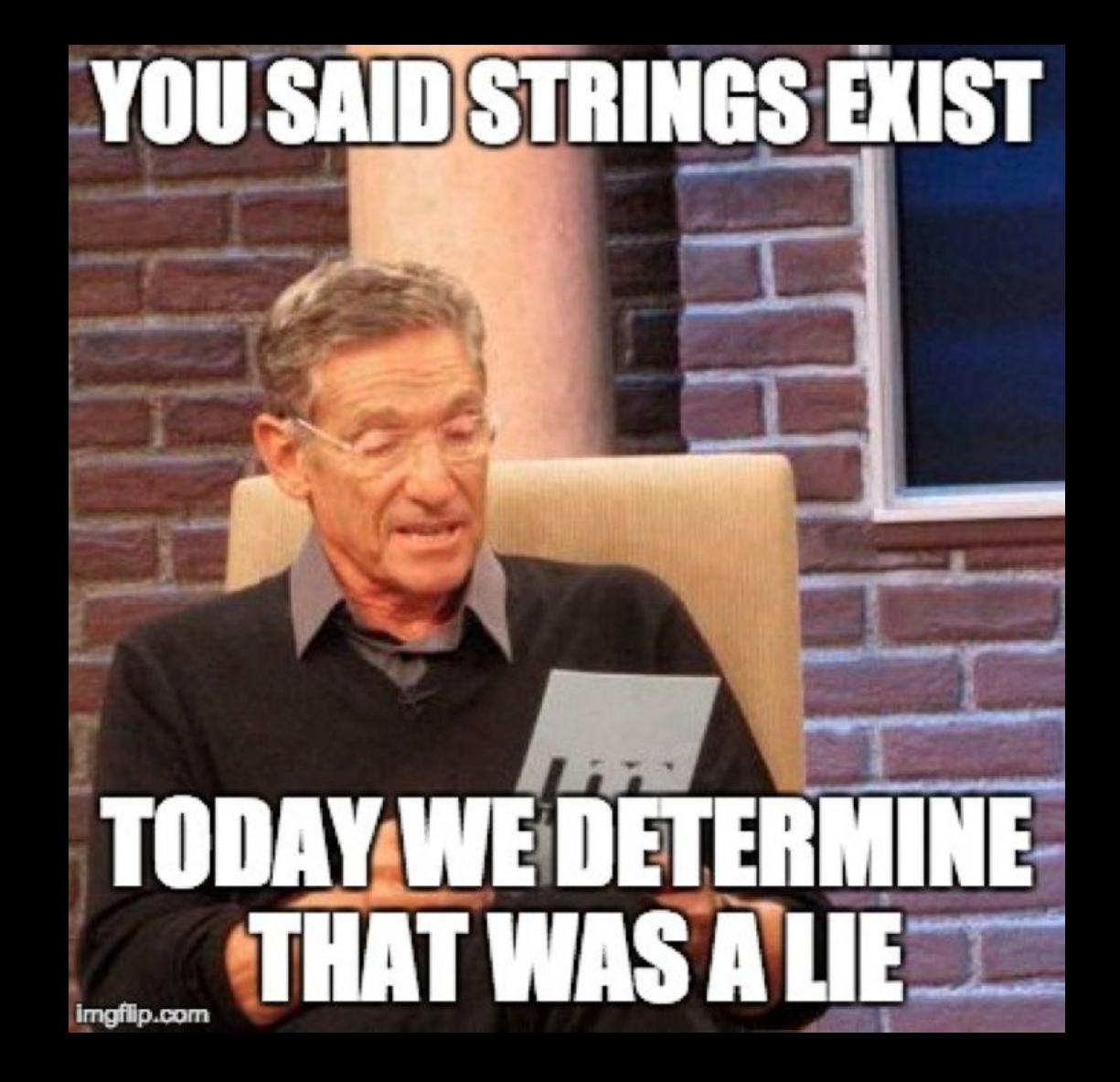

## string

#### char \*

malloc

free

### valgrind

```
void swap(int a, int b)
{
```
}

```
void swap(int a, int b)
\{int tmp = a;a = b;b = \text{tmp};\}
```

```
void swap(int a, int b)
    int tmp = a;a = b;b = \text{tmp};
```
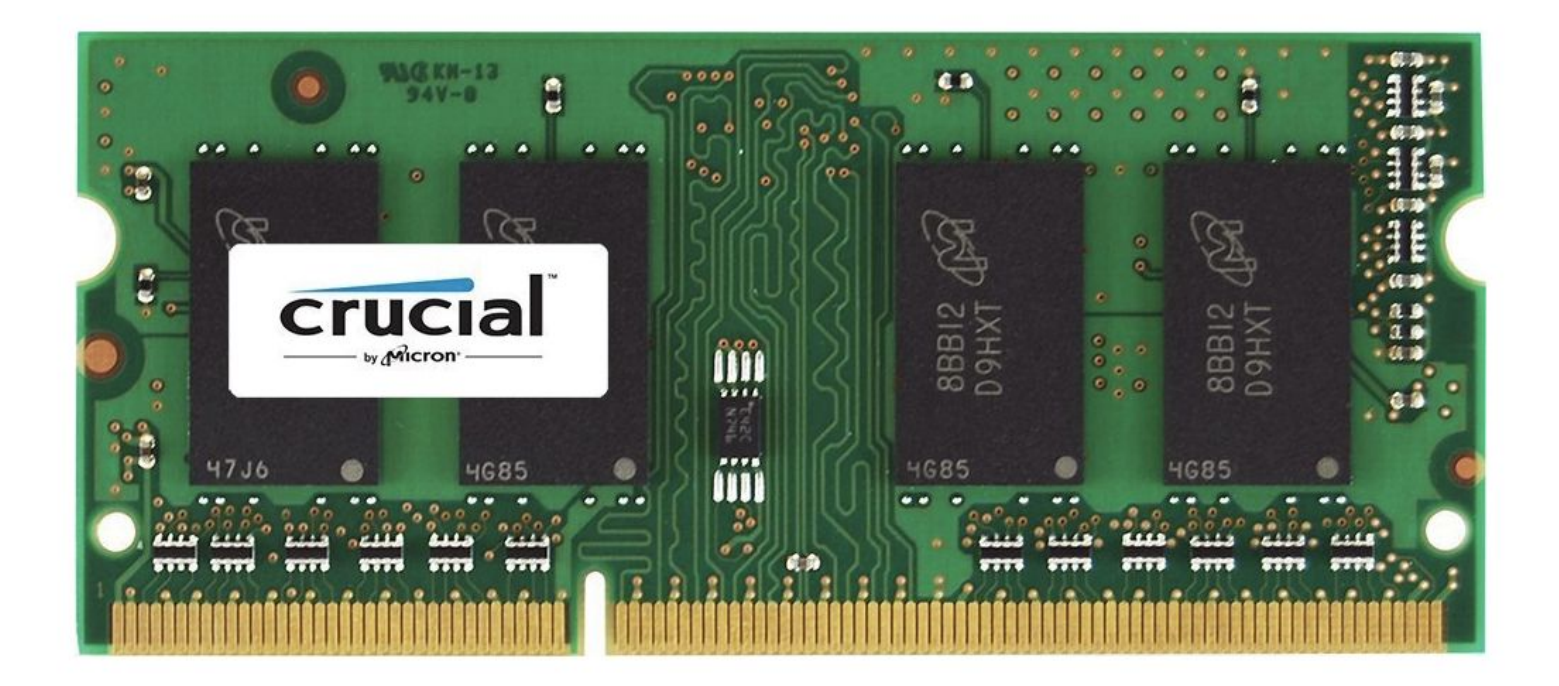
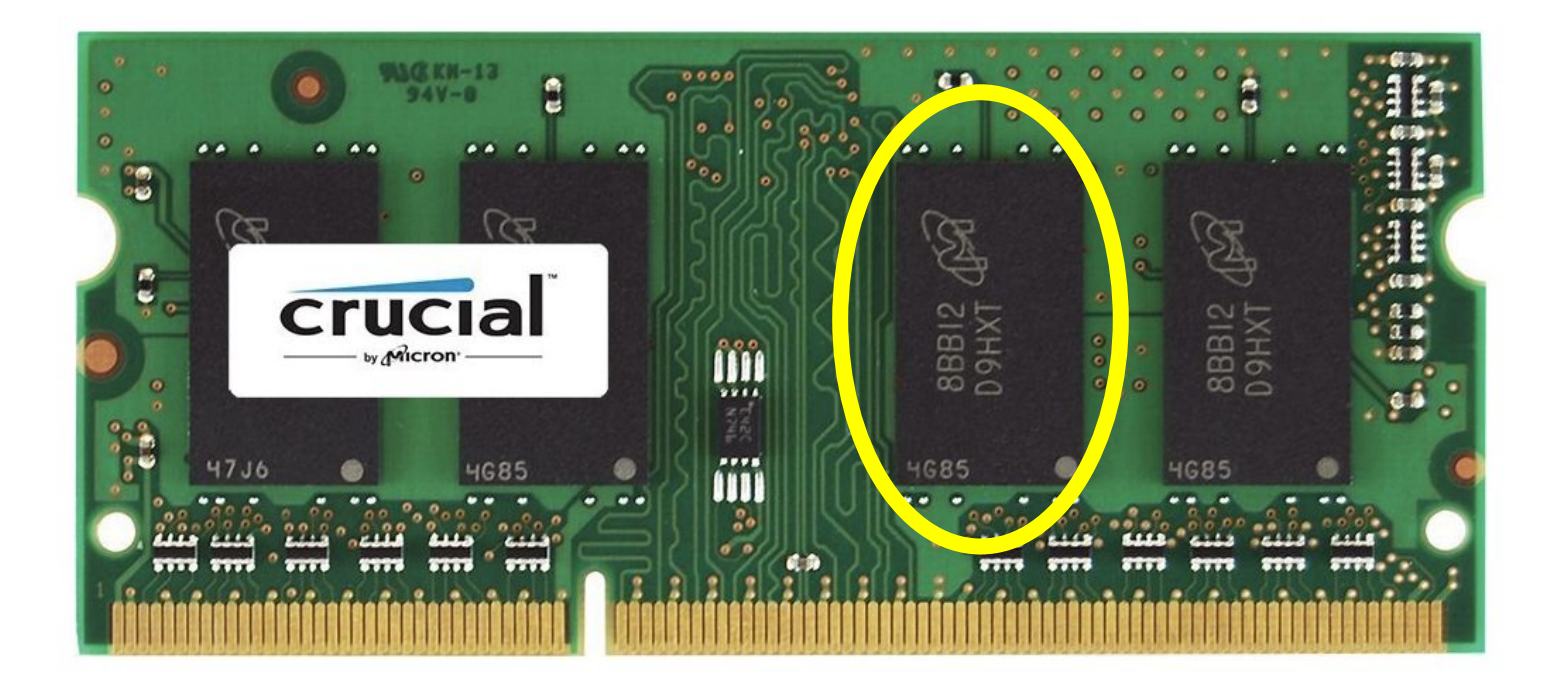

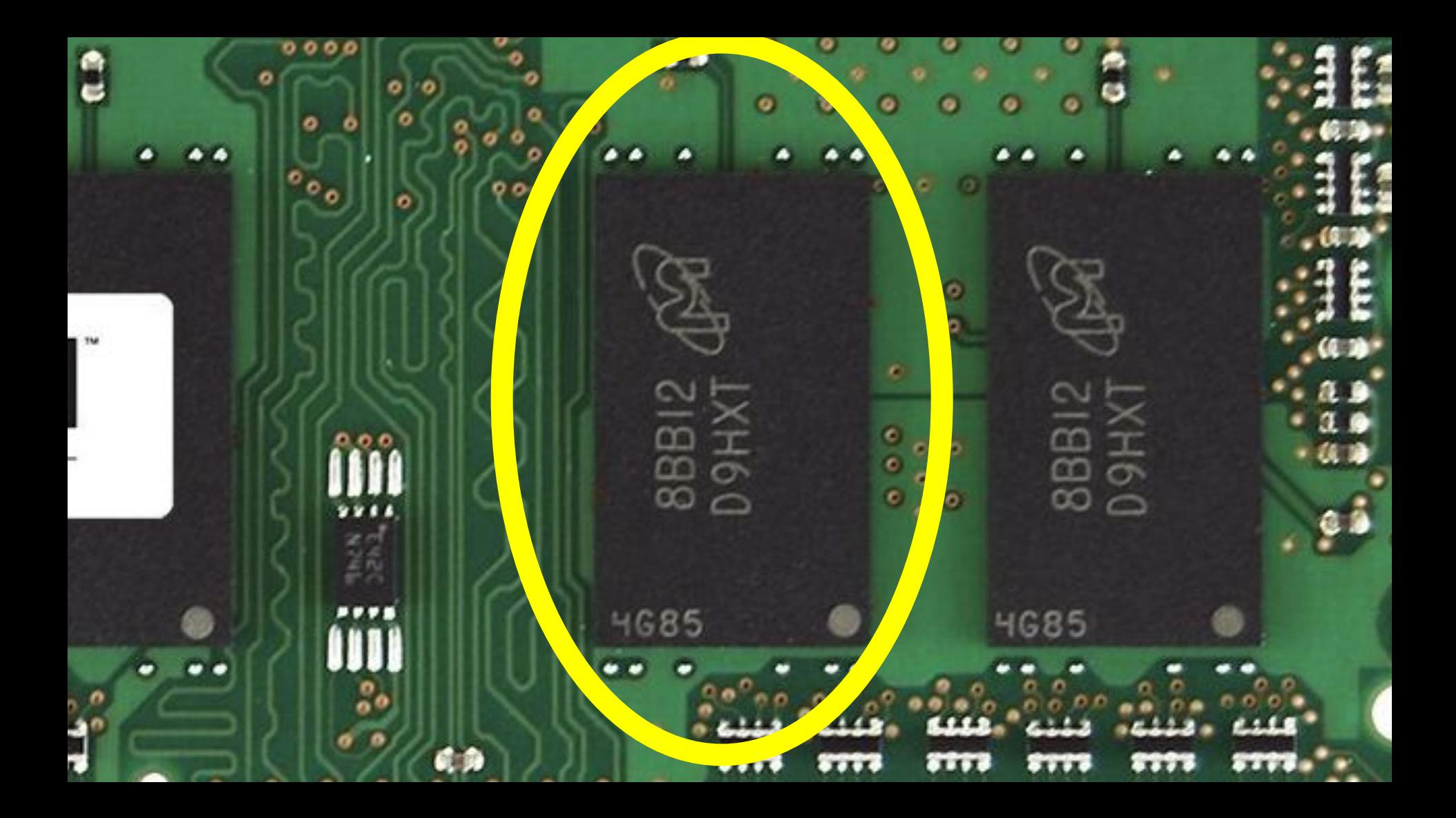

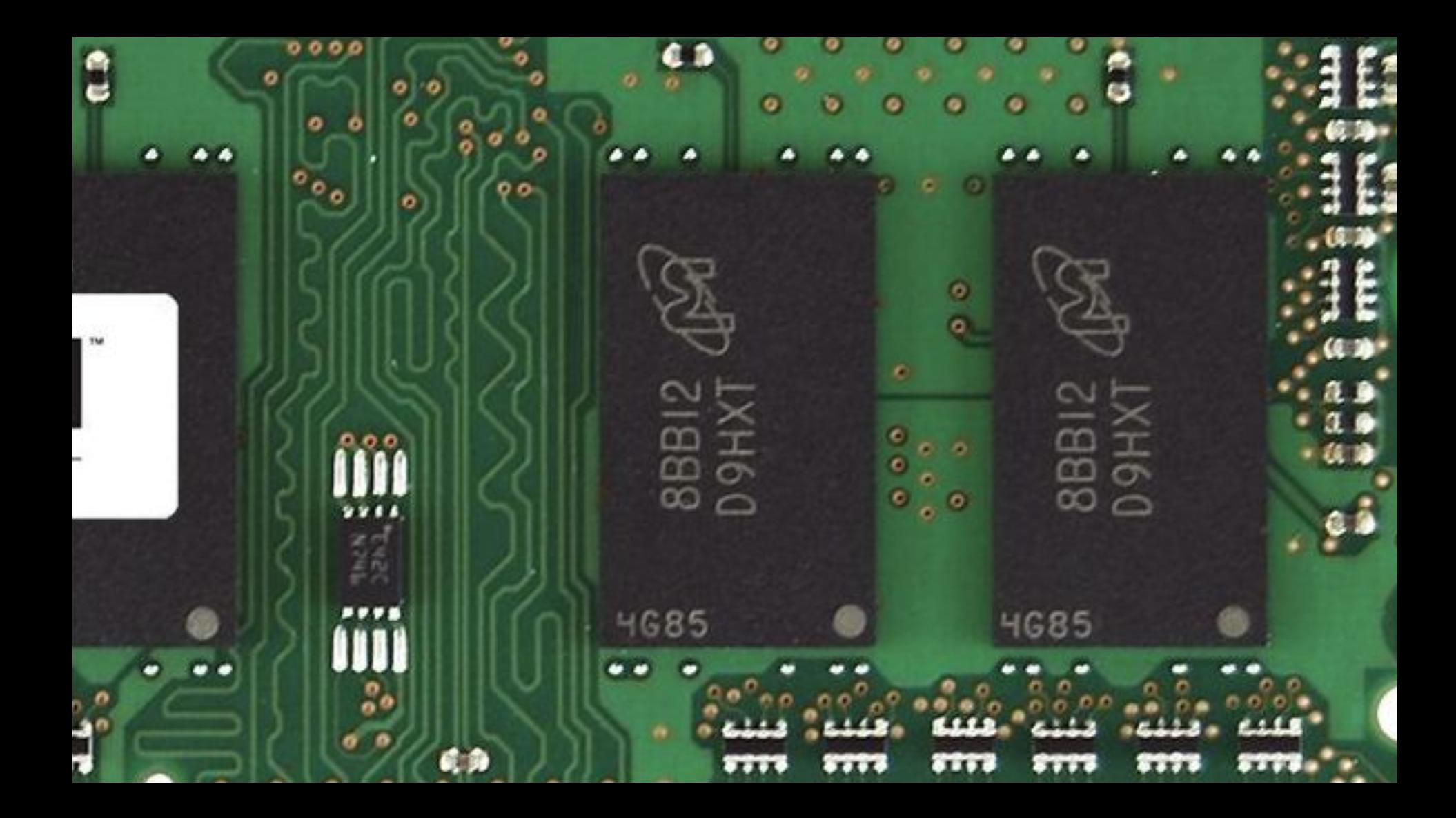

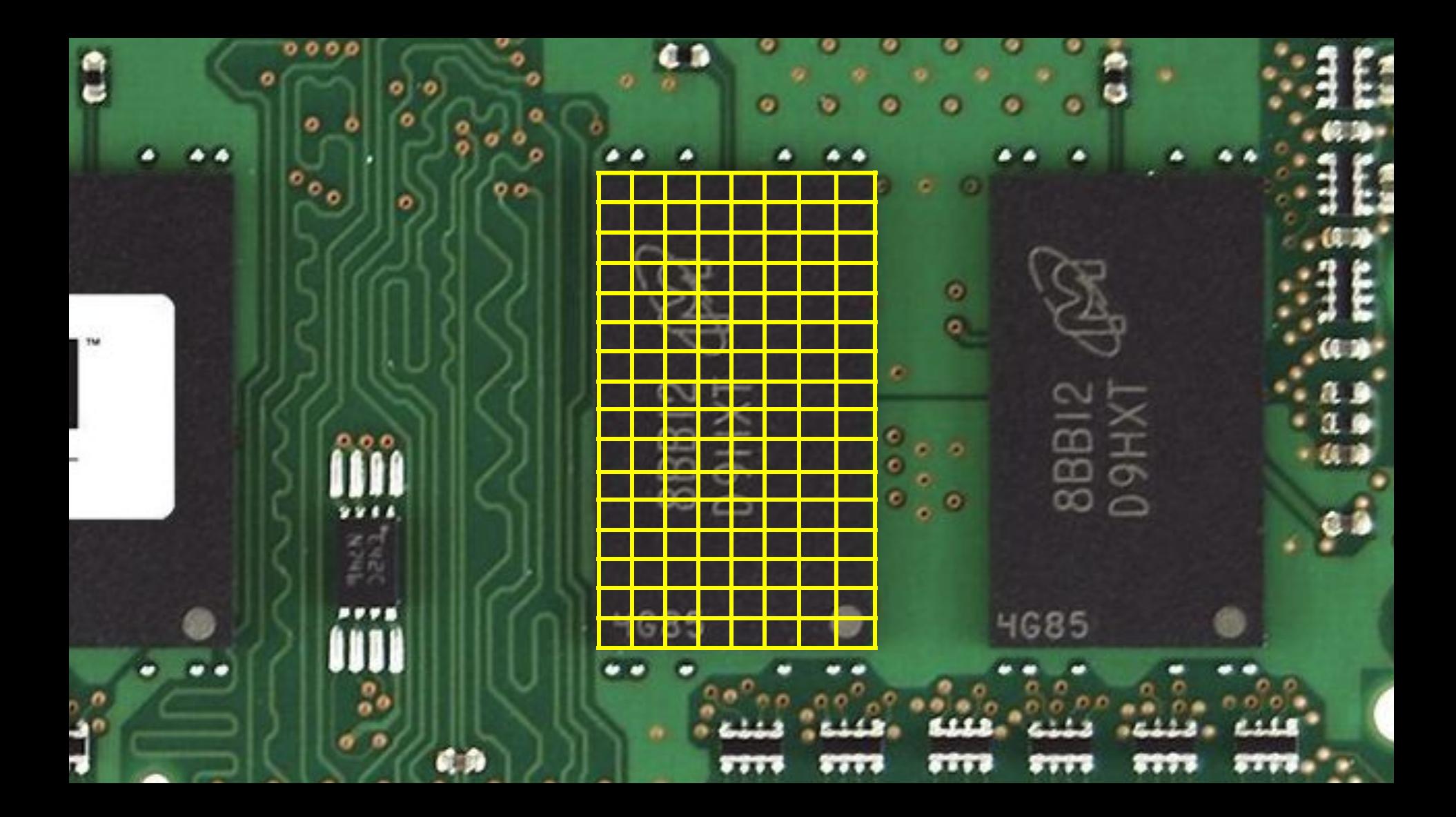

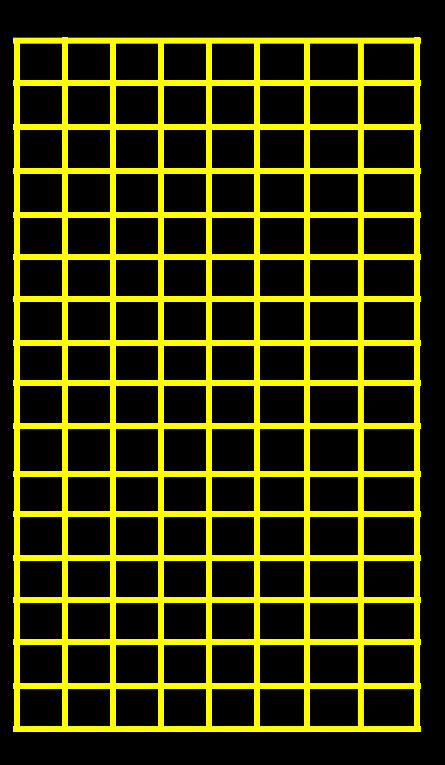

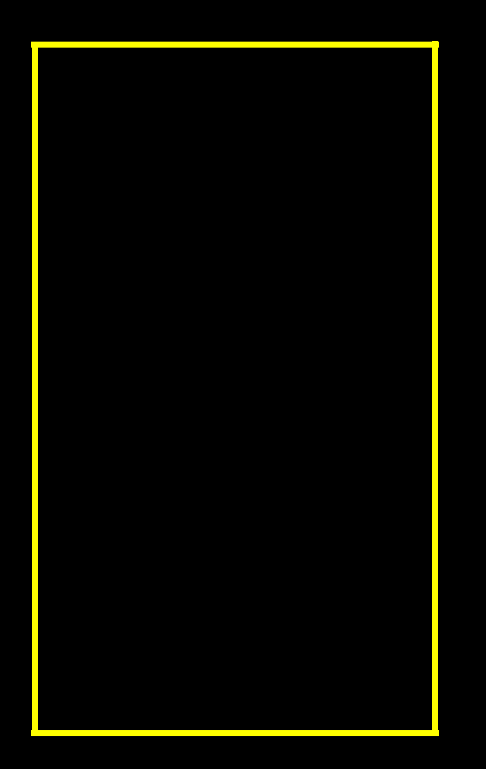

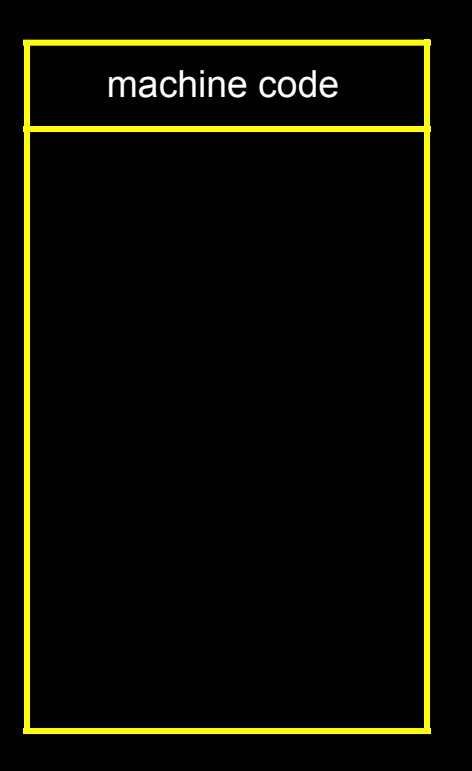

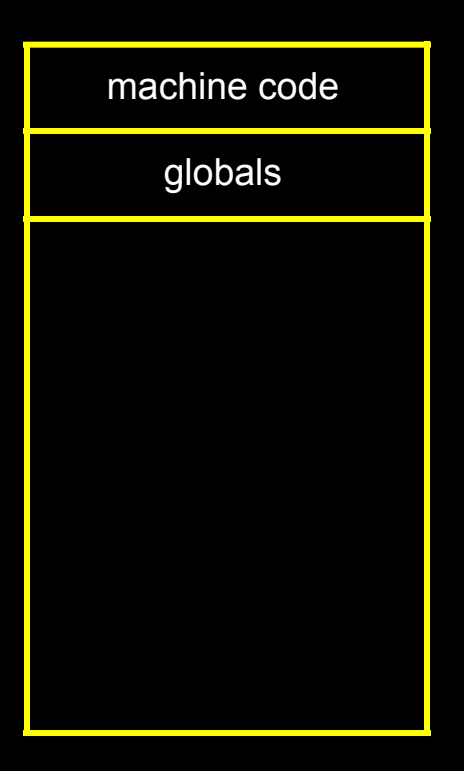

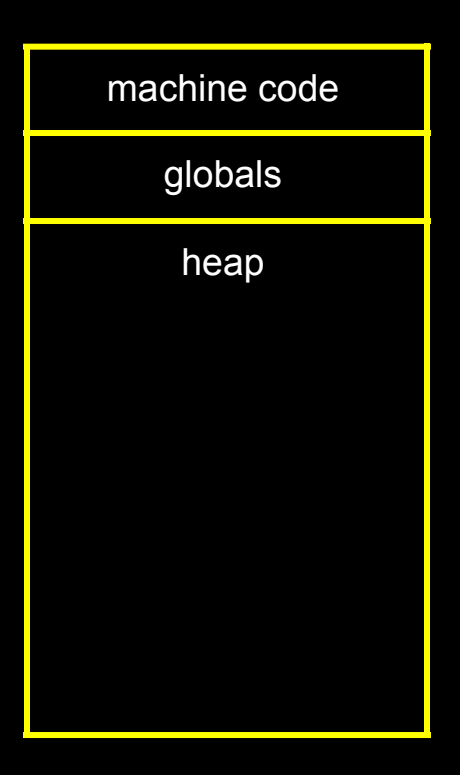

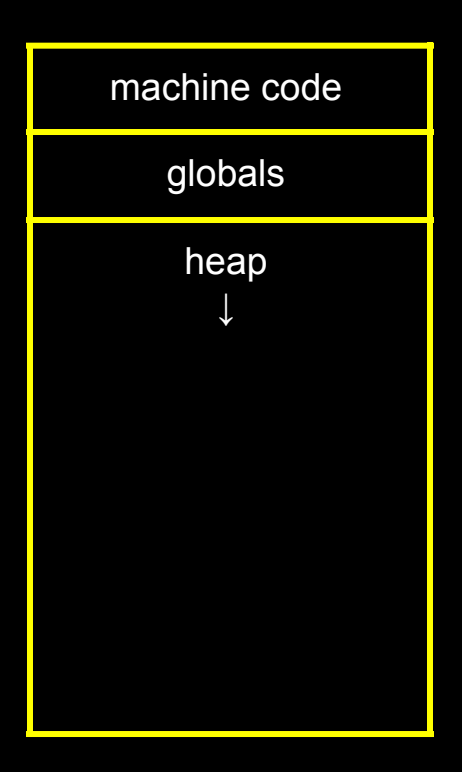

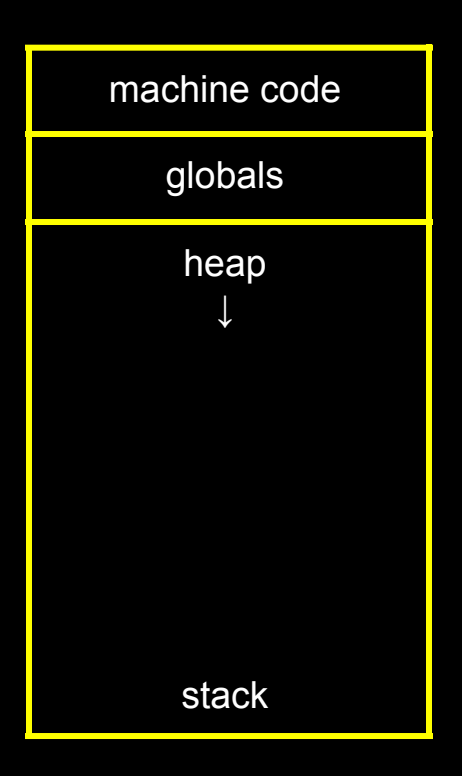

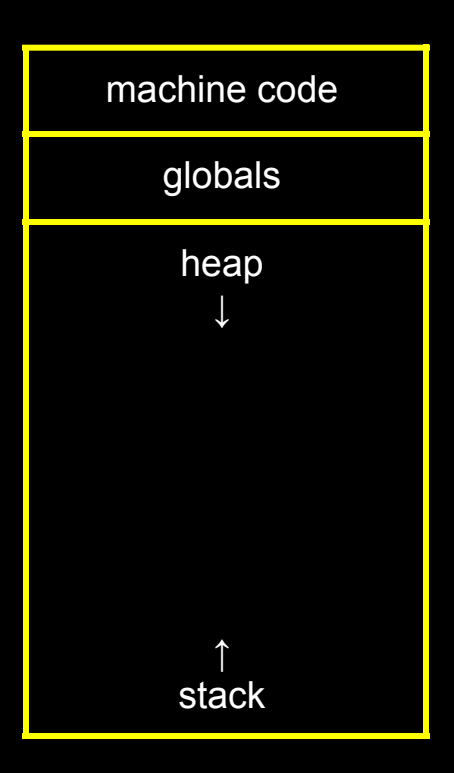

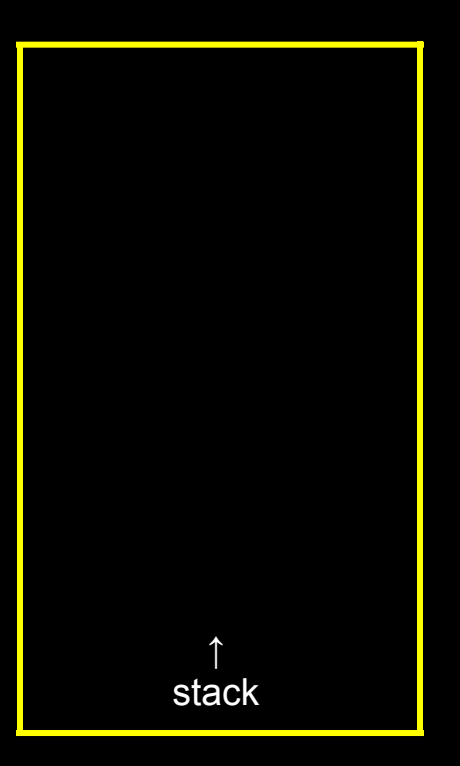

```
void swap(int a, int b)
    int tmp = a;a = b;b = \text{tmp};
```
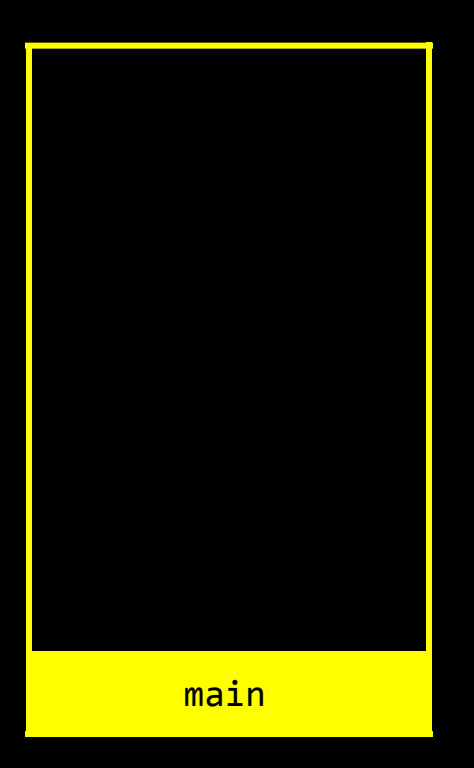

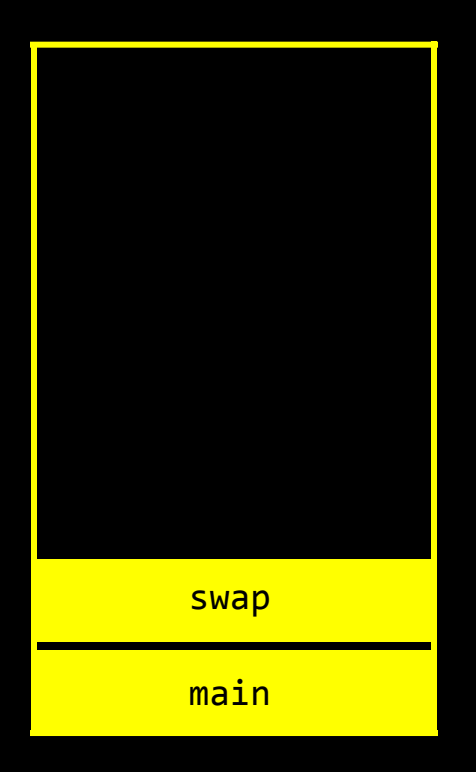

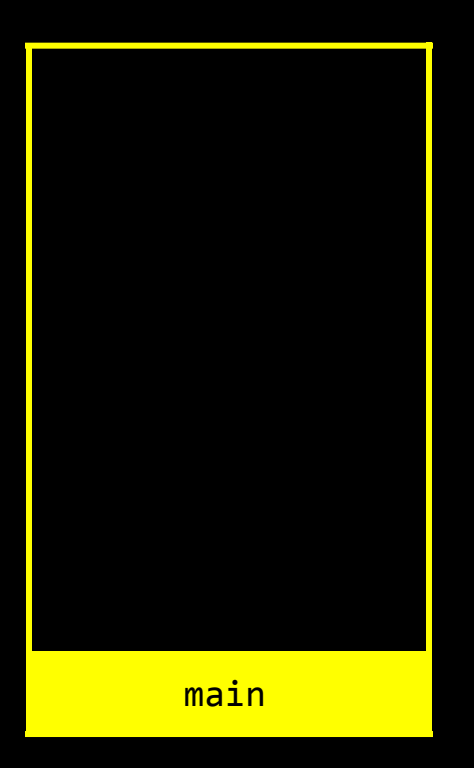

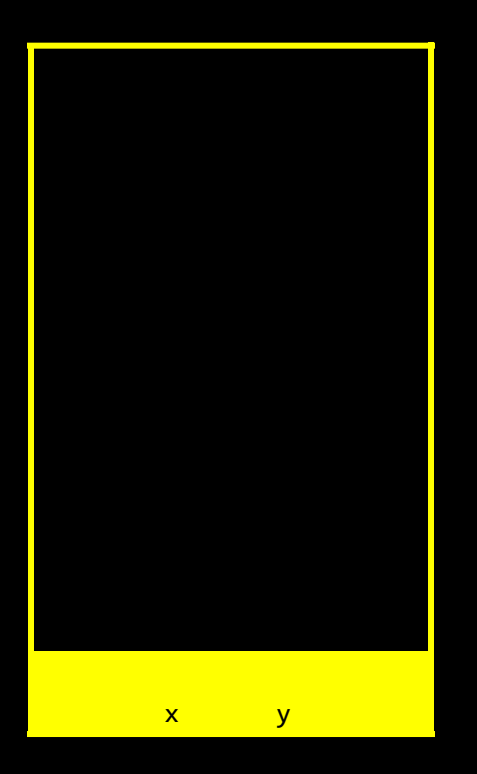

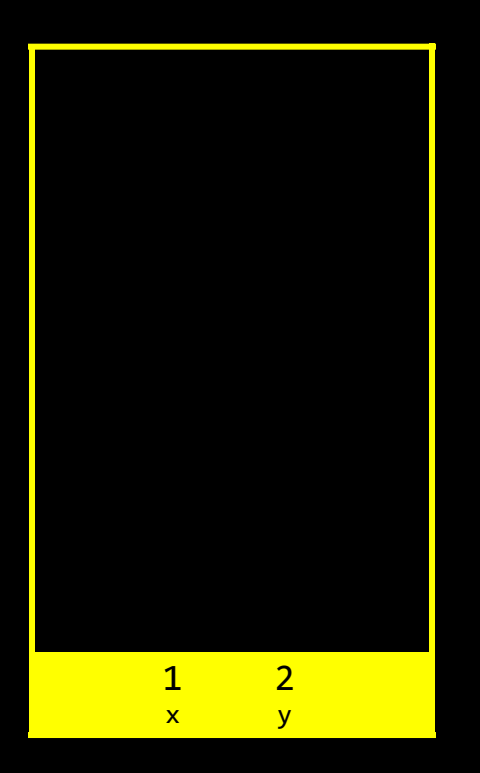

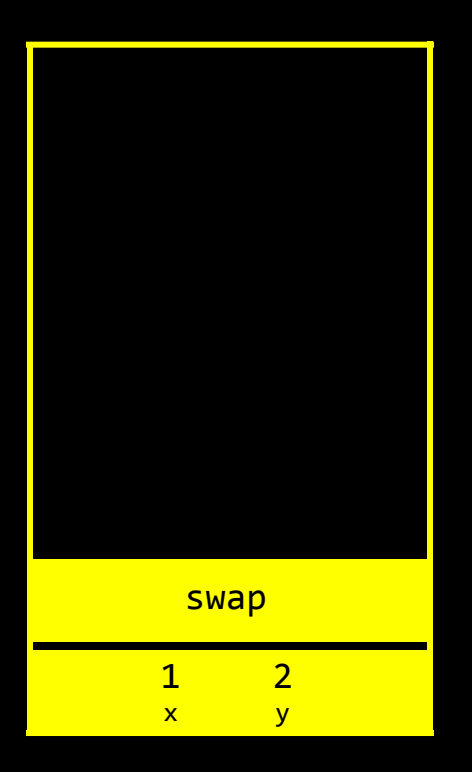

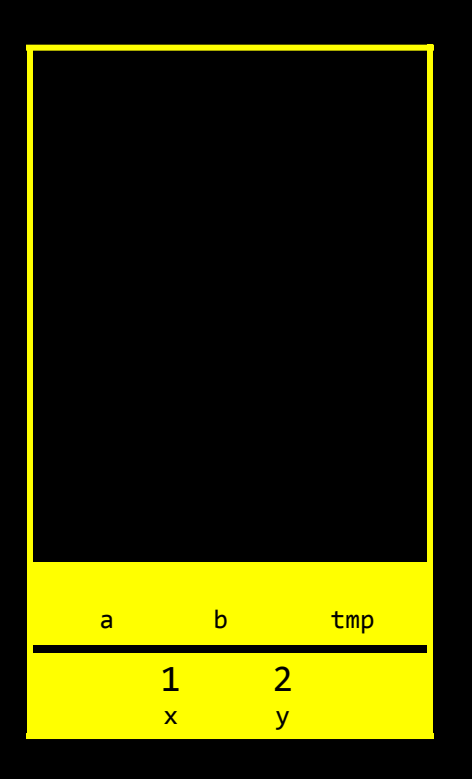

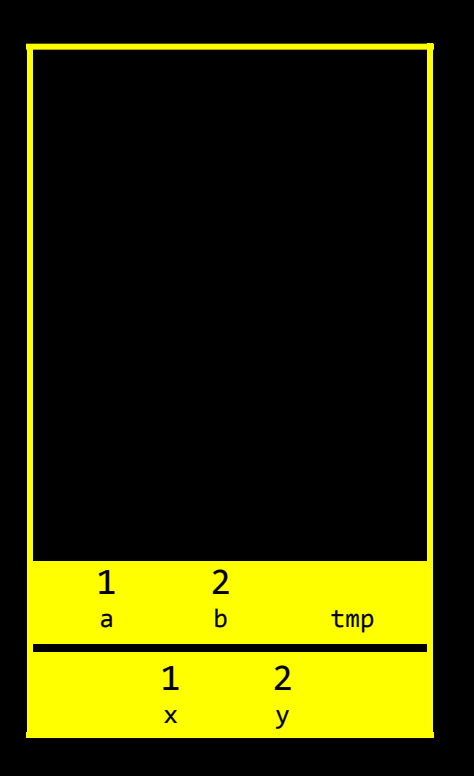

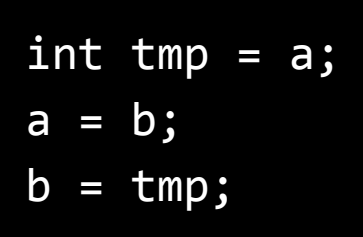

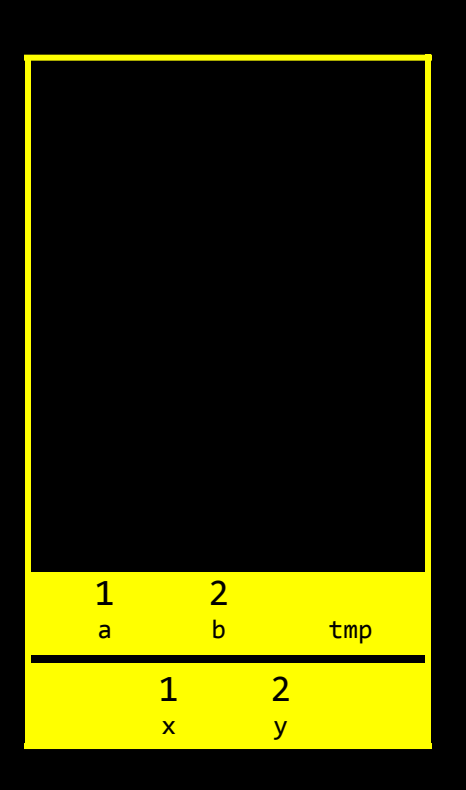

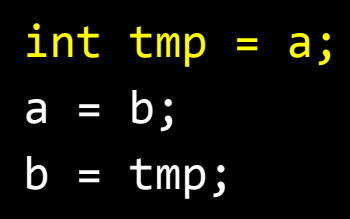

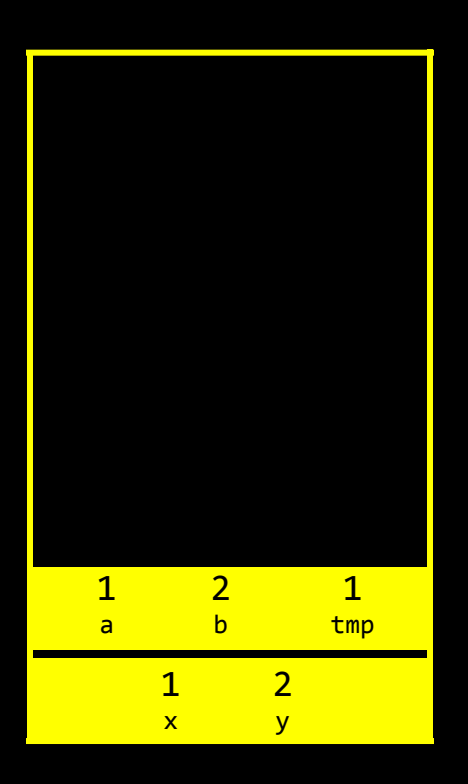

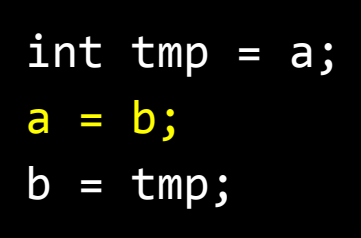

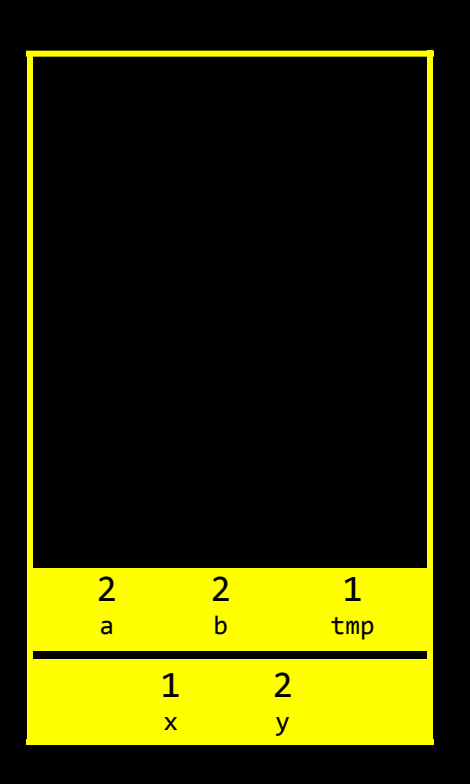

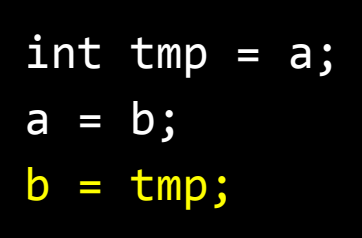

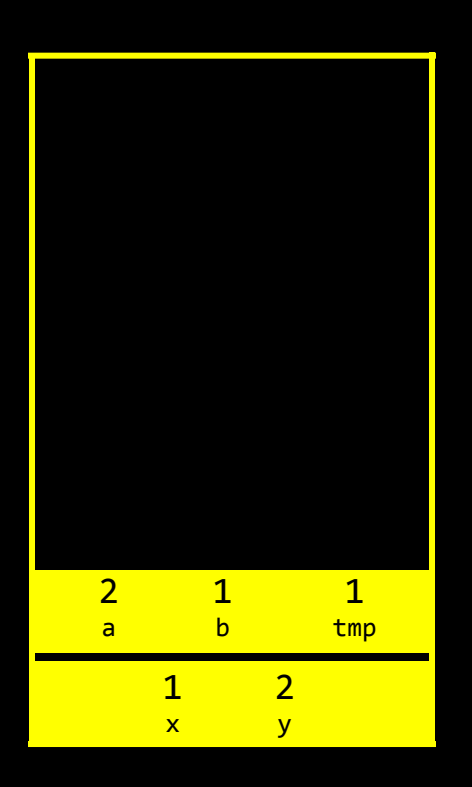

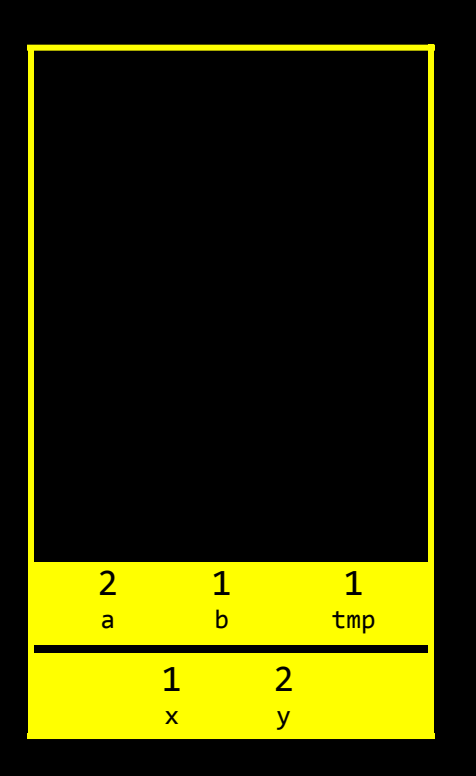

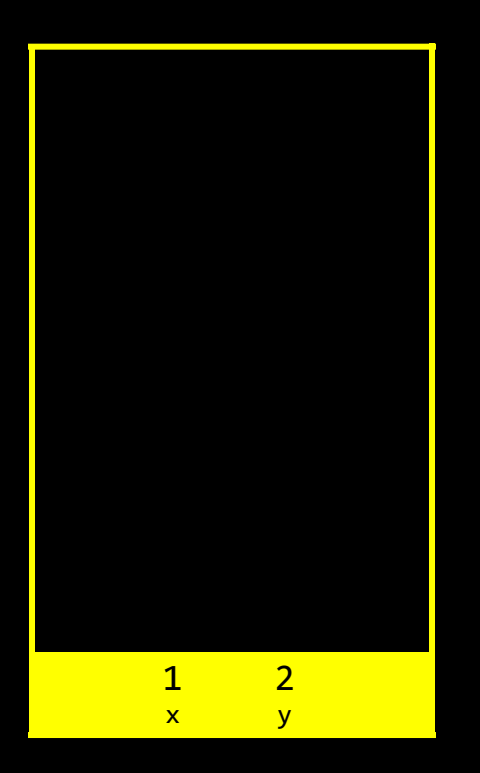

```
void swap(int a, int b)
    int tmp = a;a = b;b = \text{tmp};
```

```
void swap(int *a, int *b)
\{int tmp = *a;
    *a = *b;
    *b = tmp;\mathcal{F}
```
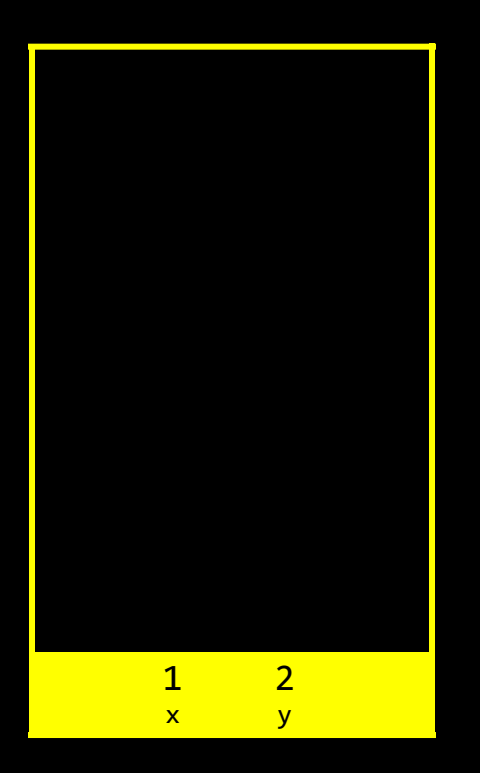

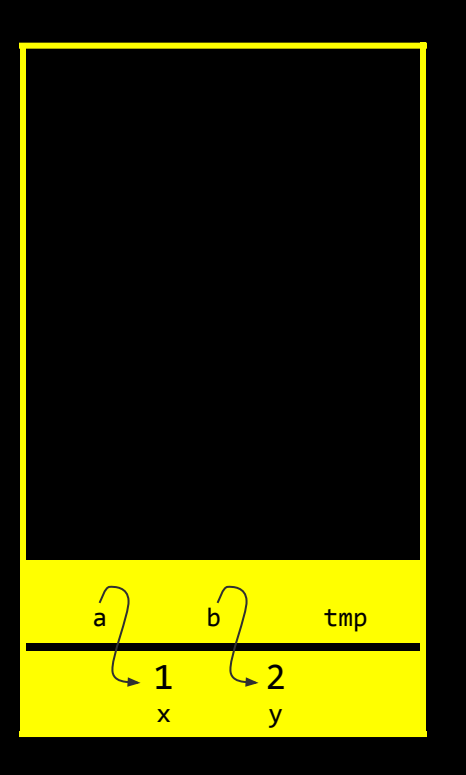

$$
int tmp = *a;
$$
  
\n
$$
*a = *b;
$$
  
\n
$$
*b = tmp;
$$

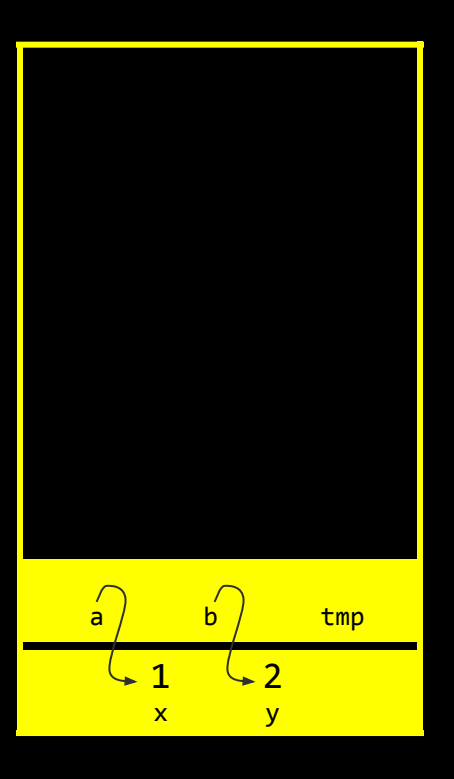

## int  $tmp = *a;$ \*a = \*b;  $*b = tmp;$

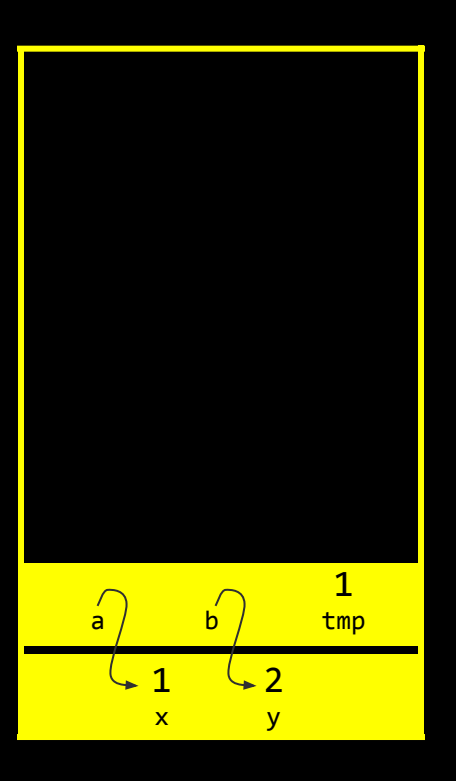

$$
int \; \text{tmp} = *a
$$
\n
$$
*a = *b;
$$
\n
$$
*b = \text{tmp};
$$

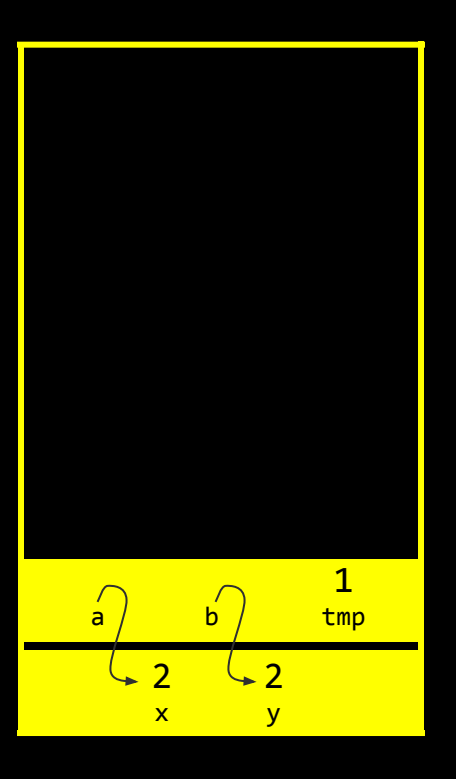

$$
int tmp = *a;
$$
  
\n
$$
*a = *b;
$$
  
\n
$$
*b = tmp;
$$

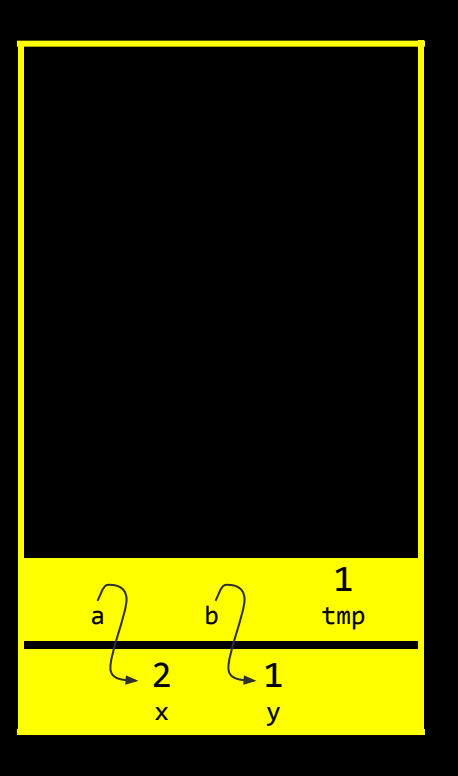
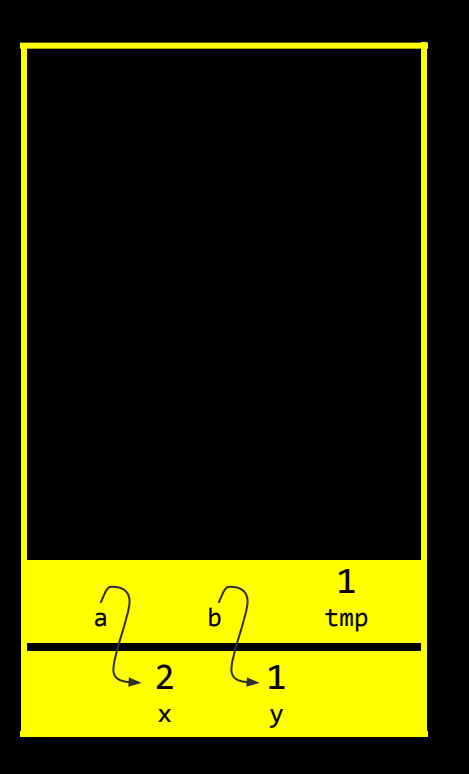

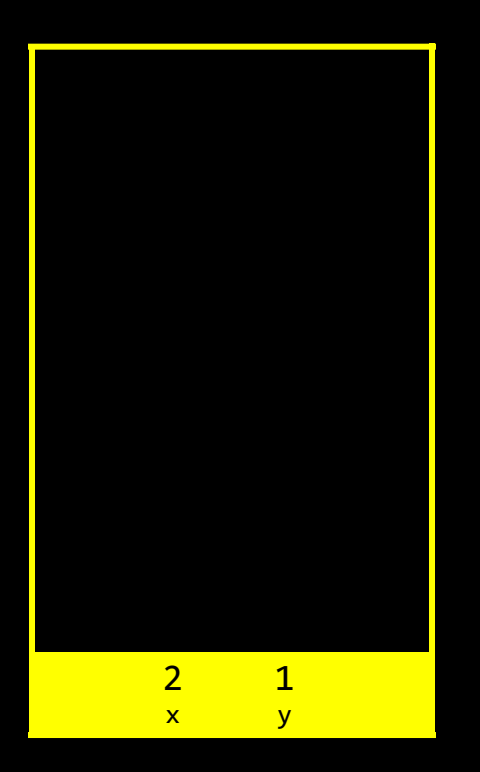

```
void swap(int a, int b)
    int tmp = a;a = b;b = \text{tmp};
```

```
void swap(int *a, int *b)
\{int tmp = *a;
    *a = *b;
    *b = tmp;\mathcal{F}
```
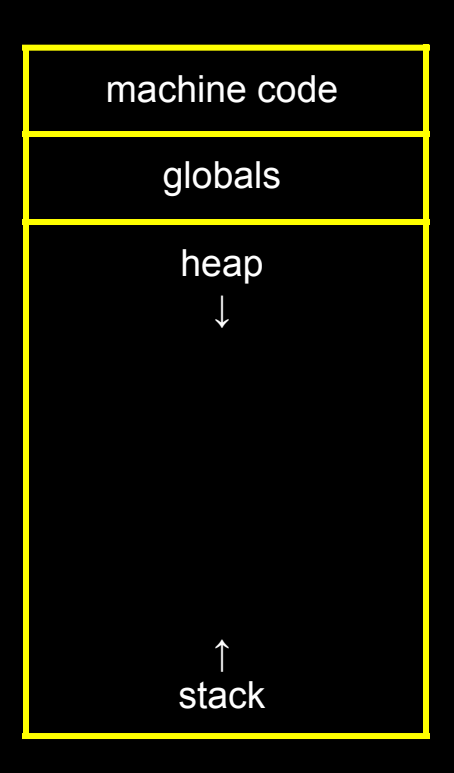

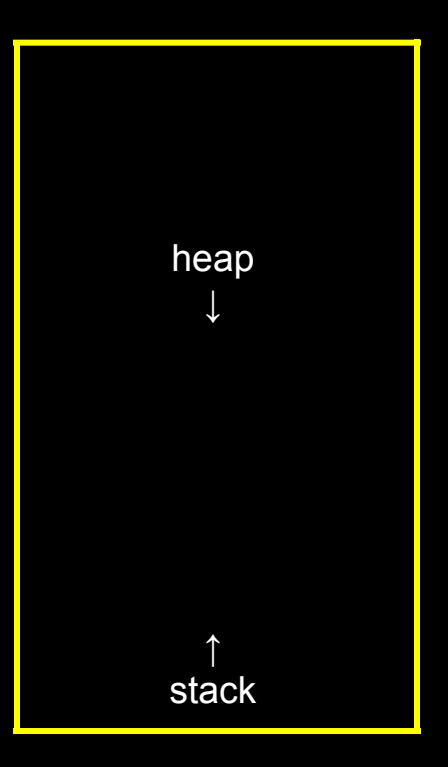

heap overflow

stack overflow

buffer overflow

get\_char

get\_double

get\_float

get\_int

get\_long

get\_string

...

## scanf

 $\bullet$   $\bullet$   $\bullet$ 

## file I/O

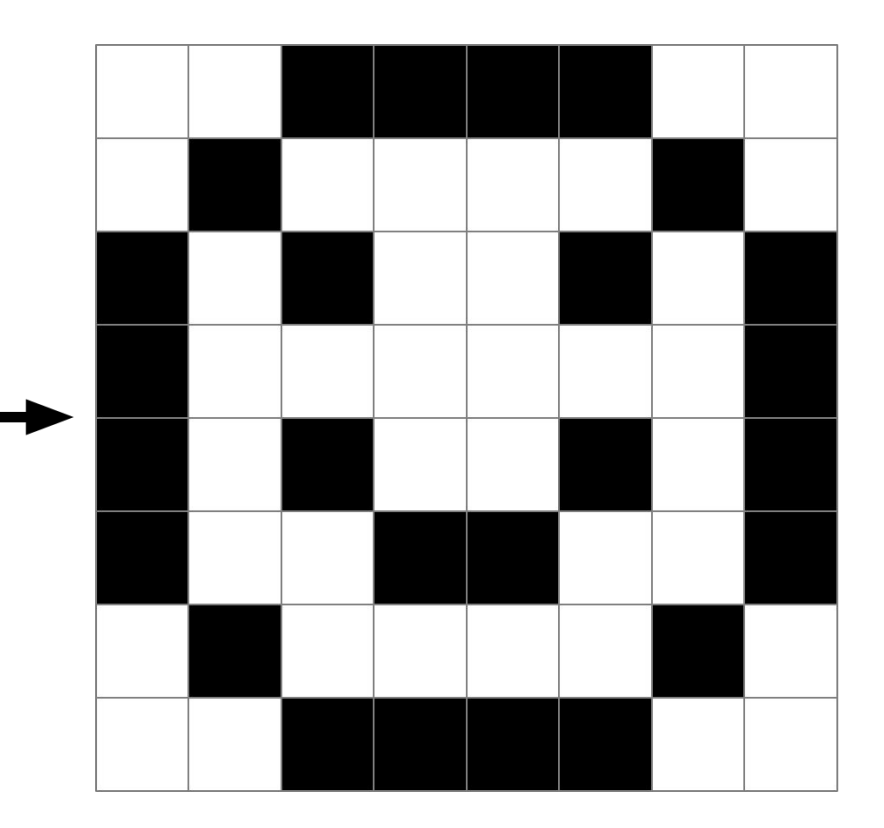

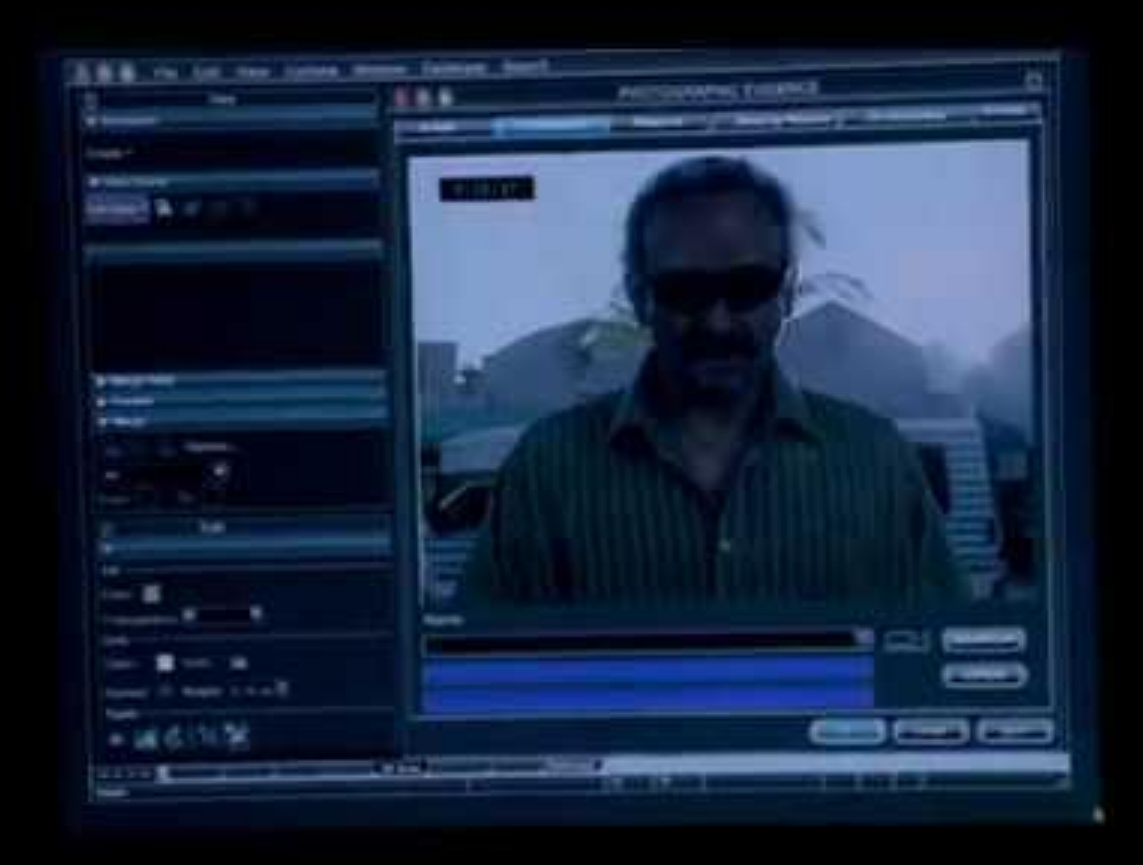

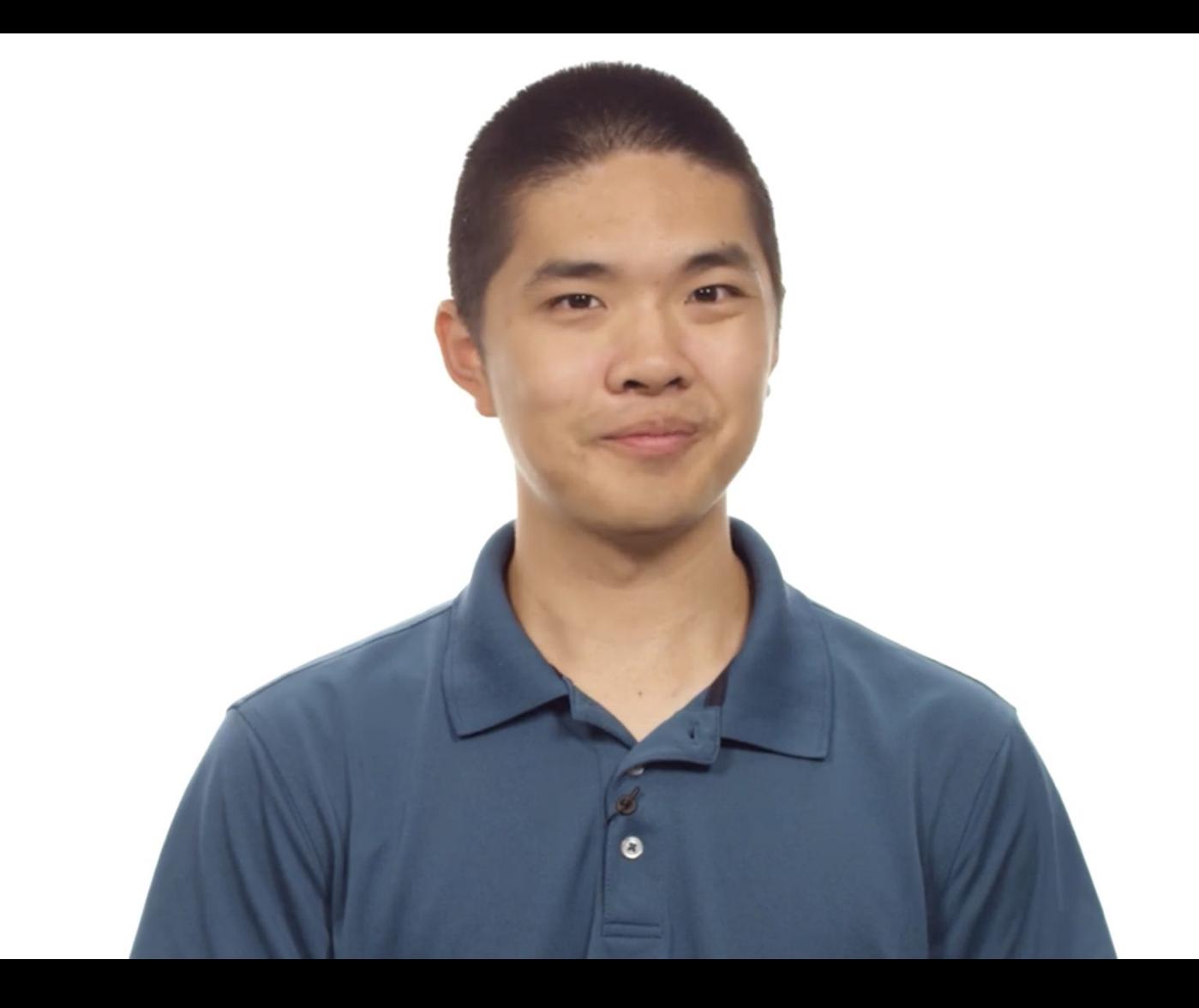

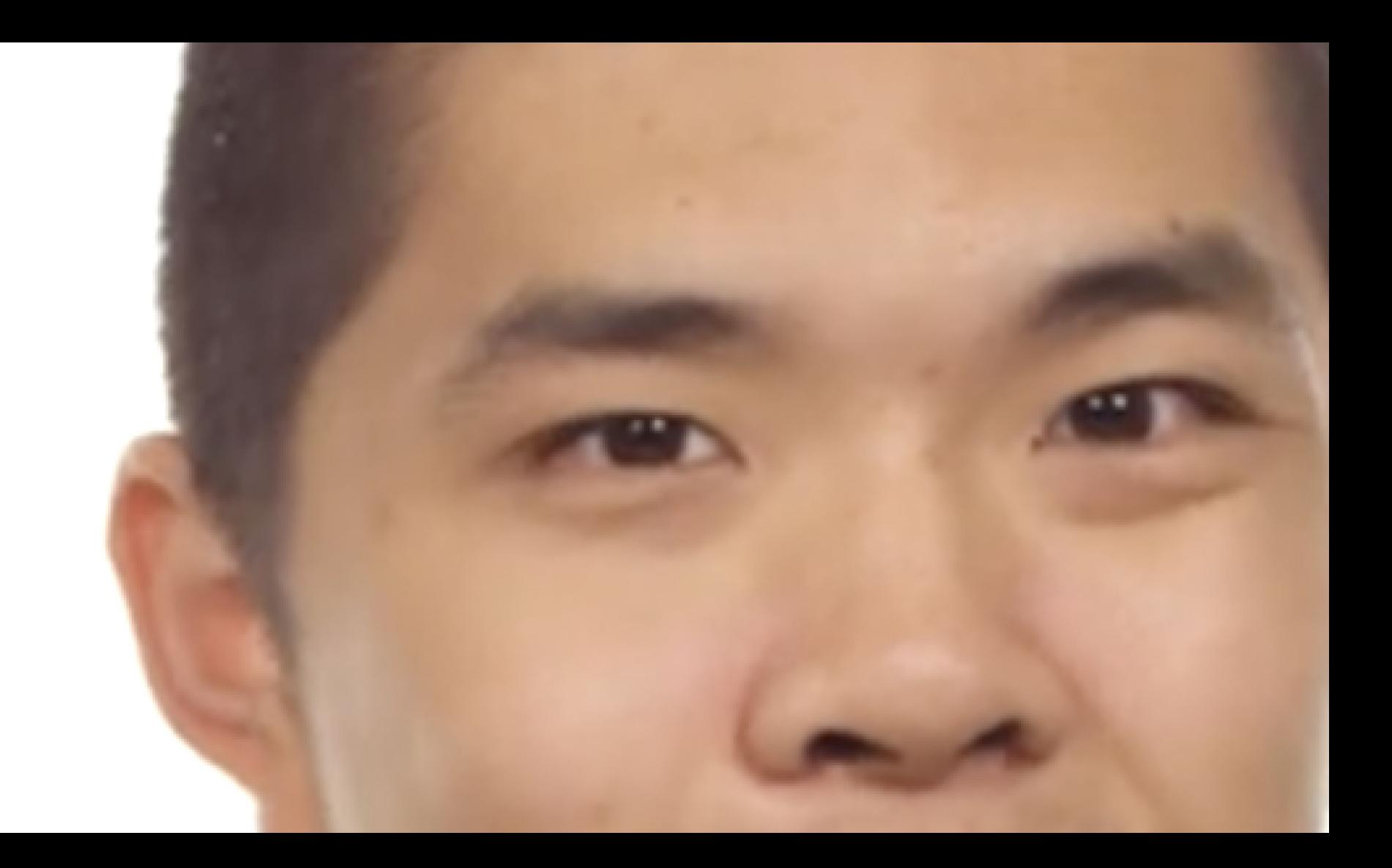

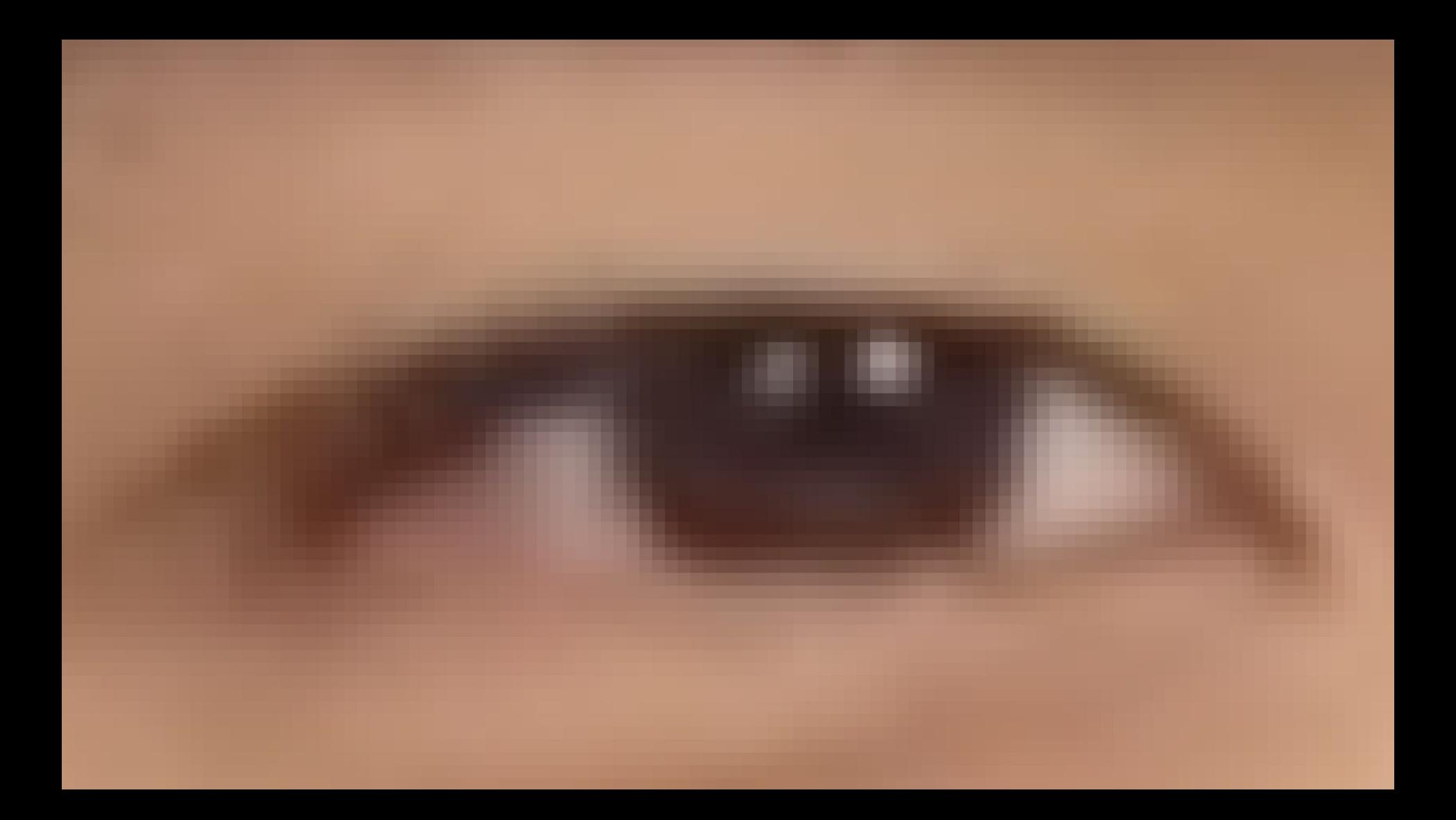

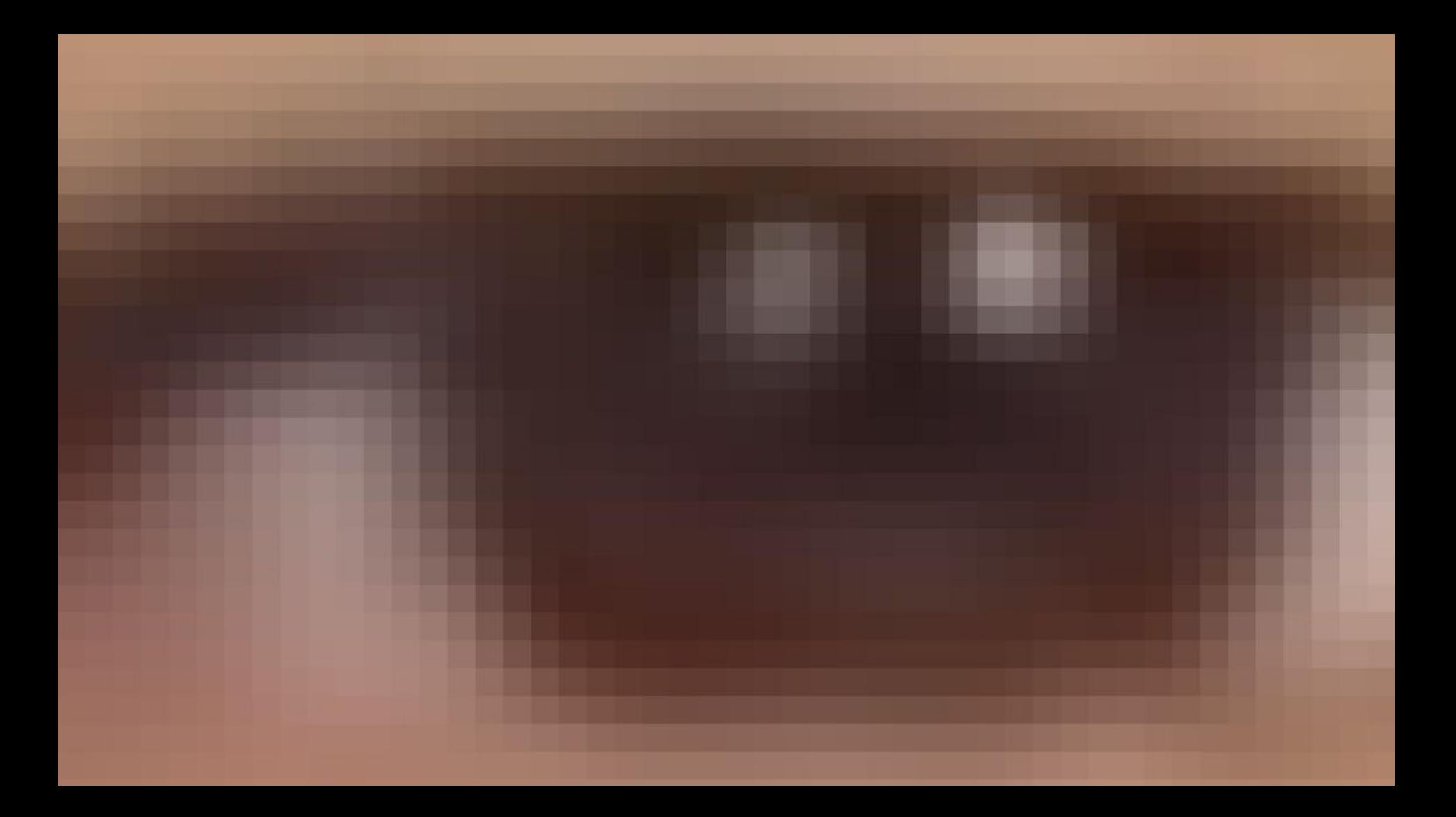

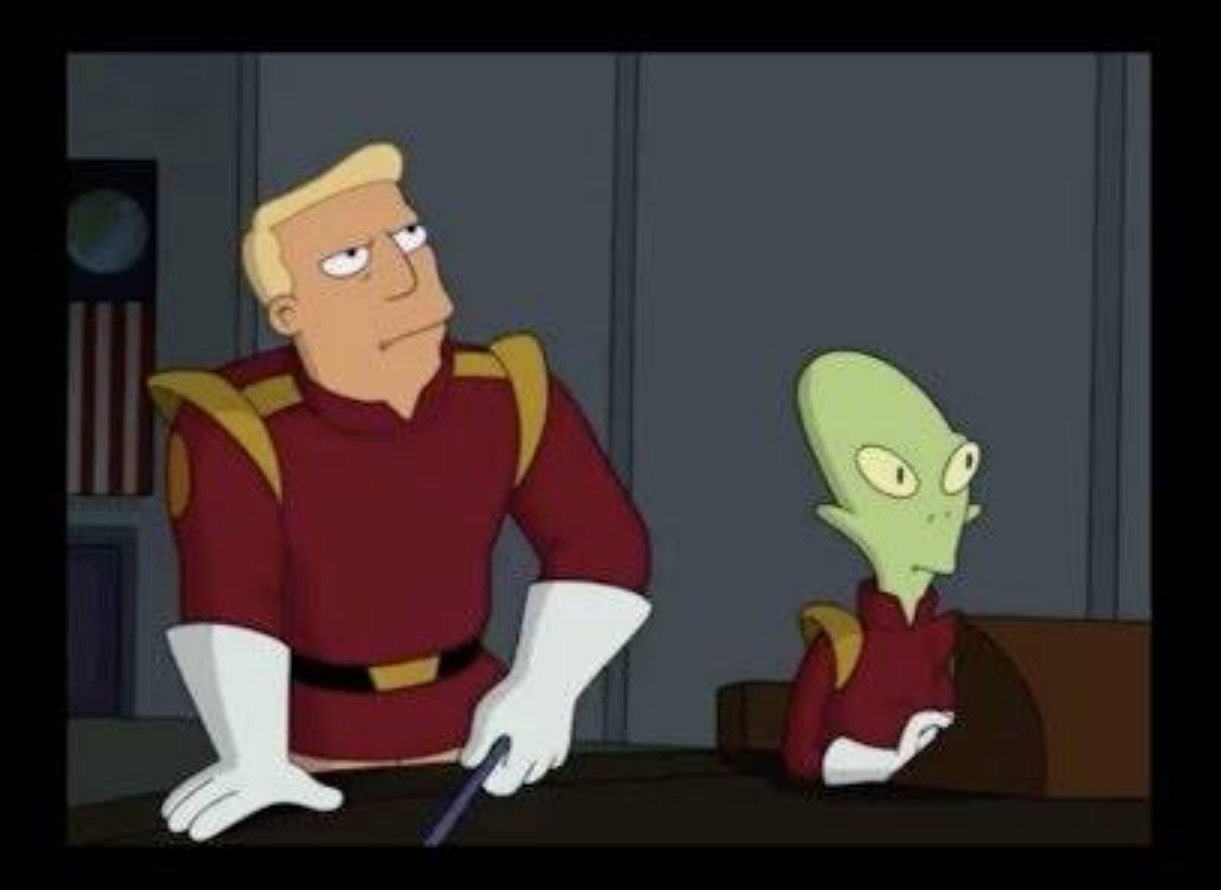

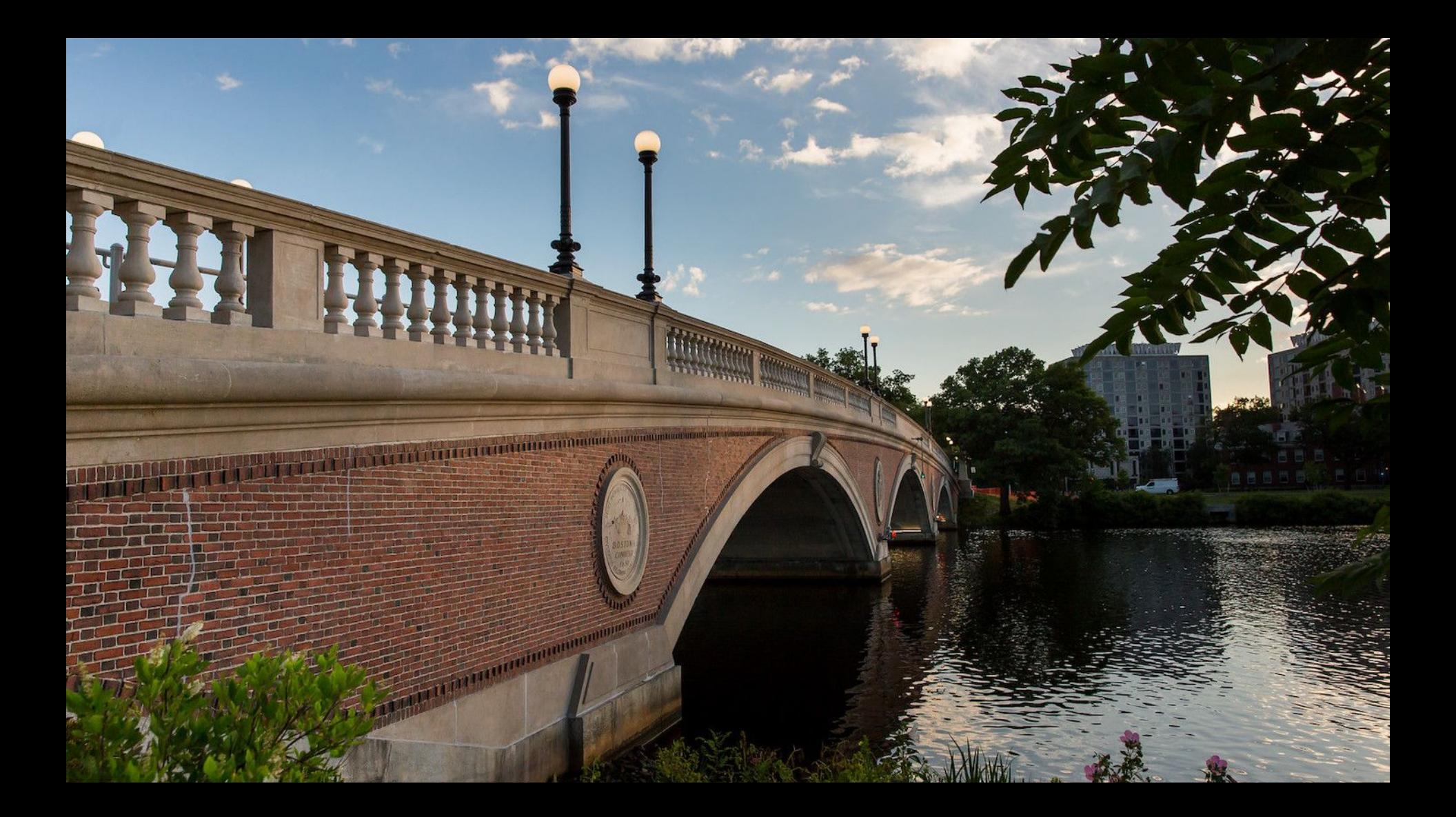

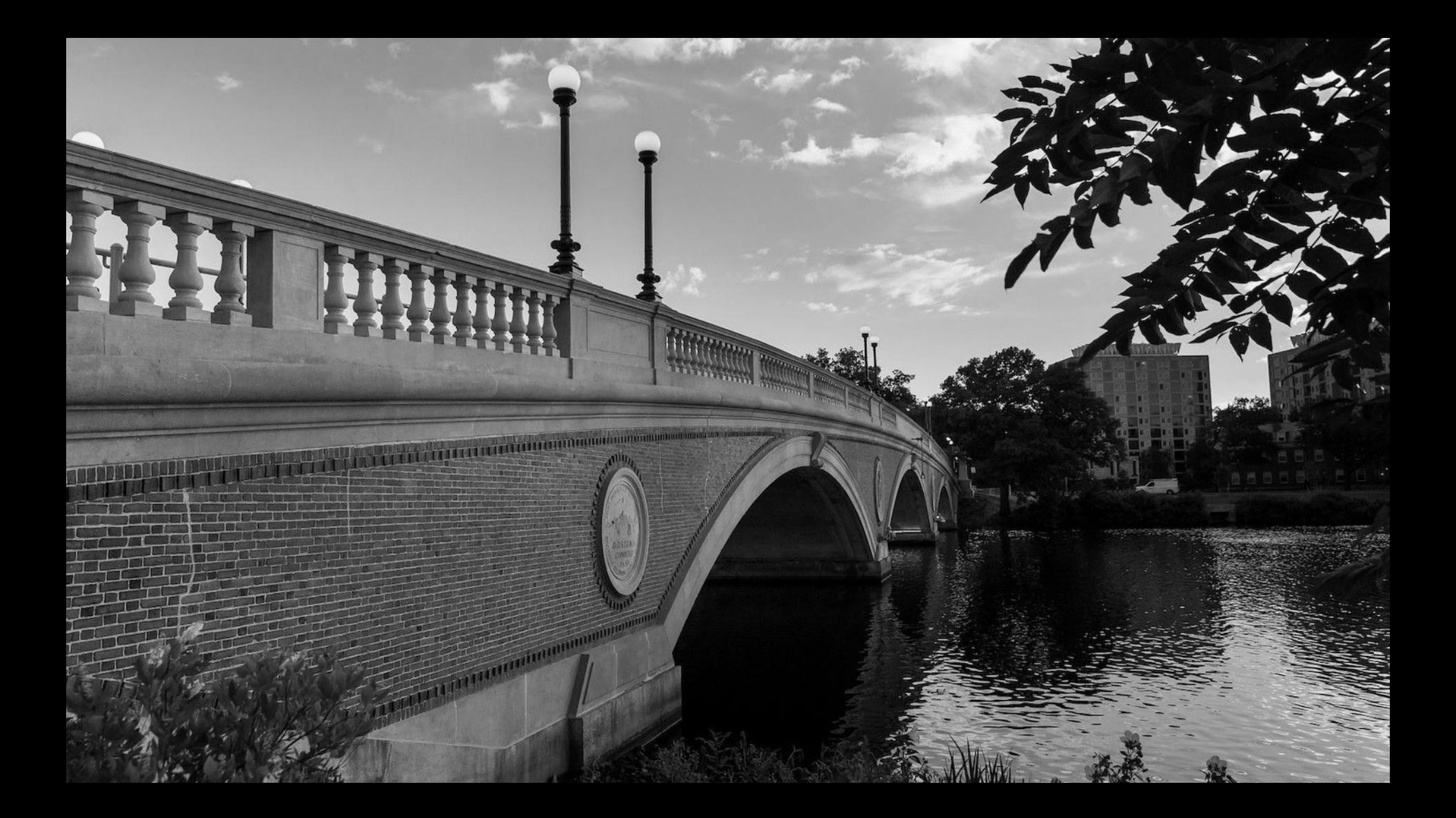

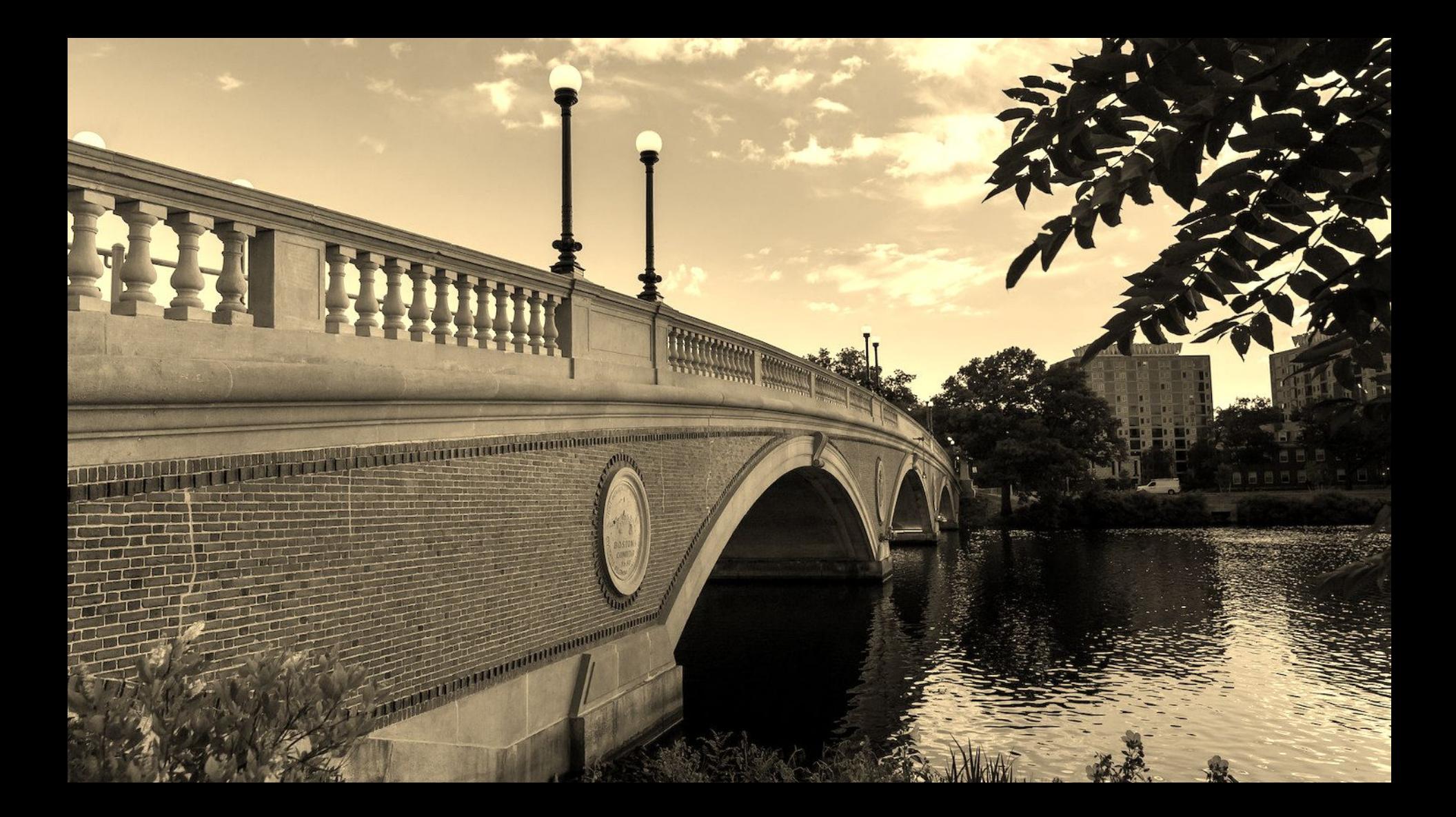

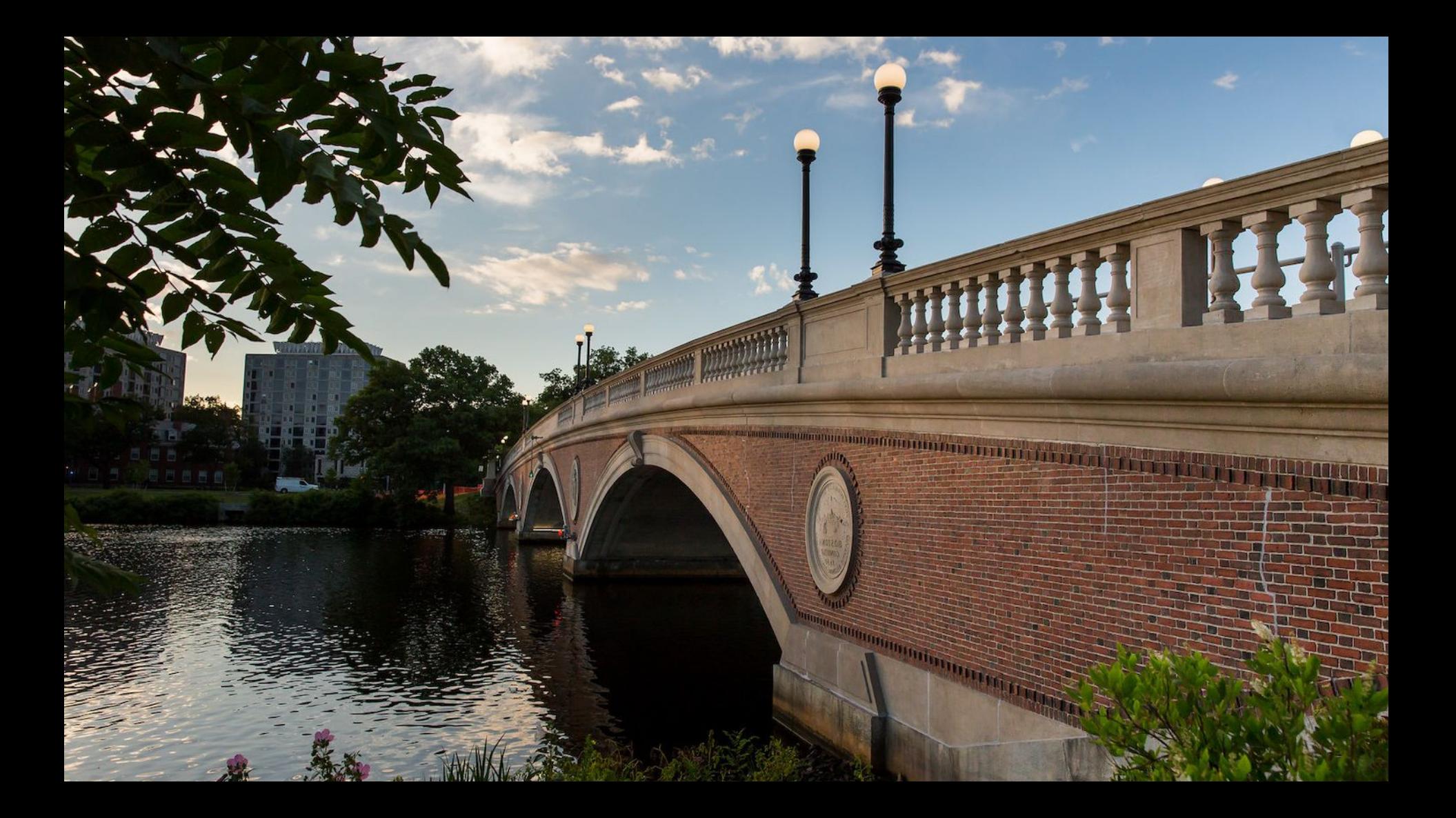

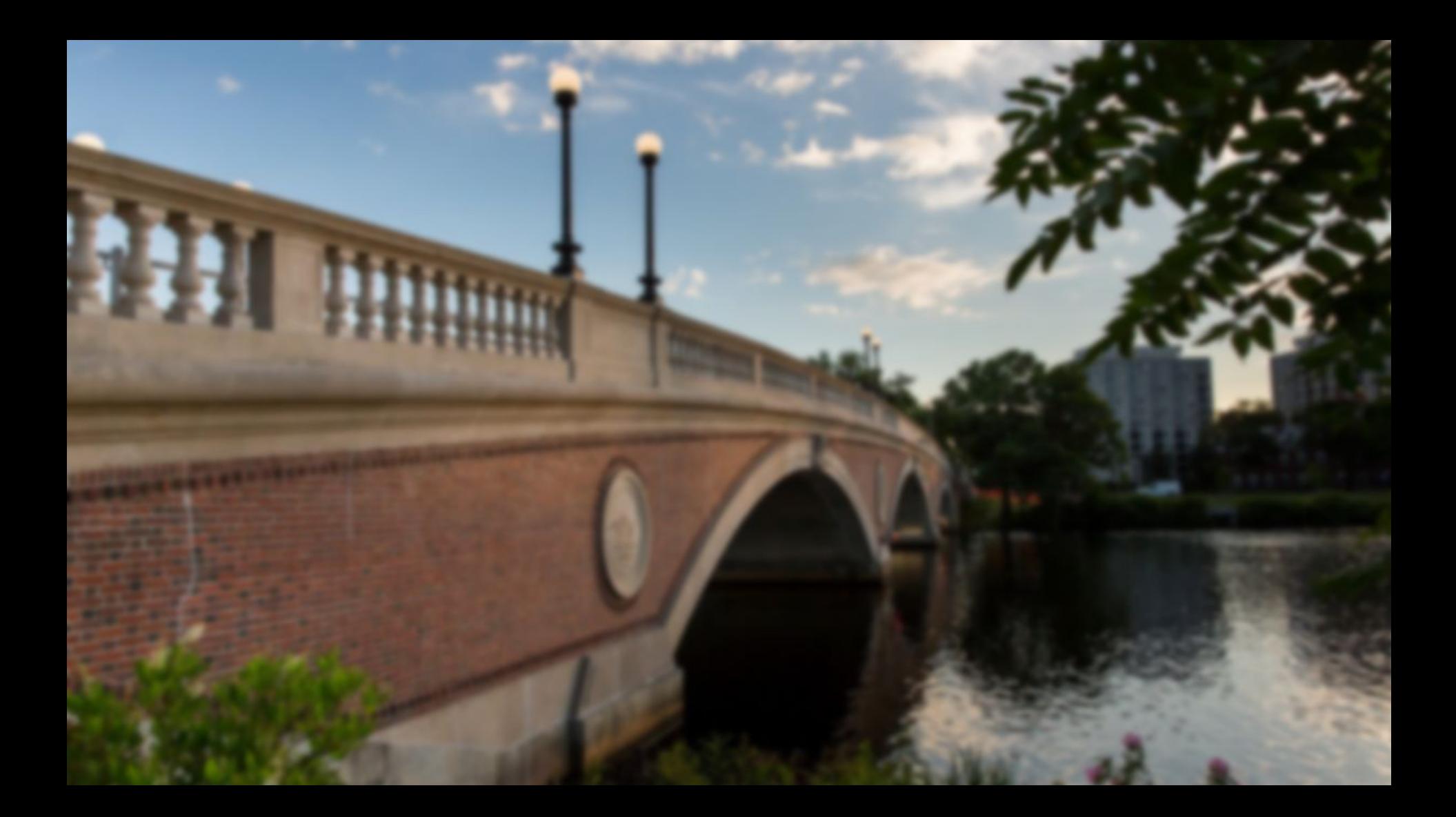

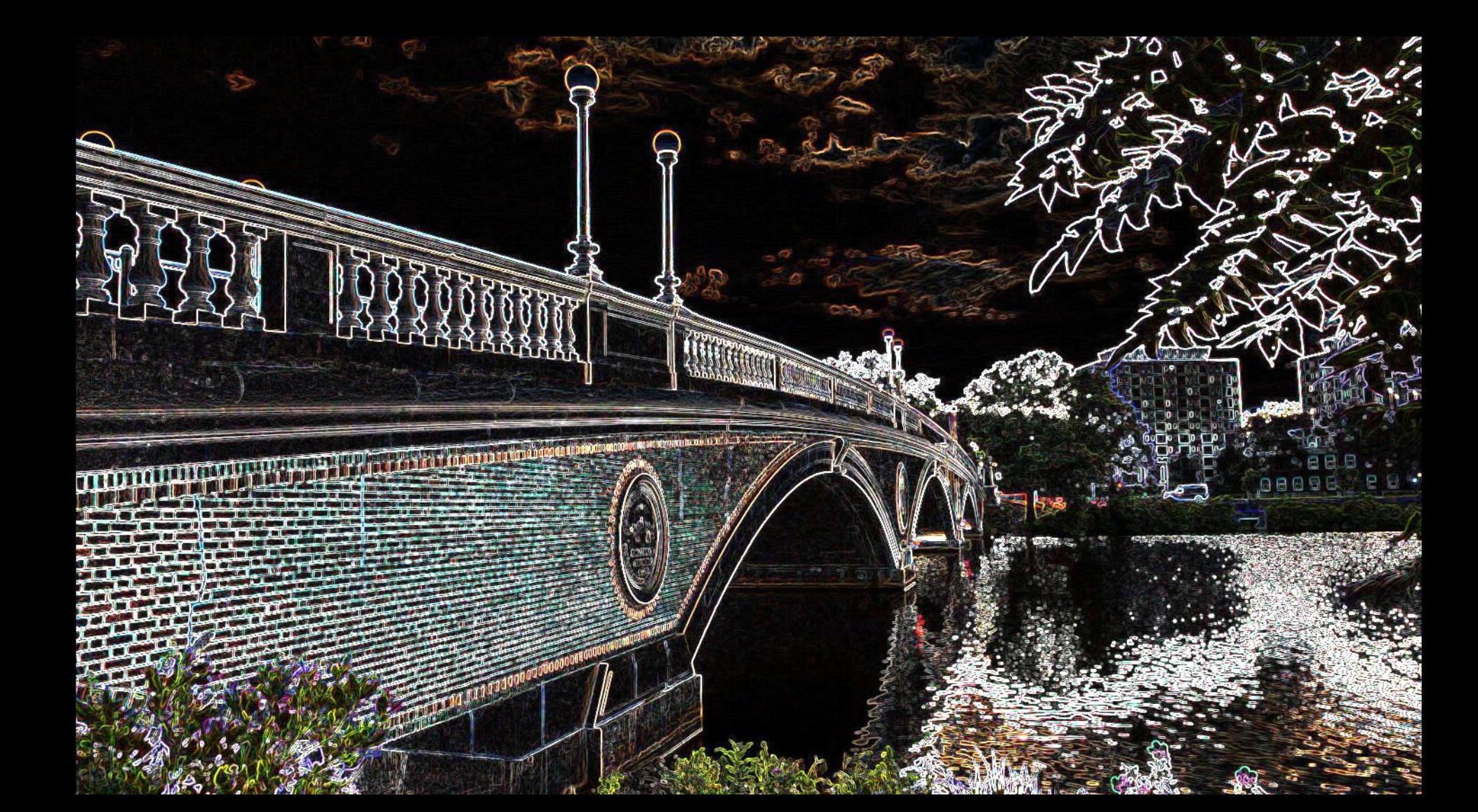

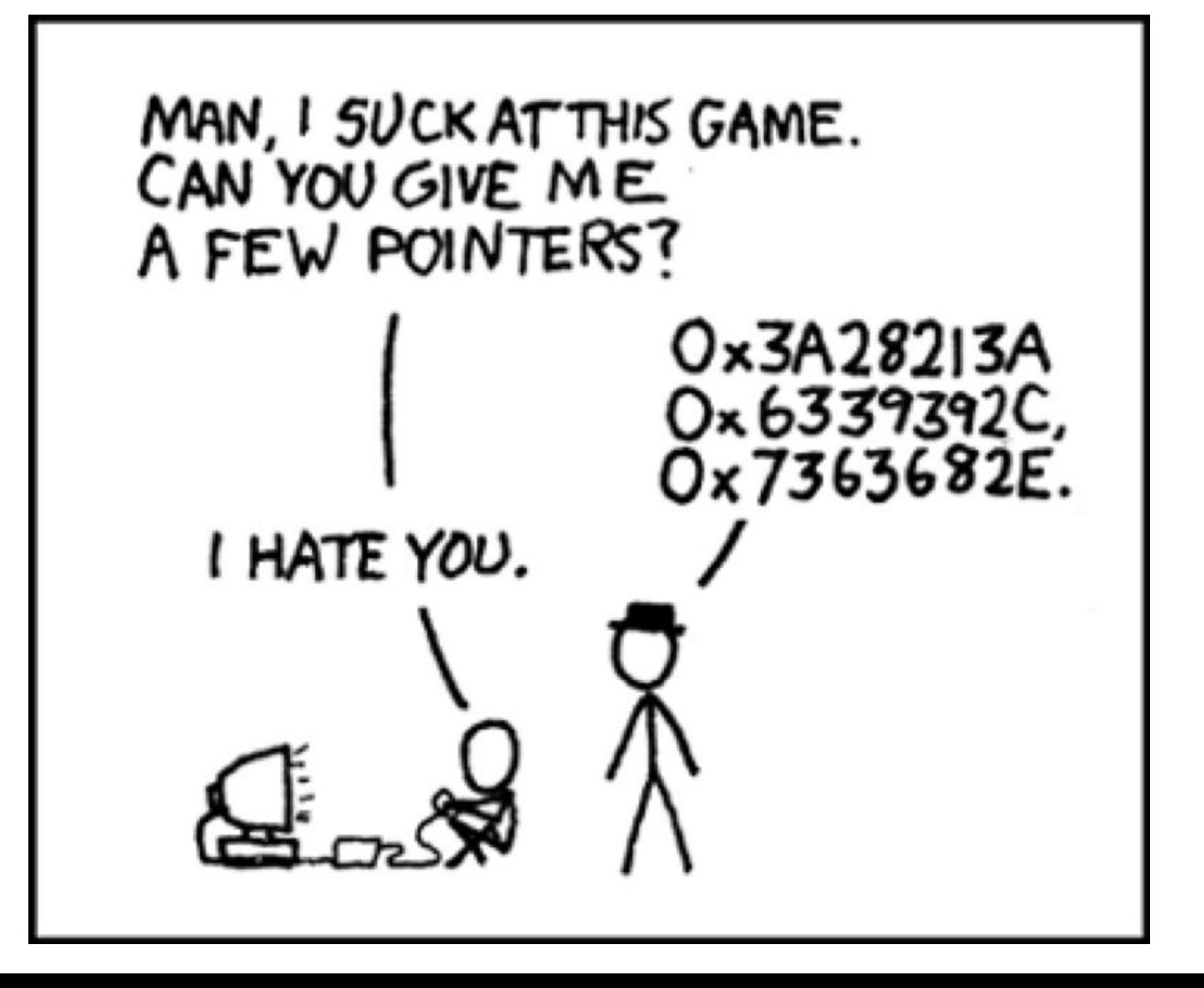

## This is CS50